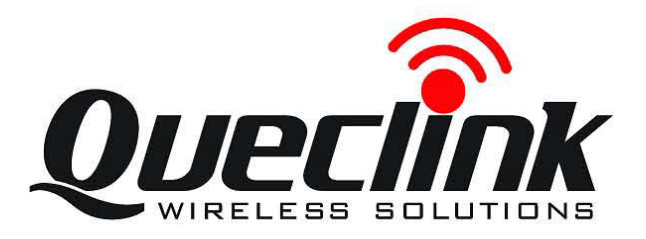

# GSM/GPRS/GPS Tracker **GL500 @Track Air Interface Protocol**

Application Notes: TRACGL500AN002

Revision: 3.02

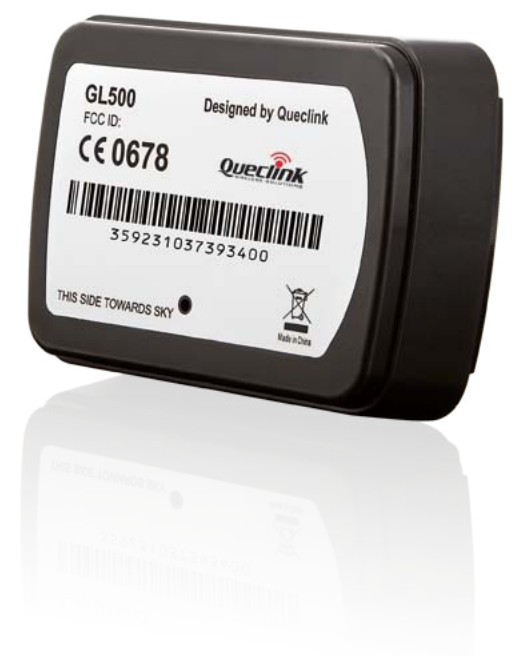

 $OOOO$ 

[http://www.queclink.com](http://www.queclink.com/) [sales@queclink.com](mailto:sales@queclink.com)

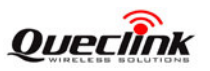

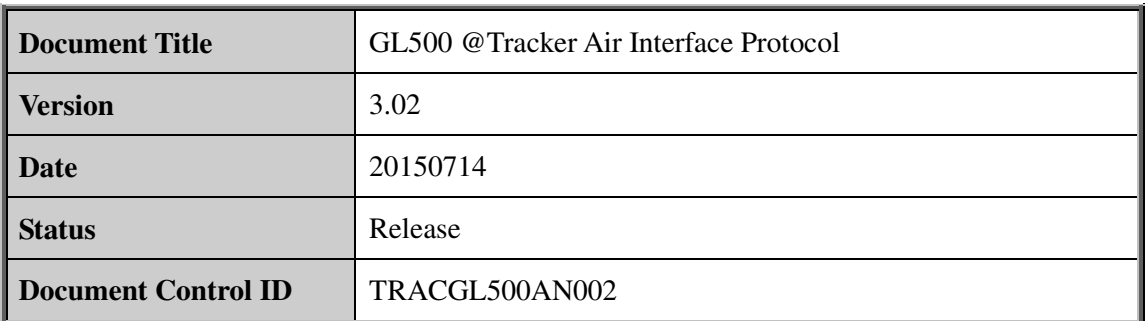

#### **General Notes**

Queclink offers this information as a service to its customers, to support application and engineering efforts that use the products designed by Queclink. The information provided is based upon requirements specifically provided to Queclink by the customers. Queclink has not undertaken any independent search for additional relevant information, including any information that may be in the customer's possession. Furthermore, system validation of this product designed by Queclink within a larger electronic system remains the responsibility of the customer or the customer's system integrator. All specifications supplied herein are subject to change. **Exercise 18 Notes**<br> **Exercise Solution** as a service to its customers, to support applicate<br> **Exercise Solution** and serve the products designed by Queclink. The information pro<br> **Exercise upon requirements specifically p** 

#### **Copyright**

This document contains proprietary technical information which is the property of Queclink Limited. The copying of this document, distribution to others, and communication of the contents thereof, are forbidden without express authority. Offenders are liable to the payment of damages. All rights are reserved in the event of a patent grant or the registration of a utility model or design. All specification supplied herein are subject to change without notice at any time. Landertaken any independent scarch for additional relevant information, including any<br>correlation that may be in the customer's possession. Furthermore, system validation of this<br>duct designed by Queclink within a larger

*Copyright © Queclink Wireless Solutions Co., Ltd. 2012*

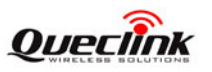

# **Contents**

<span id="page-2-0"></span>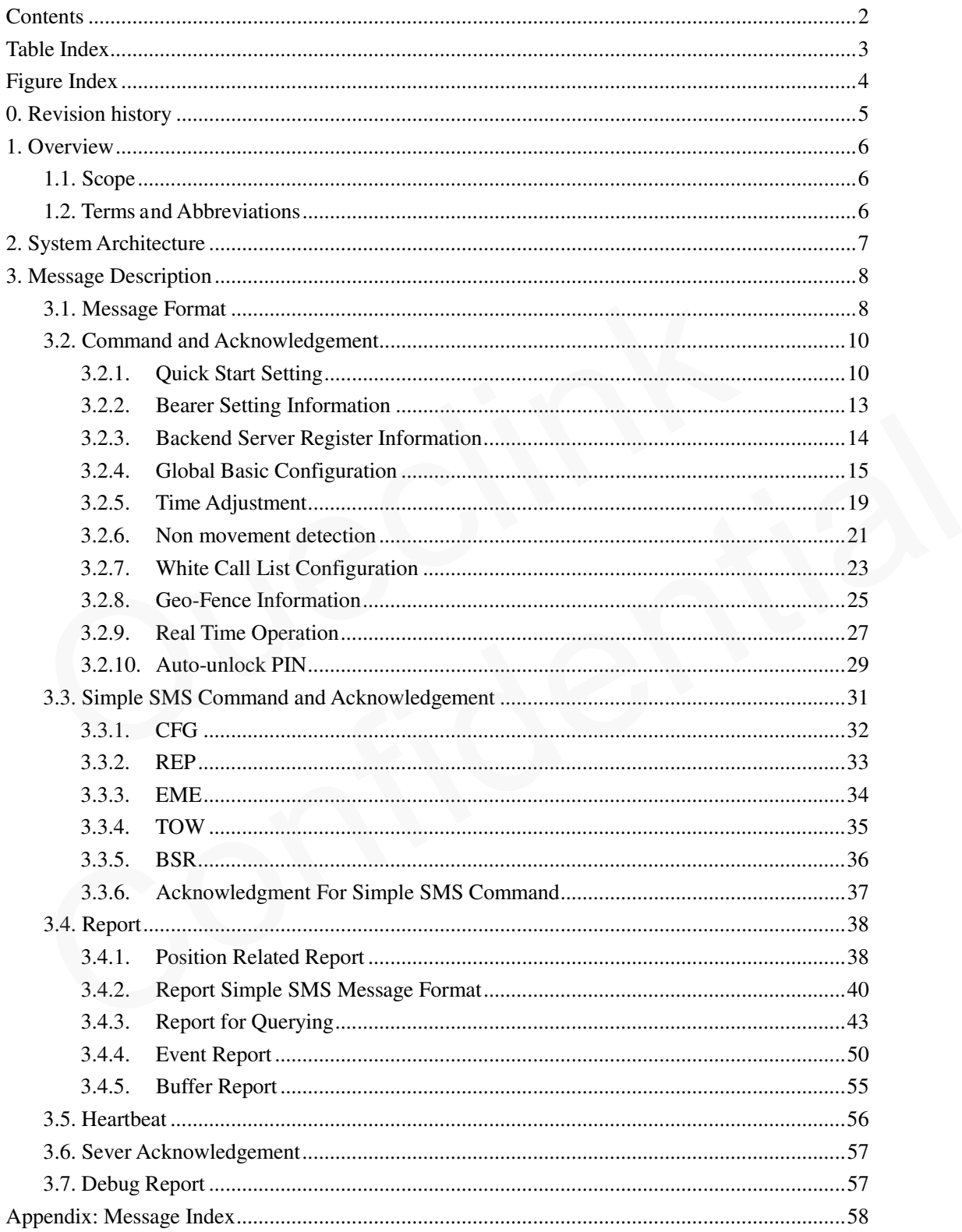

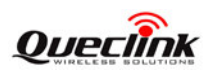

# **Table Index**

```
TABLE 1: TERMS AND ABBREVIATIONS ......................................................................................... 6
```
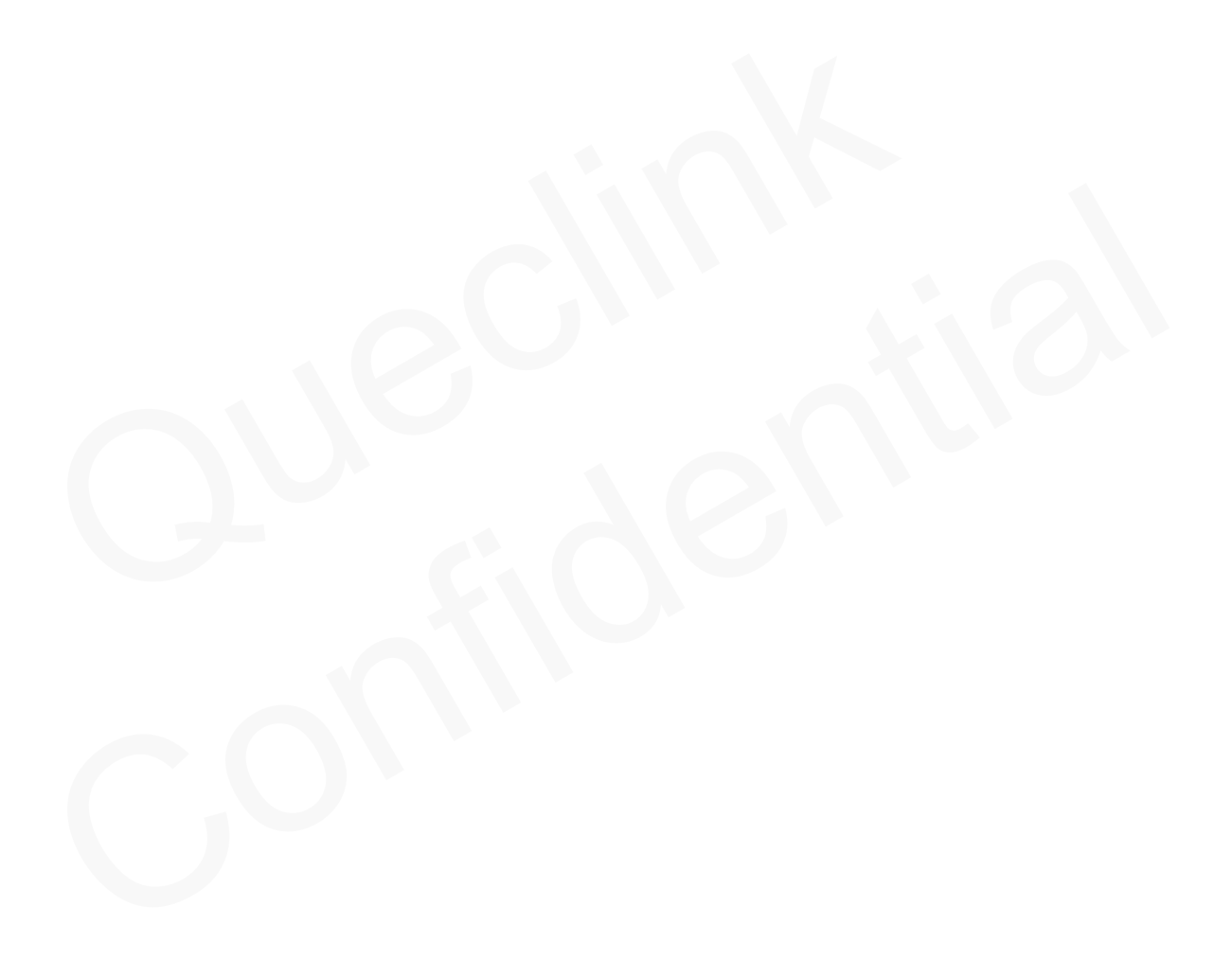

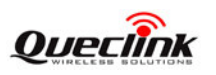

# **Figure Index**

<span id="page-4-0"></span>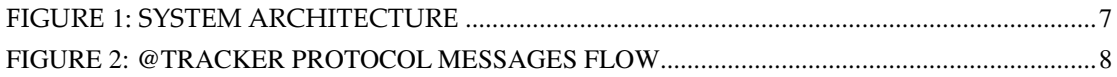

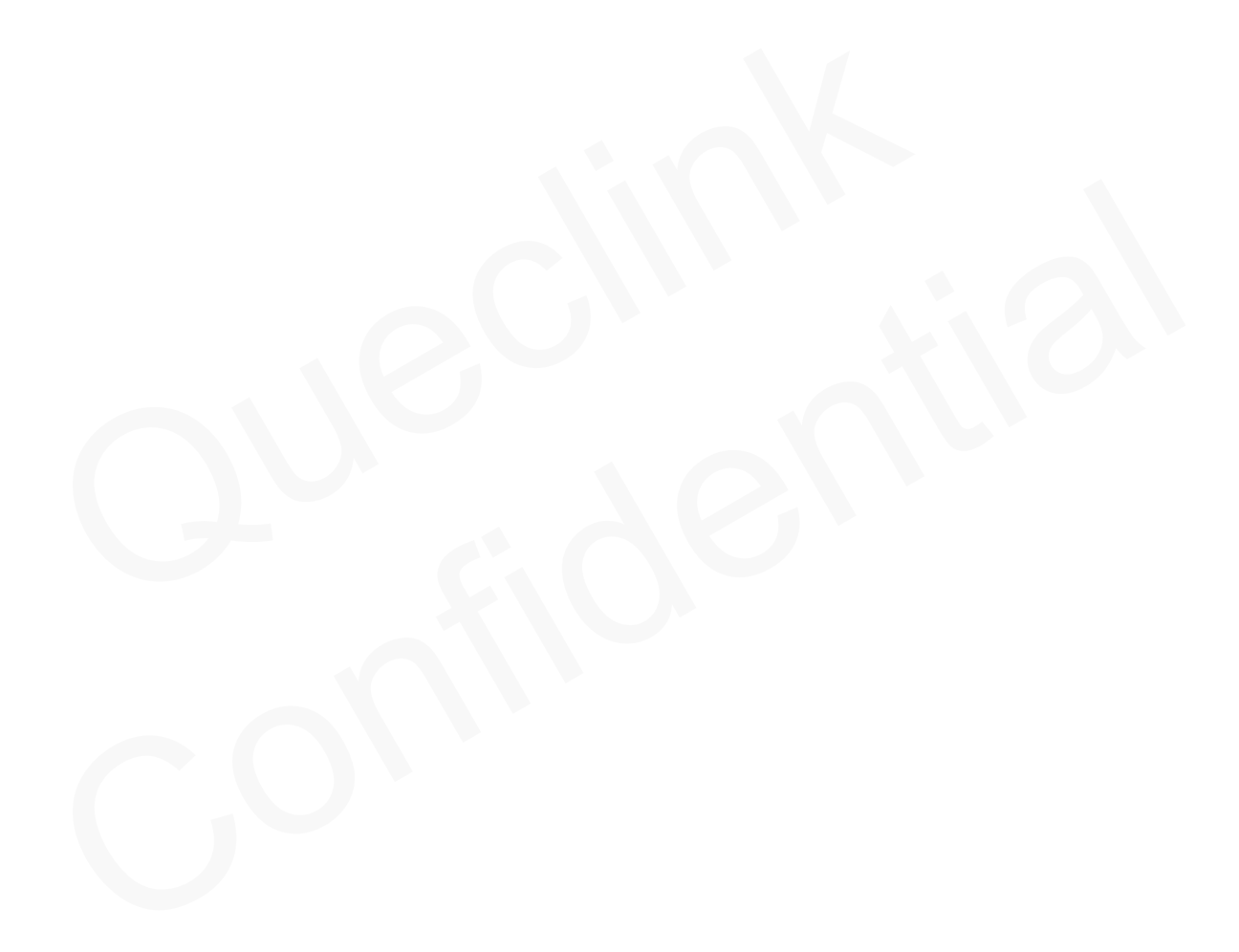

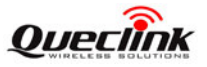

# <span id="page-5-0"></span>**0. Revision history**

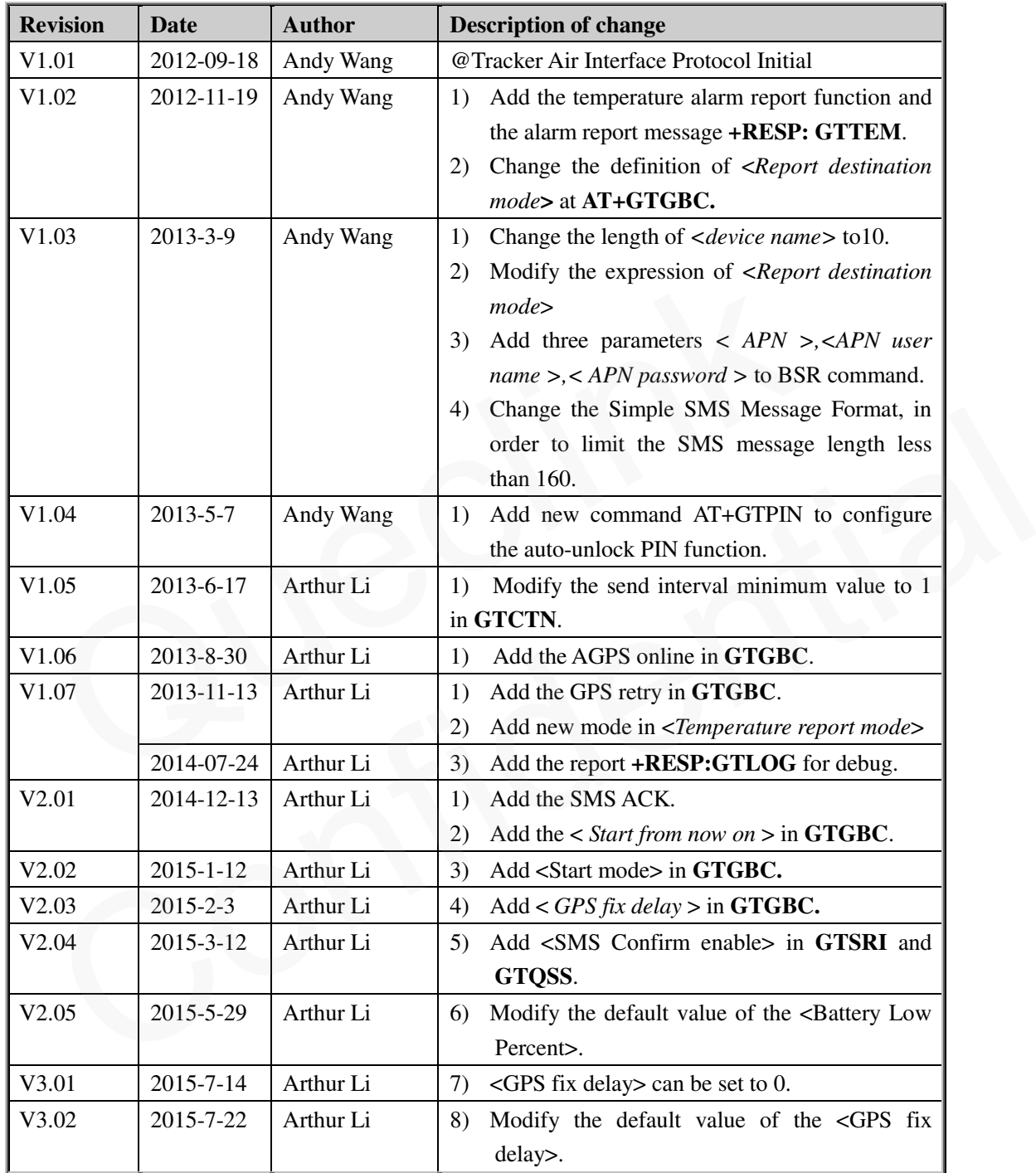

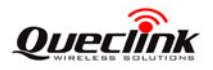

# <span id="page-6-0"></span>**1. Overview**

# <span id="page-6-1"></span>**1.1. Scope**

The @Track Air Interface Protocol is a digital communication interface based on printable ASCII characters over SMS or GPRS which is used for all communication between the backend server and the terminal. The backend server sends a command to the terminal and then the terminal confirms with an acknowledgement message. If necessary, the terminal also sends report messages to the backend server.

The purpose of this document is to describe how to build up the backend server based on the @Track Air Interface Protocol.

# **1.2. Terms and Abbreviations**

#### <span id="page-6-3"></span>**Table 1: Terms and abbreviations**

<span id="page-6-2"></span>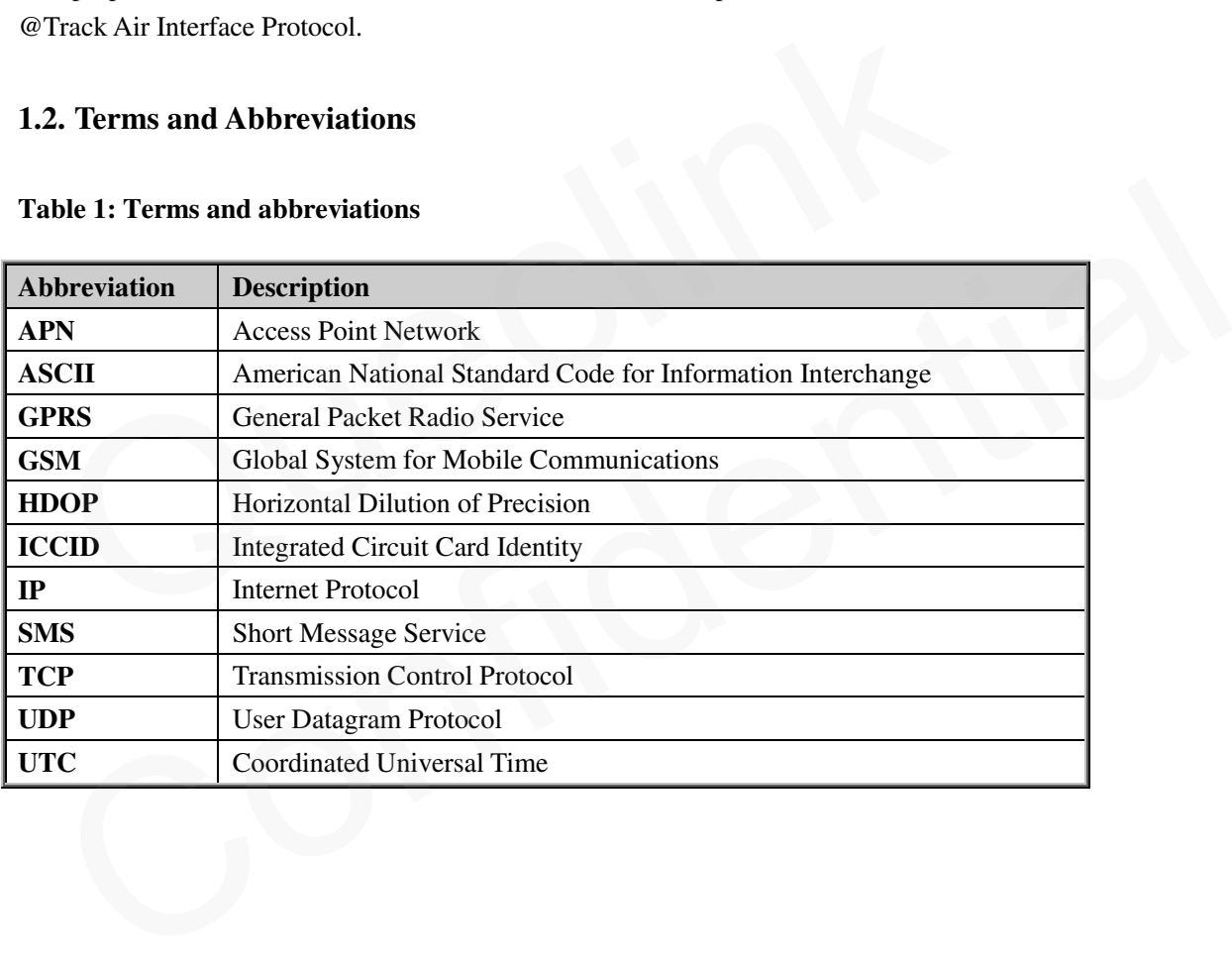

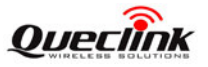

# <span id="page-7-0"></span>**2. System Architecture**

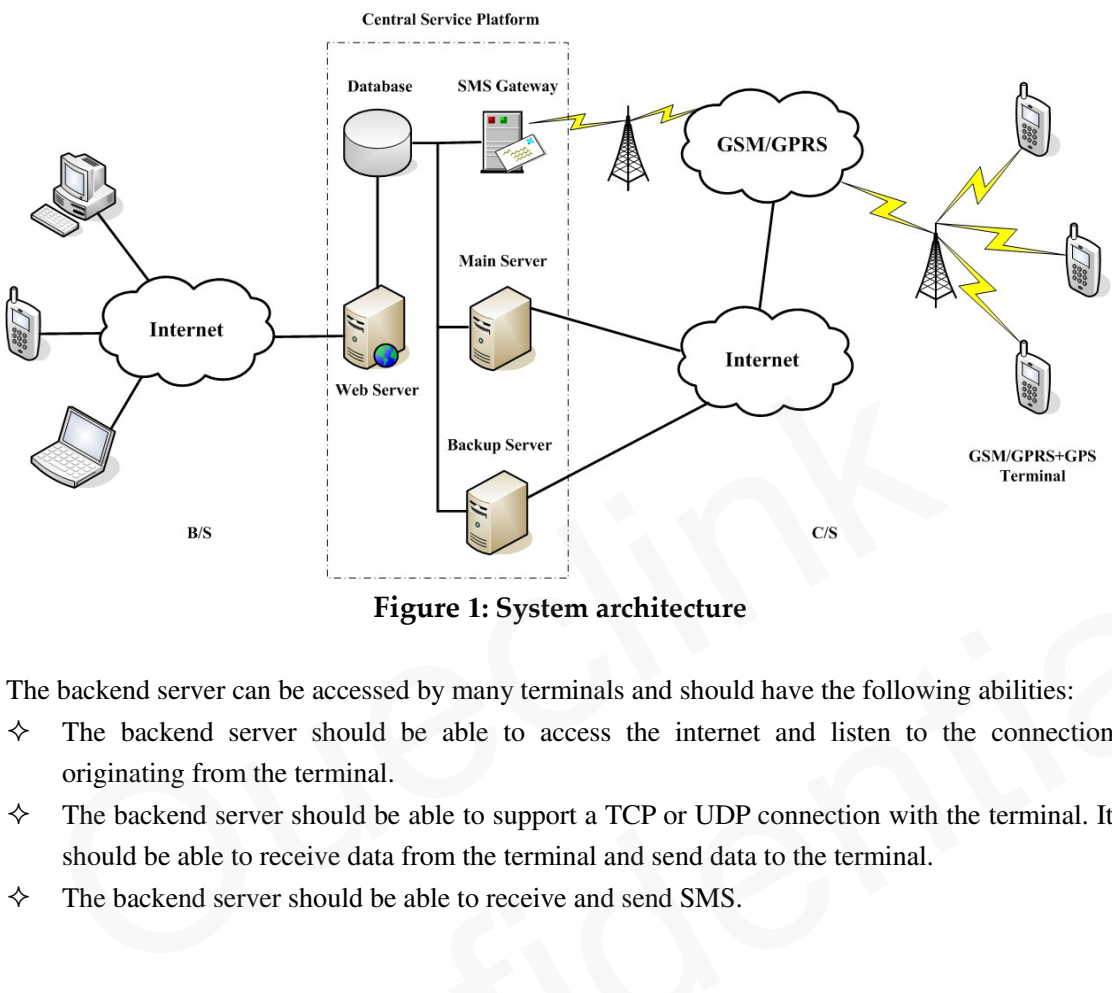

**Figure 1: System architecture**

The backend server can be accessed by many terminals and should have the following abilities:

- $\Diamond$  The backend server should be able to access the internet and listen to the connection originating from the terminal.
- <span id="page-7-1"></span> $\Diamond$  The backend server should be able to support a TCP or UDP connection with the terminal. It should be able to receive data from the terminal and send data to the terminal. Eigure 1: System architecture<br>
Eigure 1: System architecture<br>
Eigure 1: System architecture<br>
The backend server should be able to access the internet and listen to the connection<br>
originating from the terminal.<br>
The backen
- 

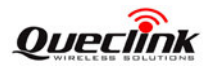

# <span id="page-8-0"></span>**3. Message Description**

# <span id="page-8-1"></span>**3.1. Message Format**

All of the @Track Air Interface Protocol messages are composed of printable ASCII characters. Each message has the following format:

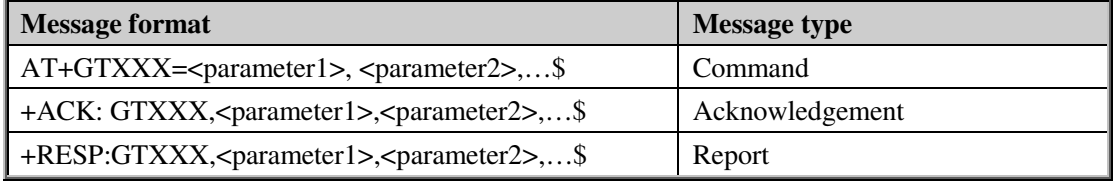

The entire message string ends with character '\$'.

The characters 'XXX' identify the deferent message.

The " $\epsilon$  parameter1>,  $\epsilon$  parameter2>..." carry the message's parameters. The number of parameters is different in different messages. The ASCII character ',' is used to separate the neighbouring parameter characters. The parameter string may contain the ASCII characters: '0'-'9', 'a'-'z', 'A'-'Z'.

Detailed descriptions of each message format are located in the specific message sections.

By sending Commands to the terminal, the backend server can either configure and query the parameters of the terminal or control the terminal to perform specific actions. When the terminal receives Commands over the air, it will reply with a corresponding Acknowledgement message. According to the configuration of the parameters, the terminal can send Report messages to the backend server. Please see the following figure: Queclink

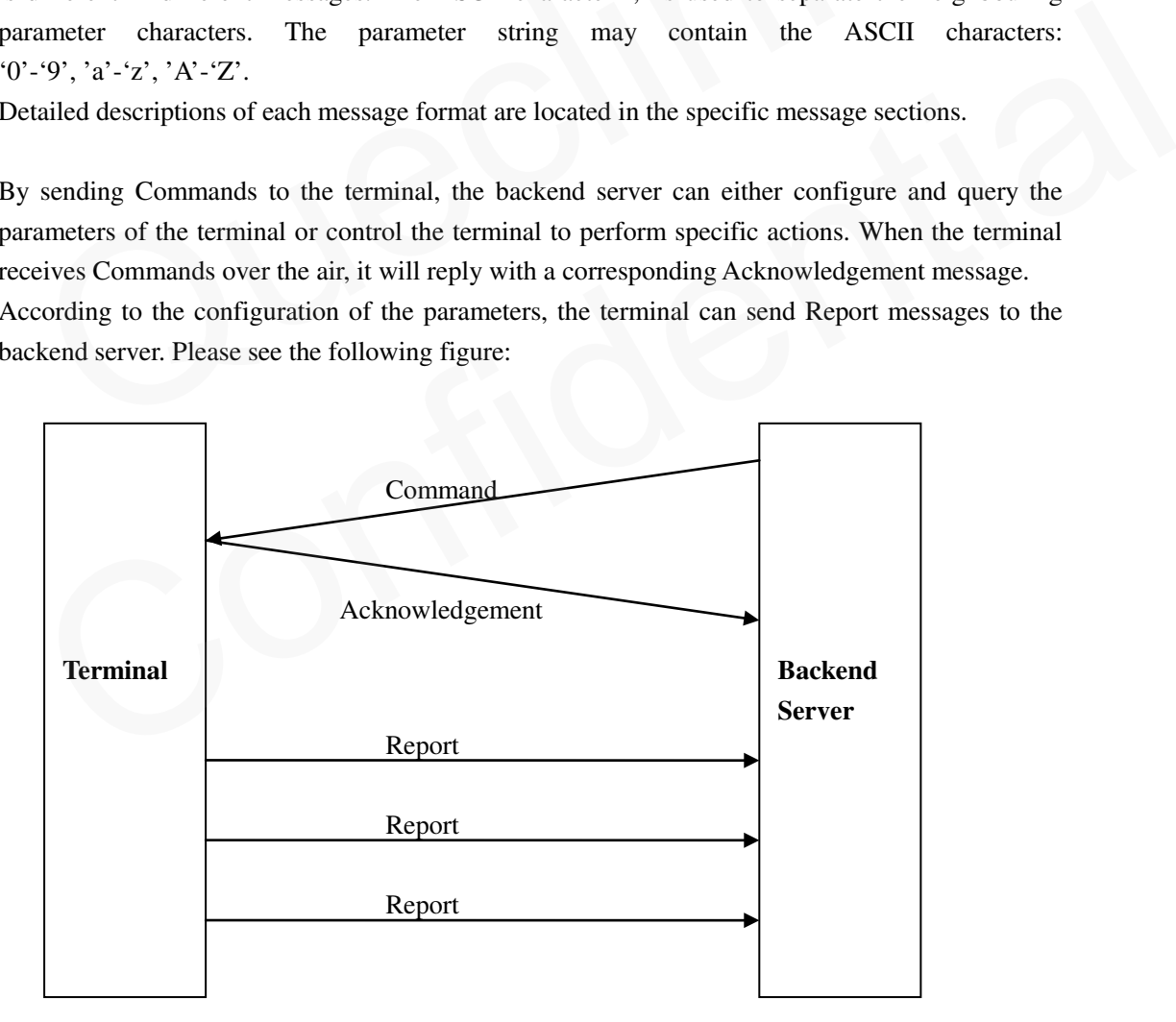

<span id="page-8-2"></span>**Figure 2: @Tracker protocol messages flow**

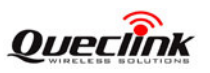

When the device receives commands over the air, it supports several commands in one SMS or GPRS packet without separate symbol between two close commands. But it is necessary to make sure the total size of the several commands is not longer than 160 if the commands are sent via SMS. Here is an example to send three commands in one SMS.

# **AT+GTGBC=gl500,,,,,,,,10111111111110,,,,1,15,,,,,1,,,,,0005\$AT+GTGEO=gl500,0,3,101.41224 8,21.187891,,15,,,,,,,,,0008\$AT+GTWLT=gl500,0,1,1,13813888888,,,,,000C\$**

It includes three commands (**AT+GTGBC**, **AT+GTGEO** and **AT+GTWLT**) in the above message. And the terminal will handle the three commands one by one after it received the message via SMS and it will report the following three acknowledgement message to the backend server one by one.

+ACK: GTGBC, 110204, 135790246811220,, 0,0005,20100310172900,1152\$

+ACK: GTGEO, 110204, 135790246811220,, 0,0008,20100310172900,1153\$ +ACK: GTGBC, 110204, 135790246811220,, 0,0005,20100310172900,1152\$<br>+ACK: GTGEO, 110204, 135790246811220,, 0,0008,20100310172900,1153\$<br>+ACK: GTWLT, 110204, 135790246811220,, 0,000C,20100310172900,1154\$

CK: GTGEO, 110204, 135790246811220., 0,0008,20100310172900,11535<br>CK: GTWLT, 110204, 135790246811220., 0,000C,20100310172900,11545

## <span id="page-10-0"></span>**3.2. Command and Acknowledgement**

#### <span id="page-10-1"></span>**3.2.1. Quick Start Setting**

The command **AT+GTQSS** is used to set the GPRS parameter and backend server information in one command if all these settings are within 160 bytes, otherwise use **AT+GTBSI** and **AT+GTSRI** in two steps.

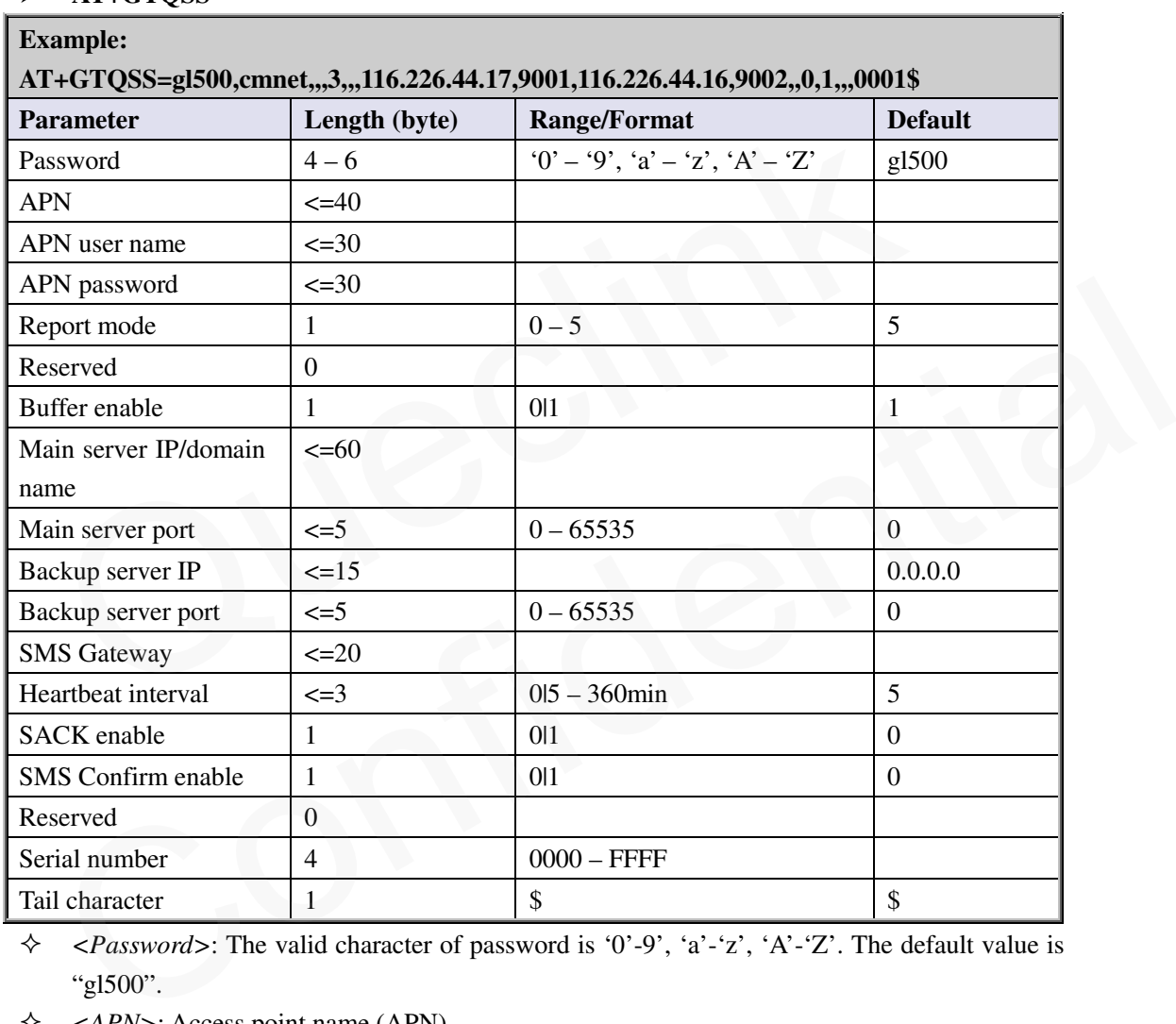

#### <span id="page-10-2"></span>**AT+GTQSS=**

 $\Diamond$  <*Password*>: The valid character of password is '0'-9', 'a'-'z', 'A'-'Z'. The default value is "gl500".

- *<APN>*: Access point name (APN).
- $\Diamond$  <*APN user name*>: the GPRS APN user name. If the parameter field is empty, the parameter will be cleared.
- $\triangle$  <*APN password*>: the GPRS APN password. If the parameter field is empty, the parameter will be cleared.
- <*Report mode*>: Supports report modes as following:
	- $\bullet$  0: Stop reporting.
	- 1: TCP short-connect preferred mode. The connection is based on TCP protocol. The terminal connects to the backend server every time it needs to send data and will shut down the connection when the terminal finishes sending data. And if it is

#### **TRACGL500AN002** - 10 -

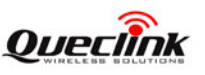

failed to establish a TCP connection with the backend server (including Main Server and Backup Server), it will try to send data via SMS.

- 2: TCP short-connect forced mode. The connection is based on TCP protocol. The terminal connects to the backend server every time it needs to send data and will shut down the connection when the terminal finishes sending data. And if it is failed to establish a TCP connection with the backend server (including Main Server and Backup Server), it will be stored in the BUFFER (if BUFFER function is enabled, please refer to <*Buffer enable*>) or discarded (if the BUFFER function is disabled).
- 3: TCP long-connect mode. The connection is based on TCP protocol. The terminal connects to the backend server and maintains the connection using the heart beat data. Please note that in this mode the backend server should respond to the heart beat data from the terminals.
- 4: UDP mode. The terminal will send data to the backend server by UDP protocol. It supports to receive protocol command via UDP. But it is recommended to make sure the IP address and UDP port of the device can be visited in the internet, and this is generally realized by heart beat package and the message **+RESP:GTPDP**. **Example 18 Compared Solution** the terminals.<br> **e** 4: UDP mode. The terminal will send data to the backend server by UDP It supports to receive protocol command via UDP. But it is recommended<br>
sure the IP address and UDP
	- 5: Force on SMS. Only use the SMS for transmitting
- <*Reserved*>: Not used at present. Please keep empty.
- $\leftrightarrow$  <*Buffer enable*>: Enable or disable BUFFER function. Please refer to 3.4.5 for the details about BUFFER function. this is generally realized by heart beat package and the message **+RESP:GTPDP**.<br>
• 5: Force on SMS. Only use the SMS for transmitting<br>  $\epsilon$ Reserved>: Not used at present. Please keep empty.<br>  $\epsilon$ Buffer enable>: Enable or
	- 0: Disable the BUFFER function.
	- 1: Enable the BUFFER function.
- <*Main server IP/domain name*>: The IP address or the domain name of the main server.
- <*Main server port*>: The port of the main server.
- $\triangle$  <Backup server IP>: The IP address of the backup backend server.
- <*Backup server port*>: The port of the backup server.
- <*SMS Gateway*>: Maximum 20 characters including the optional national code starting with "+" for SMS messages sending. Short code (for example: 10086) is also supported.
- <*Heartbeat interval*>: the interval for the terminal to send heartbeat package message to the backend server. If set to 0, no heartbeat package is sent.
- <*SACK enable*>: A numeric to indicate whether the backend server should reply SACK message to the device.
	- 0: the backend server does not reply SACK message after receiving a message from the device.
	- 1: the backend server should reply SACK message after receiving a message from the device.
- <*SMS Confirm Enable*>: This defines whether the ACK confirmation should respond by SMS when the command was sent by SMS. The SMS confirm message format refer to 3.3.6.
	- 0: the device will not send the ACK confirmation by SMS to the phone which sent the command by SMS.
	- 1: the device will send the ACK confirmation by SMS to the phone which sent the command by SMS.

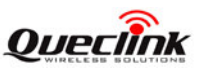

- $\diamond$  <Serial number>: the serial number for the command. It will be invoked in the ACK message of the command.
- $\Diamond$  <Tail character>: a character to indicate the end of the command. And it should be "\$".

#### **Note:**

**If <Report mode> is set as 4 (UDP mode), it is strongly recommended to enable SACK or heart beat mechanism (<Heartbeat interval> doesn't equal to 0).** 

The acknowledgement message of **AT+GTQSS** command:

#### <span id="page-12-0"></span>**+ACK:GTQSS,**

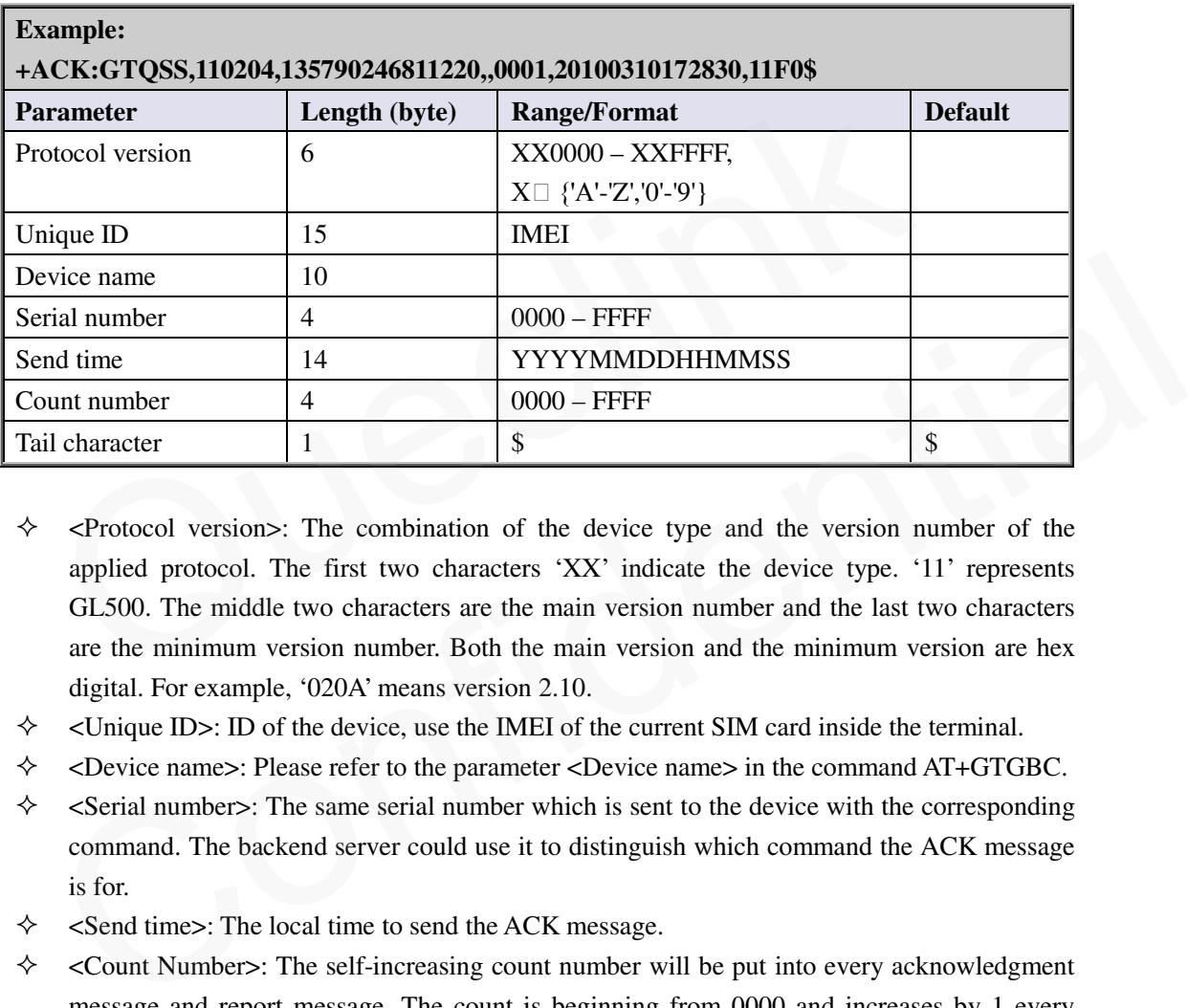

- $\Diamond$  <Protocol version>: The combination of the device type and the version number of the applied protocol. The first two characters 'XX' indicate the device type. '11' represents GL500. The middle two characters are the main version number and the last two characters are the minimum version number. Both the main version and the minimum version are hex digital. For example, '020A' means version 2.10.
- $\Diamond$  <Unique ID>: ID of the device, use the IMEI of the current SIM card inside the terminal.
- $\Diamond$  <Device name>: Please refer to the parameter <Device name> in the command AT+GTGBC.
- $\diamond$  <Serial number>: The same serial number which is sent to the device with the corresponding command. The backend server could use it to distinguish which command the ACK message is for.
- $\diamond$  <Send time>: The local time to send the ACK message.
- $\Diamond$  <Count Number>: The self-increasing count number will be put into every acknowledgment message and report message. The count is beginning from 0000 and increases by 1 every time. It will roll back after "FFFF".

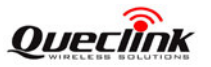

#### <span id="page-13-0"></span>**3.2.2. Bearer Setting Information**

The command **AT+GTBSI** is used to set the GPRS parameter.

#### <span id="page-13-1"></span>**AT+GTBSI=**

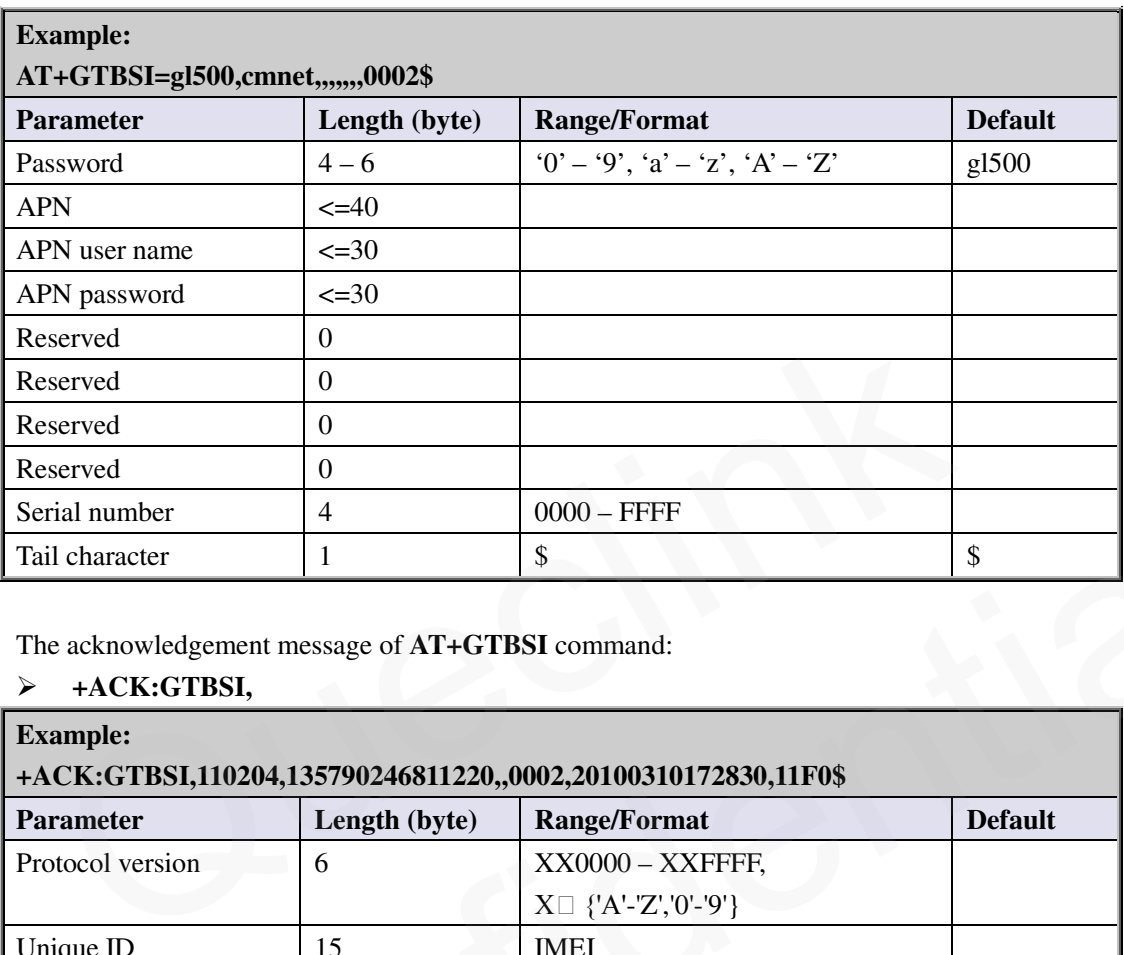

The acknowledgement message of **AT+GTBSI** command:

#### <span id="page-13-2"></span>**+ACK:GTBSI,**

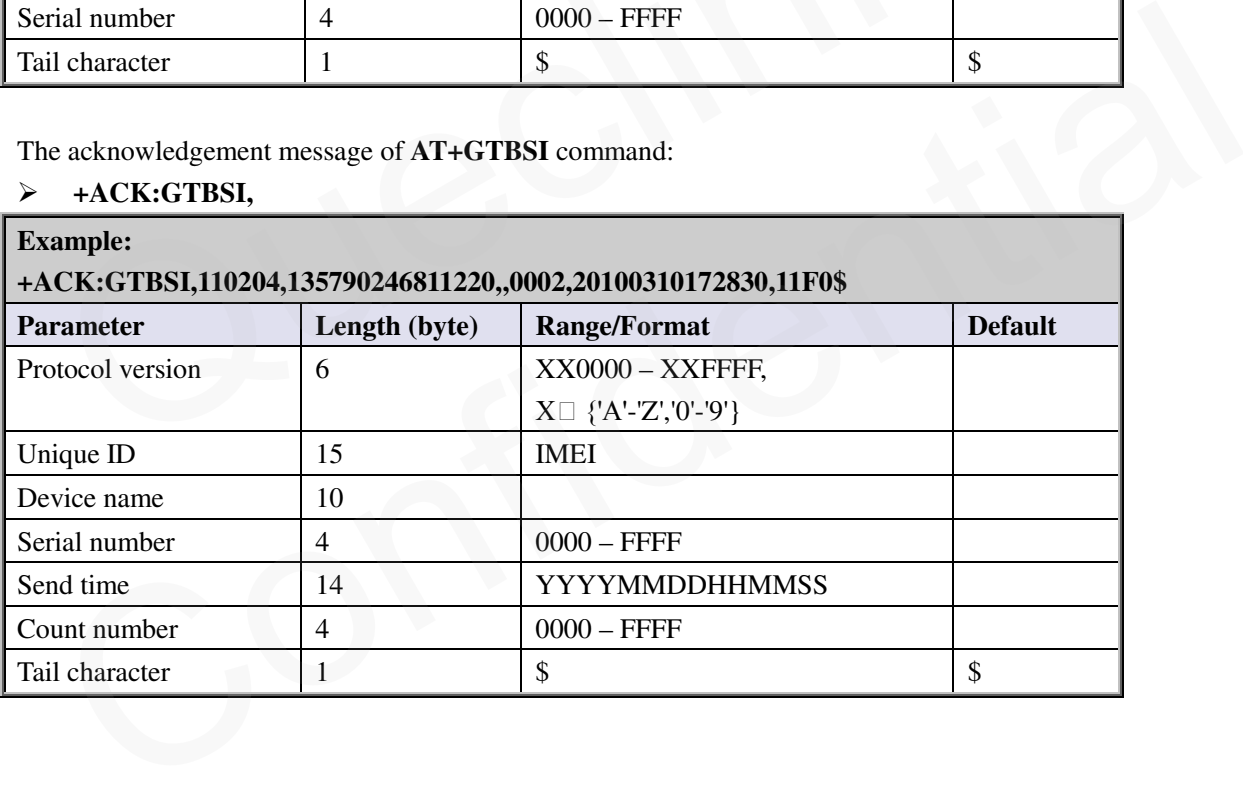

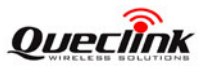

#### <span id="page-14-0"></span>**3.2.3. Backend Server Register Information**

The command **AT+GTSRI** is used to configure the backend server information that the terminal reports to and the report mode that defines the communication method between the backend server and the terminal.

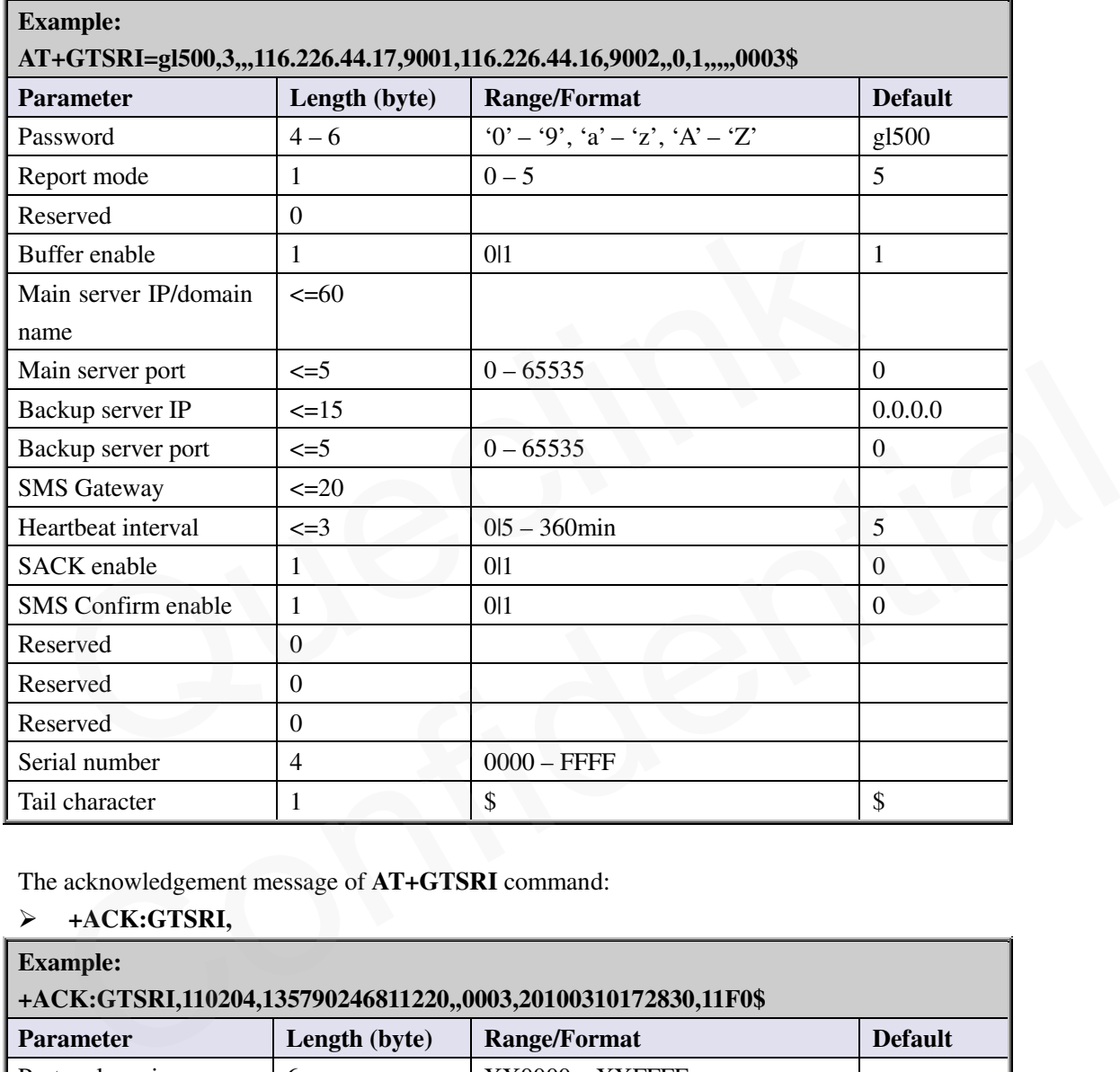

# <span id="page-14-1"></span>**AT+GTSRI=**

The acknowledgement message of **AT+GTSRI** command:

#### <span id="page-14-2"></span>**+ACK:GTSRI,**

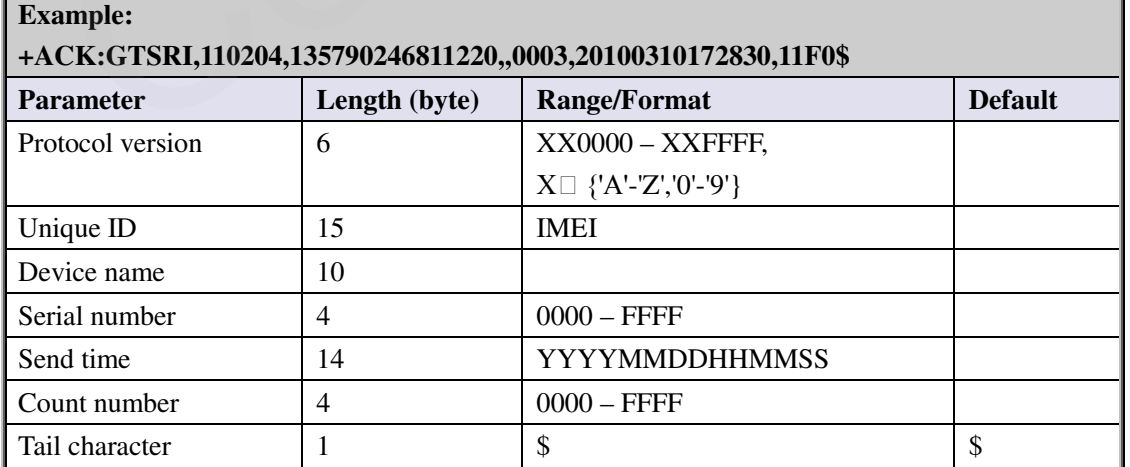

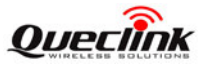

#### <span id="page-15-0"></span>**3.2.4. Global Basic Configuration**

The **GBC** command is used to configure the global basic parameters for terminal.

<span id="page-15-1"></span>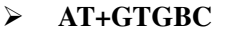

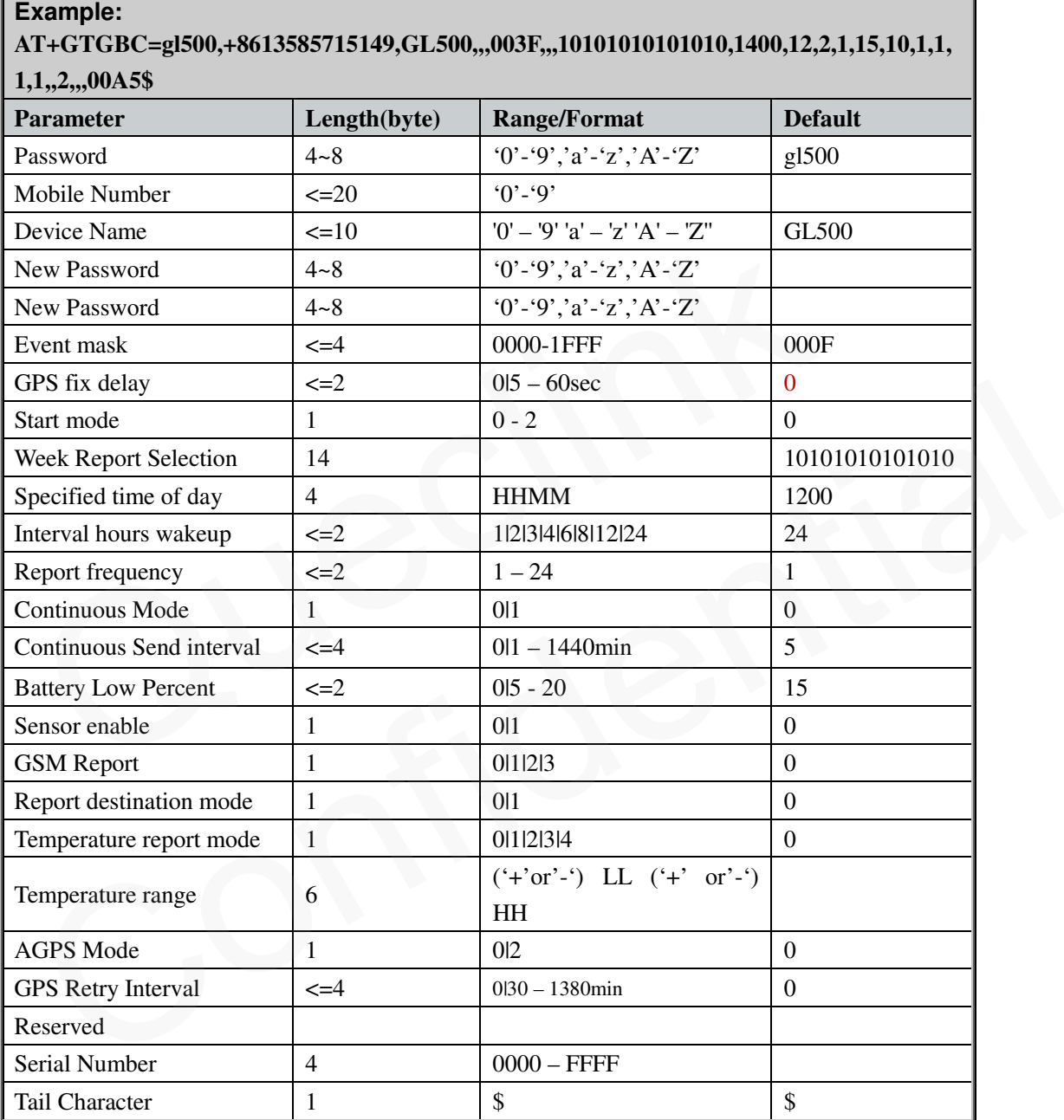

<*Reserved*>: The parameter field is reserved.

- *<Mobile Number>:* This mobile numbers can receive the simple SMS format message sent from the terminal and monitor the terminal.
- <*Device Name*>: An ASCII string to represent the name of the device.
- <*New Password*>, <*New Password*>: New password for the terminal, two <*New Password*> must be identical. NOTE: If the parameter is valid, next time your command must use this

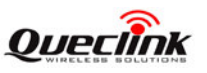

password replace the old password, this is very important. The valid character of password is '0'-9', 'a'- 'z', 'A'-'Z'. The default value is "gl500".

- <*Event mask*>: A Hex value to configure which event reports can be sent to the backend server: Each bit corresponds to a report message. And if the bit is set as 1, the corresponding report message can be sent to the backend server. Otherwise, it can not be sent to the backend server. Here is the mapping between each bit and each report message.
	- bit0(0001): **+RESP:GTPNA**
	- bit2(0002): **+RESP:GTBPL**
	- bit4(0004): **+RESP:GTTEM**
	- bit5(0008): **+RESP:GTPDP**
- $\Diamond$  <*GPS fix delay*>: This is the time to wait after GPS fixing succeed. After GPS fixing succeed. the device will wait for a period of time (defined by <*GPS fix delay*>) and then get the result of GPS fixing because maybe it is not accurate to get the position immediately after GPS fixing succeed. (e.g. if <*GPS fix delay*> is set as 7, we will wait for 7 seconds after GPS fixing succeed and then get the position as the result). The range of the parameter is  $5 - 60$ , and the default value is 5. Unit: second.
- <*Start mode*>: whether wake up the terminal with the <*Interval hour wakeup*> from now on, or from the <*Specified Time of Day*> beginning.
	- 0: from the *<Specified Time of Day>* beginning.
	- 1: from now on, may not arrive the <*Specified Time of Day*>. In this mode, the GPS retrying will not work.
- 2: The terminal will wake up at the latest wake-up time point calculated by <*Specified Time of Day*> and <*Interval hour wakeup*>. Wake-up time points are the time that the terminal should wake up at each day calculated by <*Specified Time of Day*> and <*Interval hour wakeup*>. For example, <*Specified Time of Day*> is 0300 and <*Interval hour wakeup*> is 4 hours, then the wake-up time points are 03:00, 07:00, 11:00, 15:00, 19:00, 23:00. If the current time is 15:30, the latest wake-up time is 19:00. of GPS fixing because maybe it is not accurate to get the position immediately at<br>fixing succeed. (e.g. if  $\langle$ GPS fix *delay* > is set as 7, we will wait for 7 seconds at  
fixing succeed and then get the position as the result). The range of the parameter is  
and the default value is 5. Unit: second.  
*Start mode*: whether wake up the terminal with the  *> from  
or from the *\\Specificed Time of Day* > beginning.Slart mode>:* whether wake up the terminal with the *schiefred linur wakeup*> from now on,<br>or from the *Specified Time of Day>* beginning.<br>
• O: from the *Specified Time of Day>* beginning.<br>
• I: from now on, may not ar
- *<Week Report Selection>:* The selection of report mode for each day in one week, there are total seven groups as one group combination with two characters orderly, seven groups represent seven days of one week separately. The first two characters represent Sunday, and last two characters represent Saturday.

The first character of one group define whether the terminal report message to your mobile phone in this day of week, and the second character define whether the reported message contains GPS and GSM information when the first character set to 1.

Format the configuration 14 digits, zeros should be added.

E.g:11000000101011. Sunday and Saturday will report the message with GPS information, Monday, Tuesday and Wednesday will not report the message, Thursday and Friday report message without GPS information.

- $\Diamond$  <*Specified Time of Day*>: The start time for terminal to wake up. The value range of "HH" is "00"-"23". The value range of "MM" is "00"-"59".
- $\Diamond$  <*Interval hour wakeup*>: A numeric to determine the interval hour to wake up the terminal from the *<Specified Time of Day>* beginning, '24' means report once one day. **NOTE:** The first report time is *<Specified Time of Day>,* if the local time is 18:30, but the *<Specified*

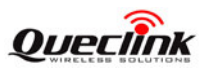

*Time of Day* > is 16:30, the first report message is tomorrow 16:30.

- $\Diamond$  <*Report frequency*>: A numeric multiply the <interval hour wakeup> to get the frequency (Unit: hour) to report the message **+RESP: GTSTR. NOTE:** *<Interval hour wakeup>*\* *<Report frequency>* should less than 24**.** E.g**.** If the <report frequency> set as '2'and  $\le$ interval hour wakeup> is '2', the terminal will wake up every 2 hours and report the  $+$ **RESP: GTSTR** every 4 hours.
- *<Continuous Mode>:* Mode for terminal works: Power saving mode: The terminal is activated at specified time and last 5 minutes, then it will into deep sleep mode.

Continuous mode: The terminal is always active. This allows you at any time to control the device and immediately receive ACK information from terminal.

- 0: power saving mode.
- 1: Continuous mode, fix GPS and report the message **+RESP: GTCTN** periodically with <Continuous send interval>.
- <*Continuous send interval*>: The period to send the message **+RESP: GTCTN** when the < *Continuous Mode*> is set as 1. The value range is :1-1440 and the unit is minute. If the value is set as '0', it will not report the message.
- $\Diamond$  <*Battery Low Percent*>: If the battery percentages lower than this numeric, the terminal will report the message **+RESP: GTBPL**.
- *<Sensor enable>:* Enable/Disable the sensor function. If the sensor enable, the terminal will enters the continuous mode and fix GPS and report the message **+RESP: GTCTN** periodically with <Continuous send interval> when it detects movement.
- <*GSM Report*>: Control how or when to report cells' information (including +RESP: GTSTR, +RESP: GTCTN, +RESP: GTNMR and +RESP: GTRTL). The message +RESP: GTGSM only sends via TCP short connect even if the report mode is force on SMS. • 1: Continuous mode, fix GPS and report the message +RESP: veriodically with <Continuous send interval>.<br>  $\leq$ Continuous send interval>: The period to send the message +RESP: GTCTN wh<br>
Continuous *Mode>* is set as 1. set as '0', it will not report the message.<br>  $\epsilon$ -Battery Low Percentze's If the battery percentages lower than this numeric, the terminal will<br>
report the message +RESP: GTBPL.<br>  $\epsilon$ Sensor enable>: Enable/Disable the sen
	- 0: Not allow the cells' information report.
	- 1: Report the message **+RESP: GTGSM** after failed to get GPS position if cell's information available.
	- 2: Report the message **+RESP: GTGSM** after getting GPS position successfully every time if cell's information available.
	- 3: Report the message **+RESP: GTGSM** no matter what result of getting GPS position every time if cell's information available.
- $\Diamond$  <*Report destination mode*>: Select which destination the SMS message should report to. The mode is valid only when the <Report mode> in AT+GTQSS set as 5.
	- 0: Report the SMS message to *< SMS Gateway>* define by **AT+GTQSS.**
	- 1: Report the SMS message to *<mobile number>* defined in AT+GTGBC and the CTN|GEO|NMR|STR|RTL|TEM|BPL will change to simple SMS report format.
- <*Temperature report mode>*: The mode to report temperature alarm message +RESP: GTTEM. The terminal check the temperature one time when wake up in power saving mode, and with <Continuous send interval> in the continuous mode.
	- 0: Disable this function.
	- 1: Report the alarm message **+RESP: GTTEM** when the current temperature lower than the low temperature threshold defined by <*temperature range >*.
	- 2: Report the alarm message **+RESP: GTTEM** when the current temperature at the

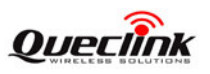

temperature range.

- 3: Report the alarm message **+RESP: GTTEM** when the current temperature higher than the high temperature threshold defined by <*temperature range >*.
- 4: Report the alarm message **+RESP: GTTEM** when the current temperature lower than the low temperature threshold or higher than the high temperature threshold defined by <*temperature range >*
- $\Diamond$  <*Temperature range*>: The first 3 characters is means low temperature in the range, last 3 characters means high temperature, format is signal  $(+'$  or $-')$  LL $(+'$ or $-')$ HH. The low temperature must be lower than the high temperature, limit of lowest temperature is -20, and the highest temperature is +60. E.g. -05+10, means that low temperature is -5°C, the high temperature is 10℃.
- <*AGPS Mode*>: A numeric to indicate whether to enable AGPS online. AGPS is helpful to improve the ratio to get GPS position successfully and reduce the time to get GPS position.
	- 0: Disable the AGPS function.
	- 2: Enable the AGPS function.
- $\Diamond$  <*GPS Retry Interval*>: When the GPS fix failed the interval of the next boot. In power saying mode, if GPS fix fails, then reboot after < *GPS Retry Interval* >. Again up three times, and on time may not exceed the normal boot time next time.0 means don't retry when GPS fix failed. improve the ratio to get GPS position successfully and reduce the time to get GPS po<br>  $\bullet$  0: Disable the AGPS function.<br>  $\bullet$  2: Enable the AGPS function.<br>  $\bullet$  2: Enable the AGPS function.<br>  $\bullet$  2: Enable the AGPS funct
- $\Diamond$  <*Serial Number*>: the serial number for the command. It will be invoked in the ACK message of the command.
- $\leftrightarrow$  <*Tail Character*>: a character to indicate the end of the command. And it must be "\$".

#### <span id="page-18-1"></span><span id="page-18-0"></span>The acknowledgement message of **AT+GTGBC** command:

# **+ACK:GTGBC, Example: +ACK:GTGBC,110204,135790246811220,,0008,20100310172830,11F0\$ Parameter Length (byte) Range/Format Default** Protocol version 6 XX0000 – XXFFFF,  $X \Box \{ 'A' - 'Z', '0' - '9' \}$ Unique ID 15 IMEI Device name 10 Serial number  $\begin{array}{|c|c|c|c|c|} \hline 4 & 0000 & -FFFF \\\hline \end{array}$ Send time 14 YYYYMMDDHHMMSS Count number  $\begin{array}{|c|c|c|c|c|} \hline 4 & 0000 & - \text{FFF} \end{array}$ Tail character  $\begin{array}{ccc} 1 & 1 \\ 2 & 3 \end{array}$   $\begin{array}{ccc} \end{array}$ mode, if GPS fix fails, then reboot after  $\langle GPSRetry\ Interval \rangle$ . Again up three times, and on<br>time may not exceed the normal boot time next time.0 means don't retry when GPS fix<br>failed.<br> $\langle \text{Serial NumberS} : \text{the serial number for the command. It will be invoked in the ACKmessage of the command. $\langle \$$

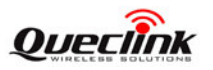

#### <span id="page-19-0"></span>**3.2.5. Time Adjustment**

The command **AT+GTTMA** is used to adjust local time. If the GPS fixing is successful, the local time will be automatically adjusted according to the GPS UTC time.

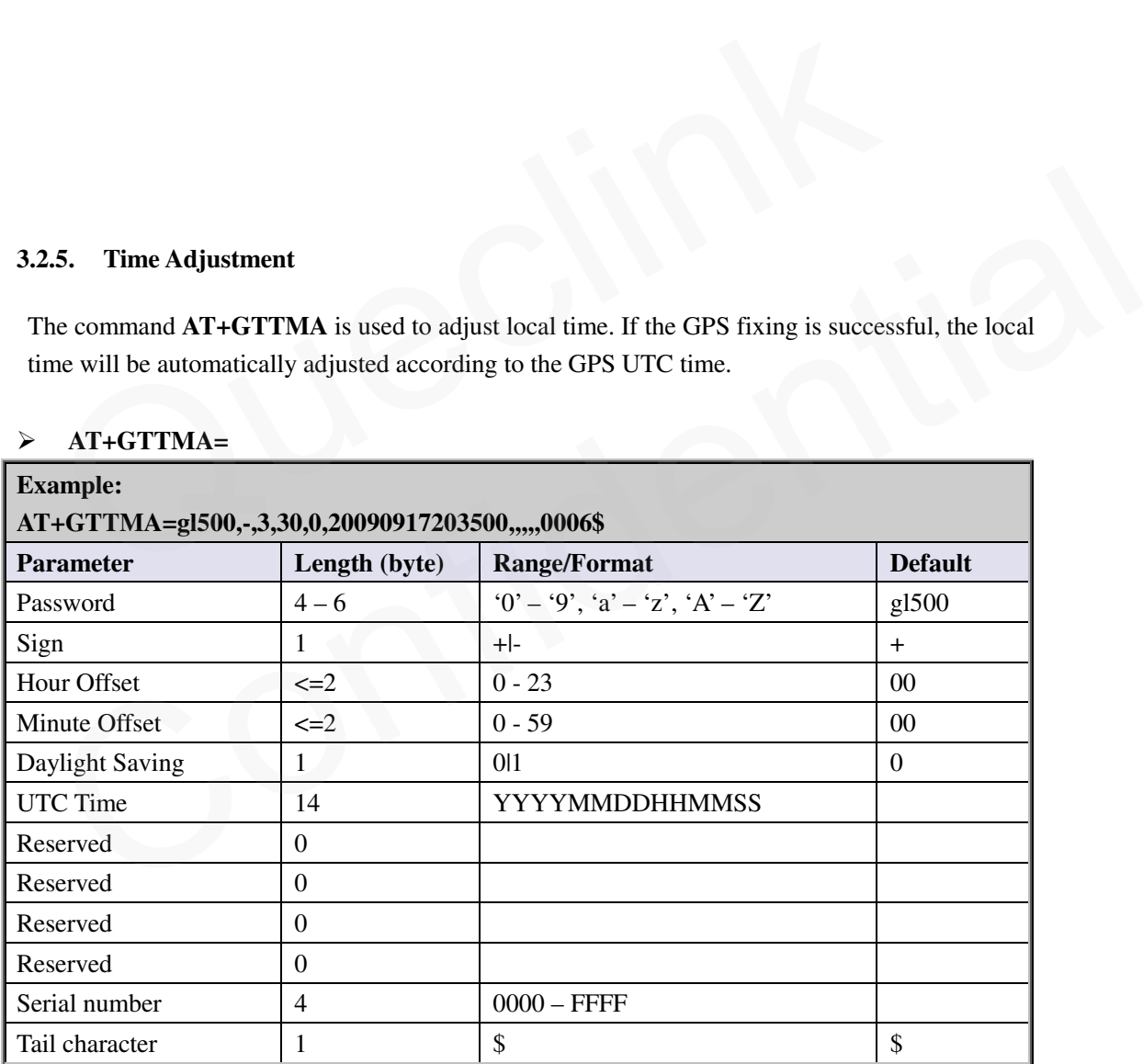

# **AT+GTTMA=**

 $\Diamond$  <*Sign*>: Indicate the positive or negative of the local time offset to UTC

<*Hour Offset*>: UTC offset in hours

- <*Minute Offset*>: UTC offset in minutes
- <*Daylight Saving*>: Enable/disable daylight saving time.

**TRACGL500AN002** - 19 -

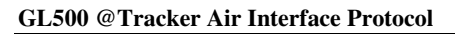

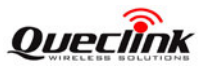

- 0: Disable daylight saving
- 1: Enable daylight saving

<*UTC time*>: The configuration UTC time.

## The acknowledgement message of **AT+GTTMA** command:

# <span id="page-20-0"></span>**+ACK:GTTMA,**

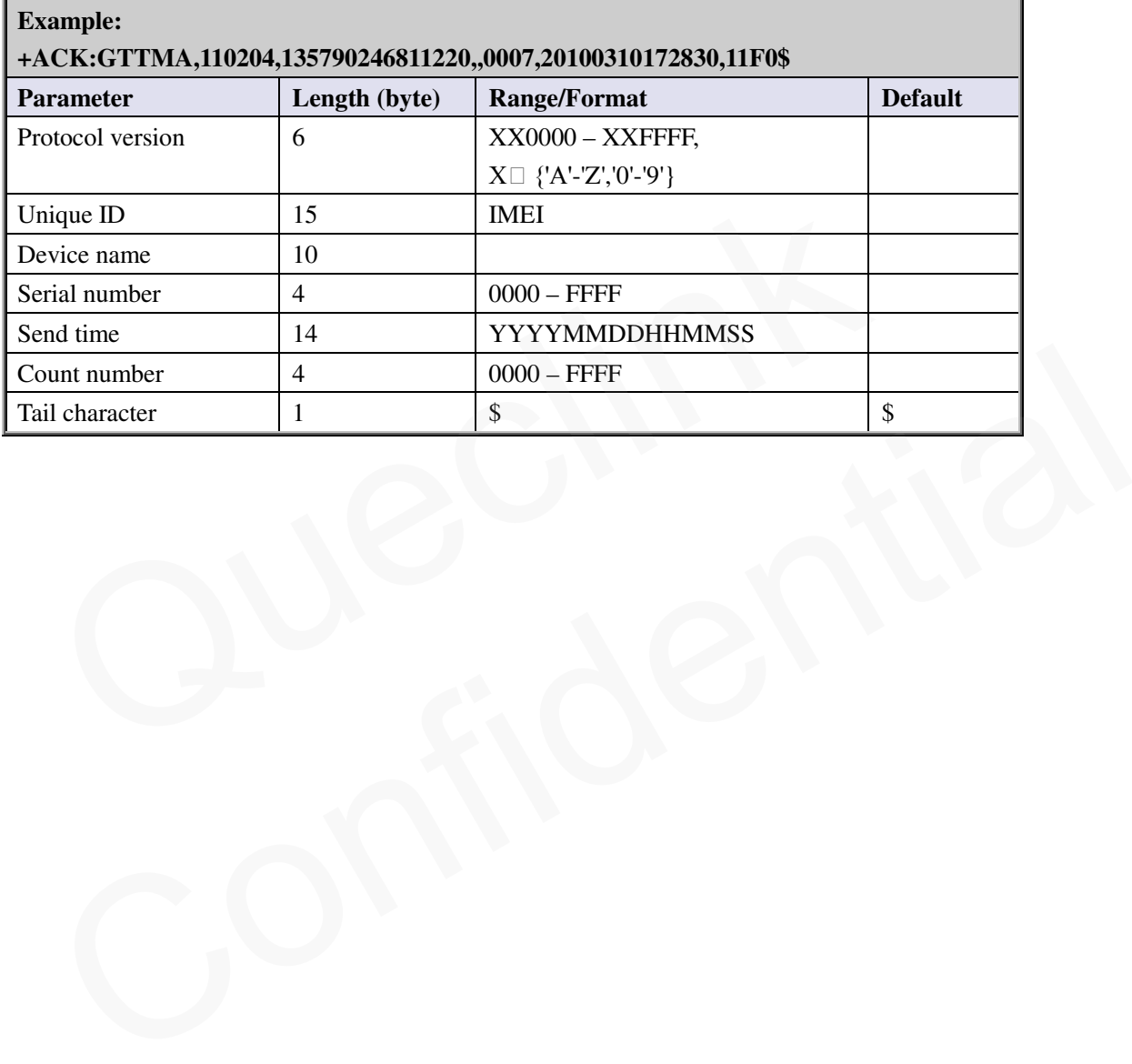

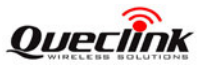

#### <span id="page-21-0"></span>**3.2.6. Non movement detection**

The **AT+GTNMD** command is used to configure the parameters for non movement detection. This function works only when the <sensor enable> of AT+GTGBC is set as '1'.

#### <span id="page-21-1"></span>**AT+GTNMD=**

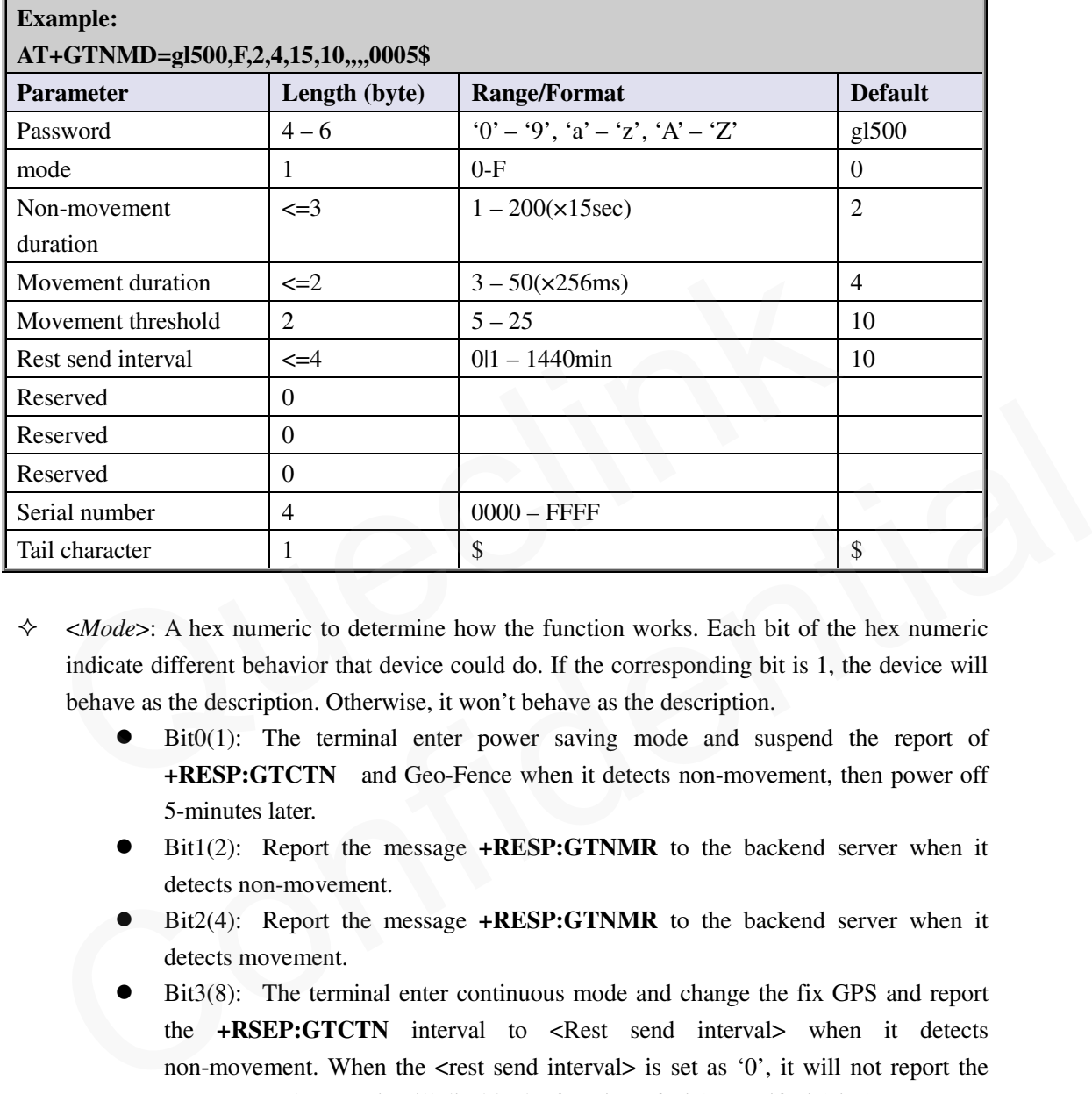

- $\Diamond$  <*Mode*>: A hex numeric to determine how the function works. Each bit of the hex numeric indicate different behavior that device could do. If the corresponding bit is 1, the device will behave as the description. Otherwise, it won't behave as the description.
	- Bit0(1): The terminal enter power saving mode and suspend the report of **+RESP:GTCTN** and Geo-Fence when it detects non-movement, then power off 5-minutes later.
	- Bit1(2): Report the message **+RESP:GTNMR** to the backend server when it detects non-movement.
	- Bit2(4): Report the message **+RESP:GTNMR** to the backend server when it detects movement.
	- Bit3(8): The terminal enter continuous mode and change the fix GPS and report the **+RSEP:GTCTN** interval to <Rest send interval> when it detects non-movement. When the <rest send interval> is set as '0', it will not report the message. In the case, it will disable the function of Bit0 even if Bit0 is 1.
- <*Non-movement duration*>: A time parameter to determine whether the device enters non-movement status, i.e. if the motion sensor detects that the device keeps in non-movement for a period of time defined by <*Non-movement duration*>, the device will be considered as in non-movement status.
- $\Diamond$  <*Movement duration*>: A time parameter to determine whether the device enters movement status. If the motion sensor detects that the device keeps in movement for a period of time defined by <*Movement duration*>, the device will be considered as in movement status.
- $\Diamond$  <*Movement threshold* $\Diamond$ : The threshold for the motion sensor to determine whether the device is

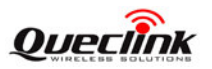

#### **GL500 @Tracker Air Interface Protocol**

in movement. The less, the more likely to be treated as movement.

 $\Diamond$  <*Rest send interval*>: the send interval for the report of CTN when the device is in rest state if Bit3 of <*mode*> is 1.

#### The acknowledgement message of **AT+GTNMD** command:

# **+ACK:GTNMD, Example: +ACK:GTNMD,110204,135790246811220,,0005,20100310172830,11F0\$ Parameter Length (byte) Range/Format Default** Protocol version  $\begin{array}{c|c} \hline \end{array}$  6 XX0000 – XXFFFF,  $X \Box \{ 'A' - 'Z', '0' - '9' \}$ Unique ID 15 | IMEI Device name 10 Serial number  $\begin{array}{|c|c|c|c|c|} \hline 4 & 0000 & -FFFF \\\hline \end{array}$ Send time 14 YYYYMMDDHHMMSS Count number  $\begin{array}{|c|c|c|c|c|} \hline 4 & 0000 & -FFFF \end{array}$ Unique ID<br>
Device name<br>
Device name<br>
Serial number<br>
Send time<br>
Count number<br>
4<br>
Count number<br>
Tail character<br>
1<br>
Tail character<br>
1<br>
Serial Context And Context S<br>
Tail character<br>
1<br>
S unt number<br>
1 d'character<br>
Confidential de la Confidence<br>
Confidence<br>
Confidence<br>
Confidence<br>
Confidence<br>
Confidence<br>
Confidence<br>
Confidence<br>
Confidence<br>
Confidence<br>
Confidence<br>
Confidence<br>
Confidence<br>
Confidence<br>
Confiden

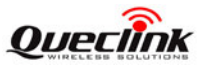

#### <span id="page-23-0"></span>**3.2.7. White Call List Configuration**

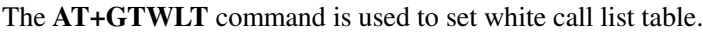

<span id="page-23-1"></span>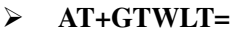

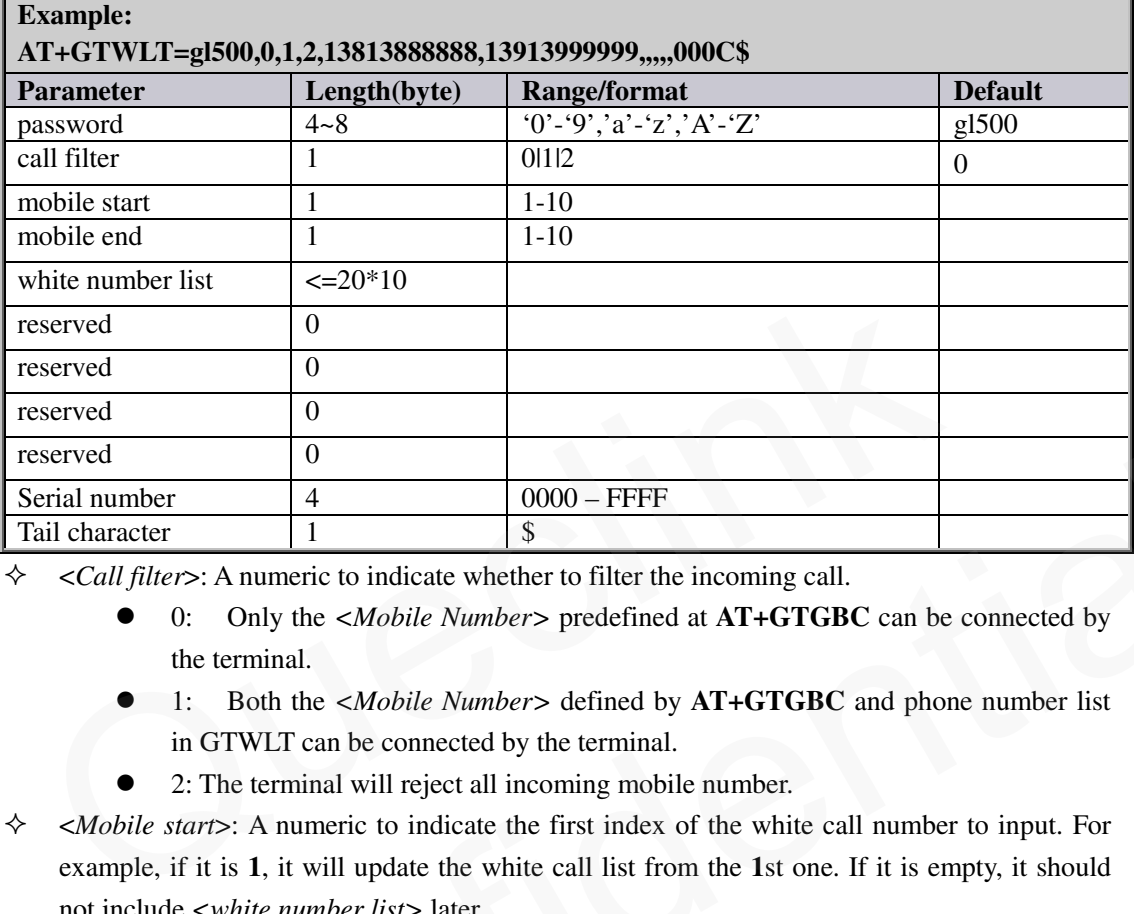

<*Call filter*>: A numeric to indicate whether to filter the incoming call.

- 0: Only the *<Mobile Number>* predefined at **AT+GTGBC** can be connected by the terminal.
- 1: Both the *<Mobile Number>* defined by **AT+GTGBC** and phone number list in GTWLT can be connected by the terminal.
- 2: The terminal will reject all incoming mobile number.
- <*Mobile start*>: A numeric to indicate the first index of the white call number to input. For example, if it is **1**, it will update the white call list from the **1**st one. If it is empty, it should not include *<white number list>* later.
- <*Mobile end*>: A numeric to indicate the last index of the white call number to input. For example, if it is **2**, it will update the white call list until the **2**nd one. If it is empty, it should not include *<white number list>* later.
- *<White number list>*: A phone number list. It could include several phone numbers. And two close phone numbers are separated with "**,**". The number of the phone number in the list is up to the parameter <*mobile start*> and <*mobile end*>. For example, if <*mobile start*> is **1** and is <*mobile end*> **2**, the *<white number list>* should include **2** phone numbers and the two numbers are separated by with "**,**". Several<br>
Final number<br>
and character<br>
and character<br>
and character<br>
1 (and filters: A numeric to indicate whether to filter the incoming call.<br>
• (b) the  $\epsilon M \omega b i \mu$  embers between the state of  $\lambda T + G \text{TGBC}$  can be connec

The acknowledgment message of the **AT+GTWLT** command:

<span id="page-23-2"></span>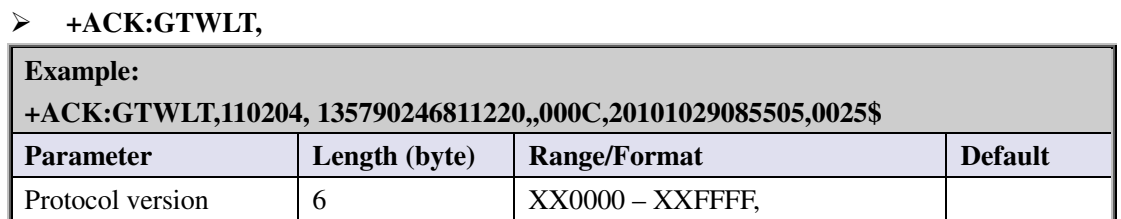

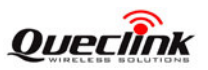

#### **GL500 @Tracker Air Interface Protocol**

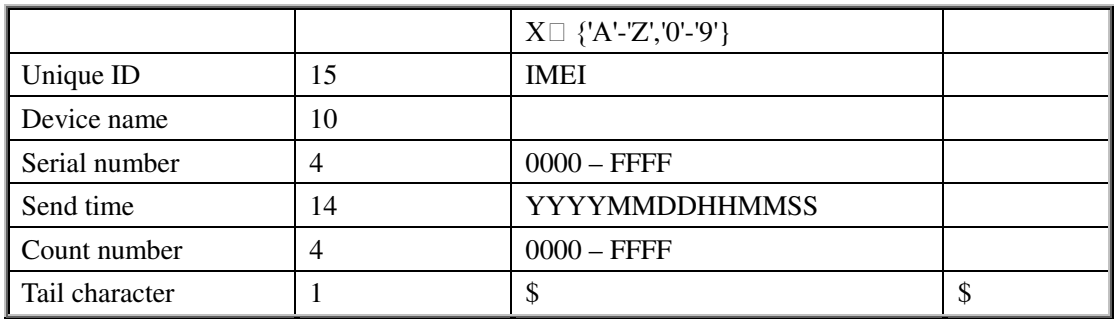

*Note***:** 

**It is necessary to make sure the total size of the command is not greater than 160 if it is sent via SMS.** 

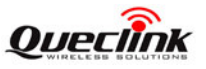

#### <span id="page-25-0"></span>**3.2.8. Geo-Fence Information**

The command **AT+GTGEO** is used to configure the parameters of Geo-Fence. Geo-Fence is a virtual perimeter on a geographic area using a location-based service, so that when the geo-fencing terminal enters or exits the area a notification is generated. The notification can contain information about the location of the terminal and may be sent to the backend server.

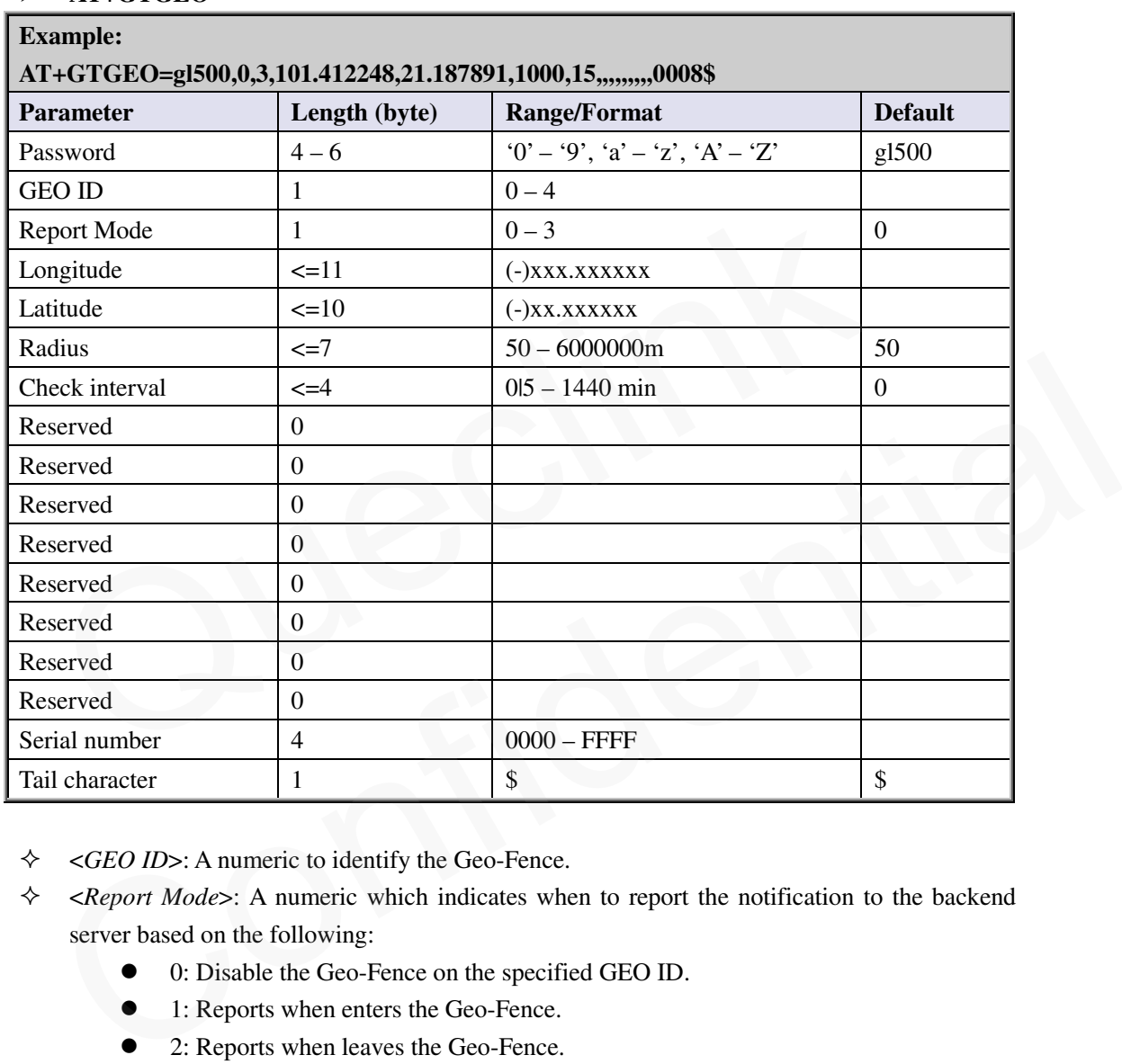

# <span id="page-25-1"></span> $\triangleright$  **AT**+GTGEO=

 $\triangle$  <*GEO ID*>: A numeric to identify the Geo-Fence.

- <*Report Mode*>: A numeric which indicates when to report the notification to the backend server based on the following:
	- 0: Disable the Geo-Fence on the specified GEO ID.
	- 1: Reports when enters the Geo-Fence.
	- 2: Reports when leaves the Geo-Fence.
	- 3: Reports when enters or leaves the Geo-Fence
- $\Diamond$  <*Longitude*>: The longitude of a point which is defined as the centre of the Geo-Fence circular region. The format is "(-)xxx.xxxxxx" and the value range is from "-180.000000" to "180.000000". The unit is degree. West longitude is defined as negative starting with minus "-" and east longitude is defined as positive without "+".
- $\Diamond$  <*Latitude*>: The latitude of a point which is defined as the centre of the Geo-Fence circular region. The format is "(-)xx.xxxxxx" and the value range is from "-90.000000" to "90.000000". The unit is degree. South Latitude is defined as negative starting with minus "-" and north Latitude is defined as positive without "+".

#### **TRACGL500AN002** - 25 - **25**

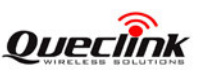

- <*Radius*>: The radius of the Geo-Fence circular region. The value range is (50-6000000) and the unit is meter.
- <*Check interval*>: The interval of GPS checking for the Geo-Fence alarm.

#### *Note***:**

**If the parameter <***Check interval***> is set as 0, <***Mode***> will be set as 0 automatically.** 

The acknowledgement message of **AT+GTGEO** command:

<span id="page-26-0"></span>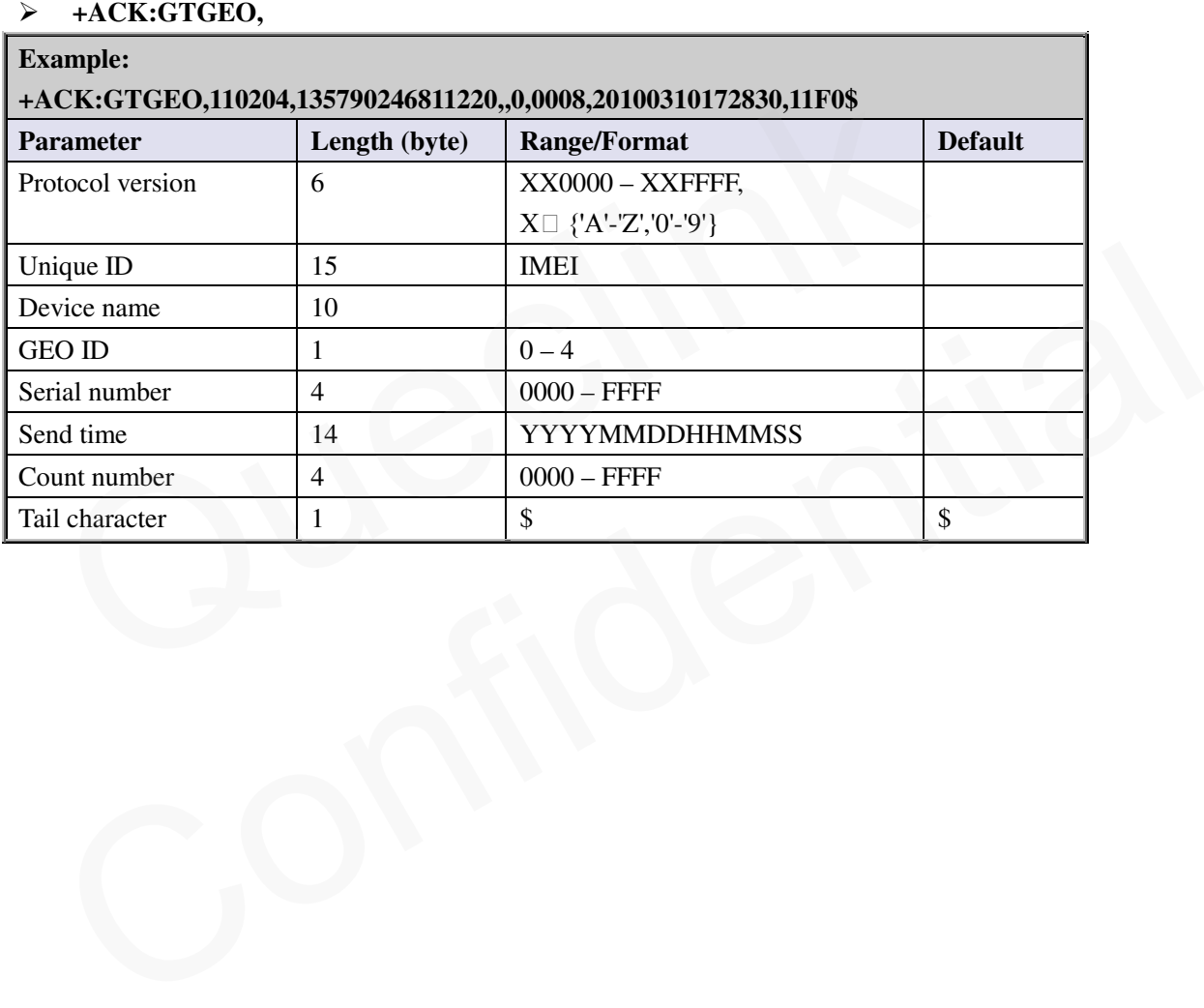

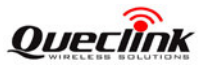

#### <span id="page-27-0"></span>**3.2.9. Real Time Operation**

<span id="page-27-1"></span>**AT+GTRTO=**

The **AT+GTRTO** command is used to retrieve information from the terminal or control the terminal.

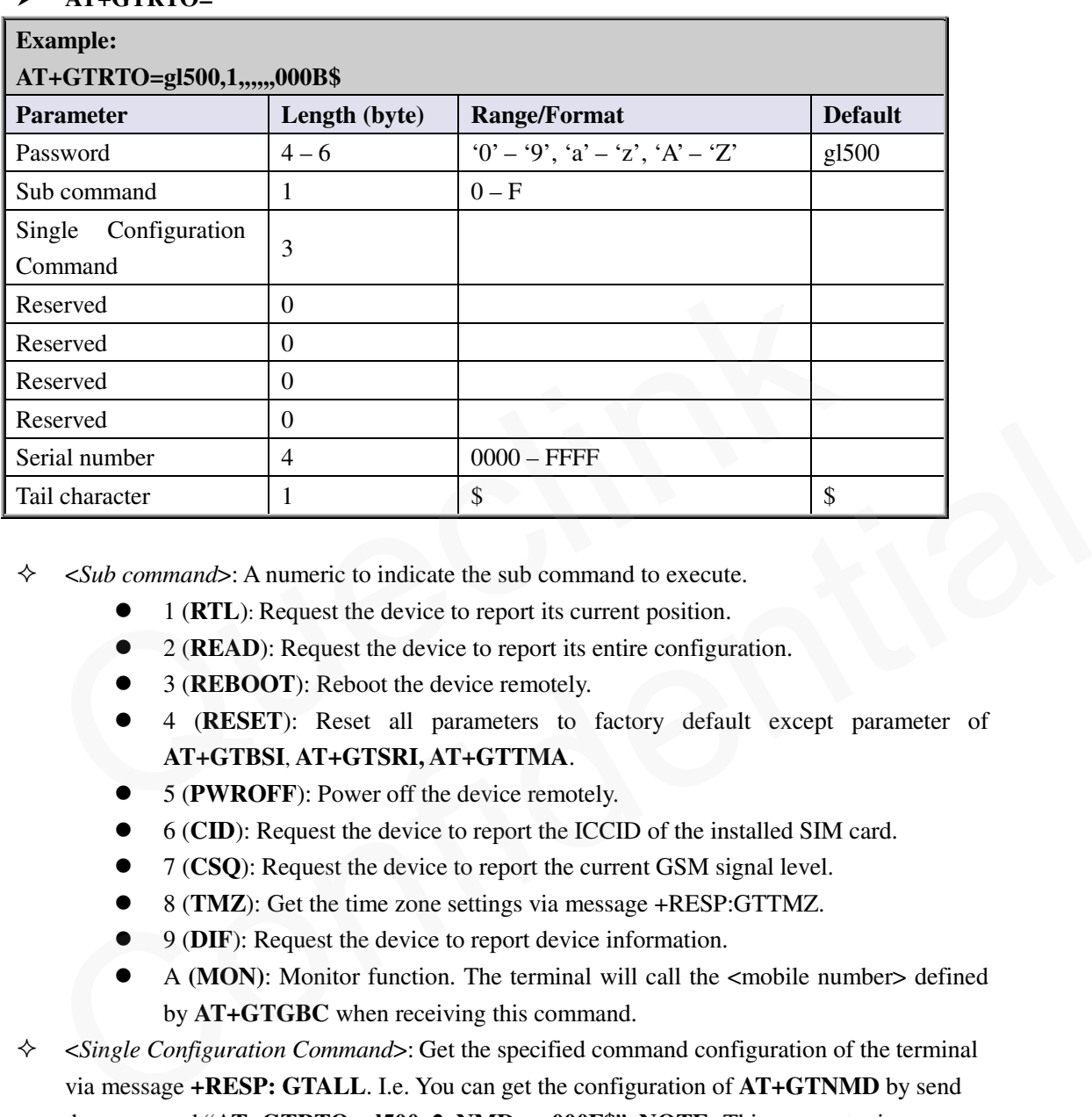

 $\Diamond$  <*Sub command*>: A numeric to indicate the sub command to execute.

- 1 (**RTL**): Request the device to report its current position.
- 2 (**READ**): Request the device to report its entire configuration.
- 3 (**REBOOT**): Reboot the device remotely.
- 4 (**RESET**): Reset all parameters to factory default except parameter of **AT+GTBSI**, **AT+GTSRI, AT+GTTMA**.
- 5 (**PWROFF**): Power off the device remotely.
- 6 (**CID**): Request the device to report the ICCID of the installed SIM card.
- 7 (**CSQ**): Request the device to report the current GSM signal level.
- 8 (**TMZ**): Get the time zone settings via message +RESP:GTTMZ.
- 9 (**DIF**): Request the device to report device information.
- A **(MON)**: Monitor function. The terminal will call the <mobile number> defined by **AT+GTGBC** when receiving this command.
- $\Diamond$  <*Single Configuration Command*>: Get the specified command configuration of the terminal via message **+RESP: GTALL**. I.e. You can get the configuration of **AT+GTNMD** by send the command "**AT+GTRTO=gl500, 2, NMD,,,,, 000F\$**". **NOTE:** This parameter is available only when <*Sub Command*> is set to 2.

The acknowledgement message of **AT+GTRTO** command:

<span id="page-27-2"></span>**+ACK:GTRTO,**

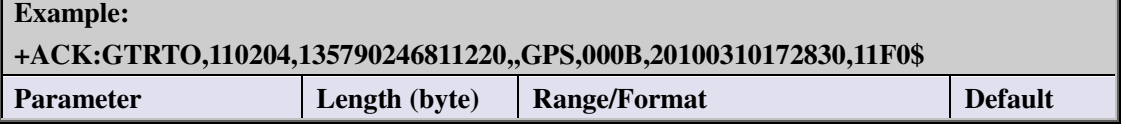

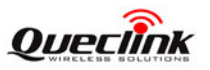

**GL500 @Tracker Air Interface Protocol** 

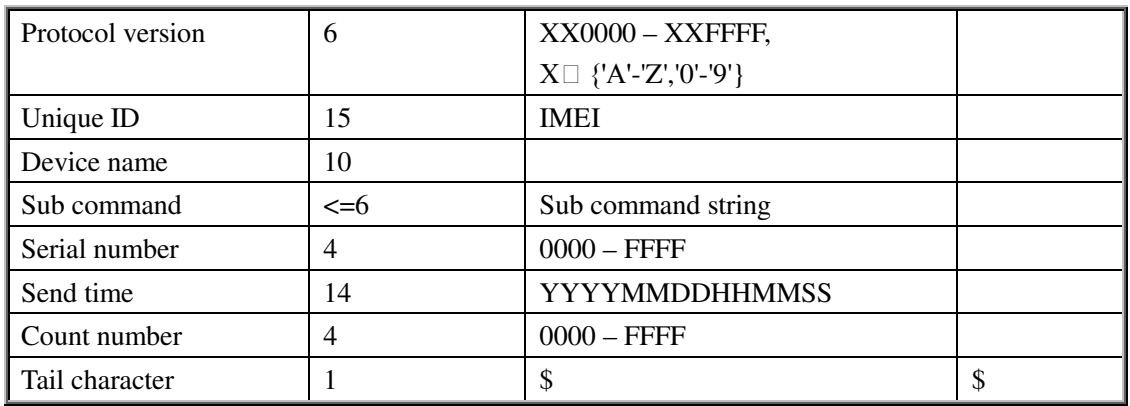

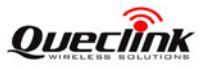

#### <span id="page-29-0"></span>**3.2.10. Auto-unlock PIN**

The command **AT+GTPIN** is used to configure the auto-unlock PIN function of the device. Some operators offer SIM card with PIN code protection by default. To make the device work with the PIN-protected SIM card, use this command to let the device auto-unlock the SIM PIN with the pre-set PIN code.

#### **AT+GTPIN=**

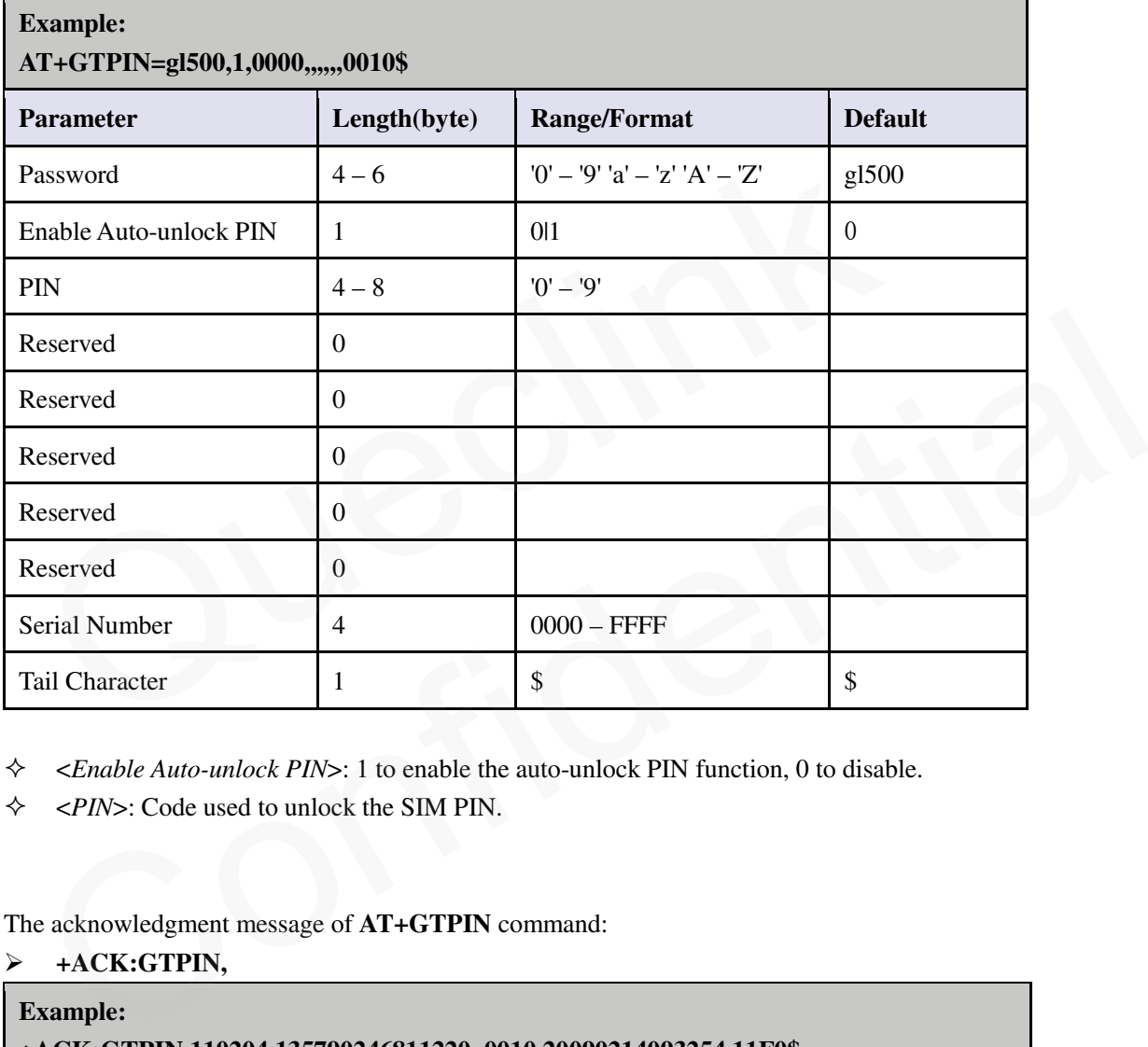

 $\Diamond$  <*Enable Auto-unlock PIN*>: 1 to enable the auto-unlock PIN function, 0 to disable.

<*PIN*>: Code used to unlock the SIM PIN.

#### The acknowledgment message of **AT+GTPIN** command:

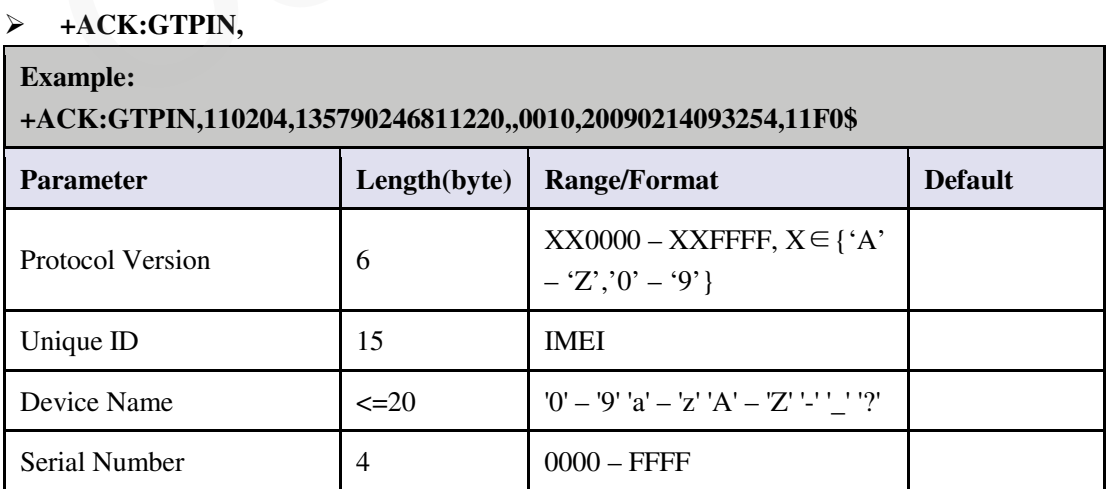

#### **TRACGL500AN002** - 29 -

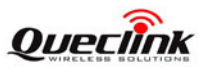

#### **GL500 @Tracker Air Interface Protocol**

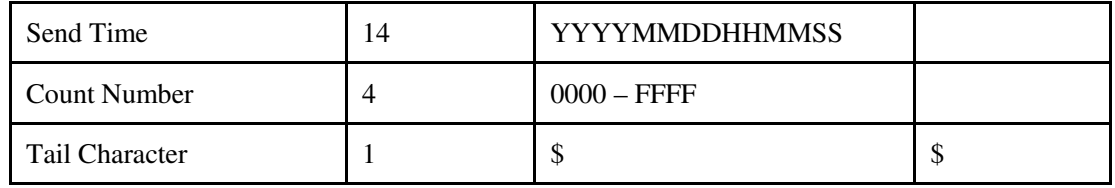

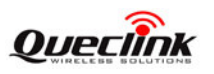

# <span id="page-31-0"></span>**3.3. Simple SMS Command and Acknowledgement**

All the following commands is a part of AT+GTXXX protocol command both function and parameters which only be sent with SMS. All simple SMS command has same format, which differ from AT+GTXXX protocol format, as following:

**Format:** Password, XXX, Parameter1…

**NOTE: If the command you send to terminal with wrong password, the terminal will not respond acknowledge to the mobile number.**

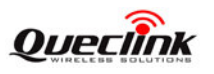

## <span id="page-32-0"></span>**3.3.1. CFG**

This simple SMS command is a part of **AT+GTGBC** and **AT+GTTMA** command, you can modify the parameters: <Mobile Number>, <Device Name>, < New Password>, <Offset time> and < UTC  $Time >$ .

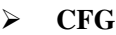

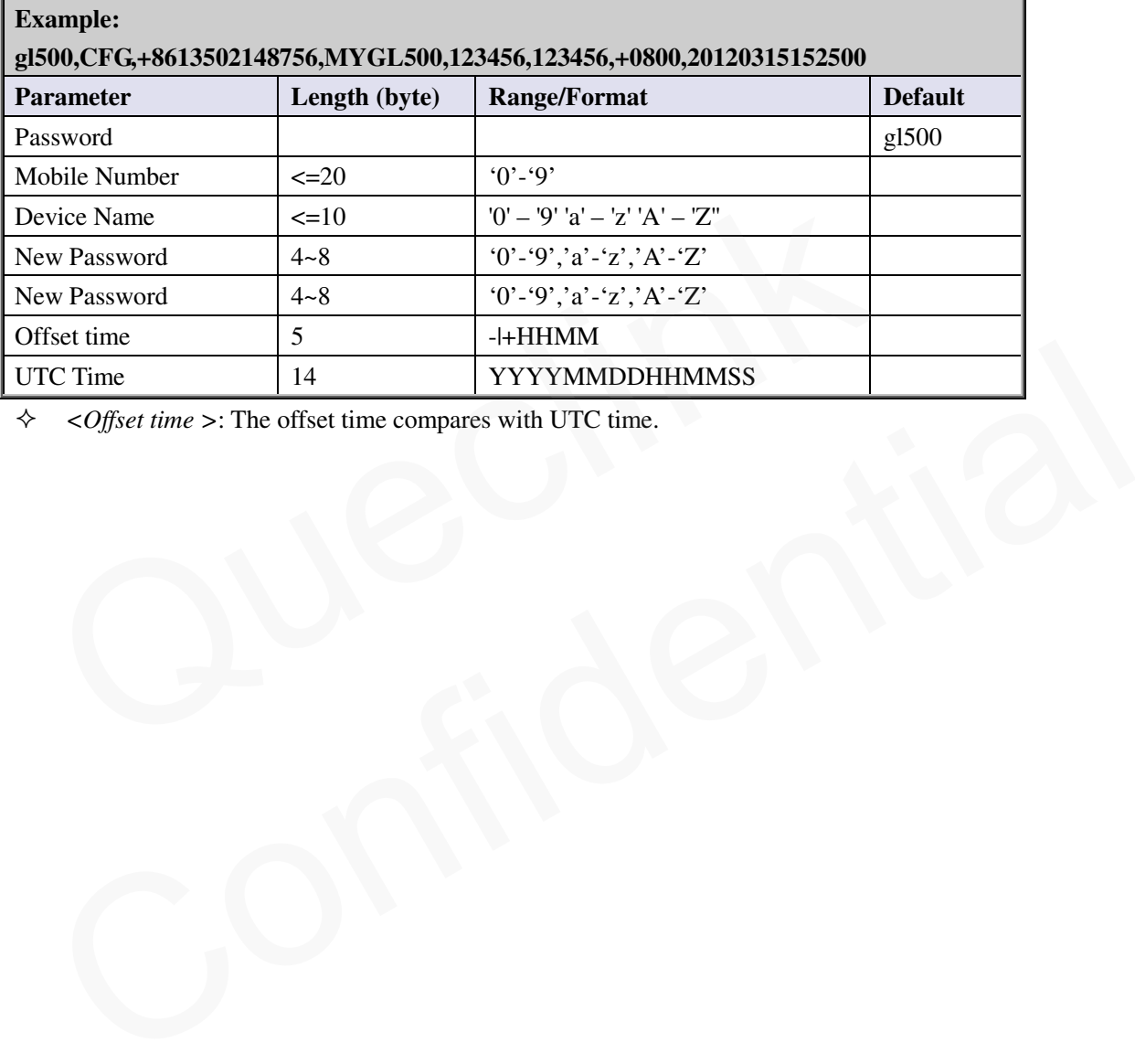

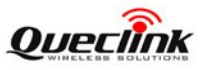

# <span id="page-33-0"></span>**3.3.2. REP**

This simple SMS command is a part of **AT+GTGBC** command, you can modify the parameters: < Week Report Selection >, < Specified time of day > and < Interval hours report >.

# **REP**

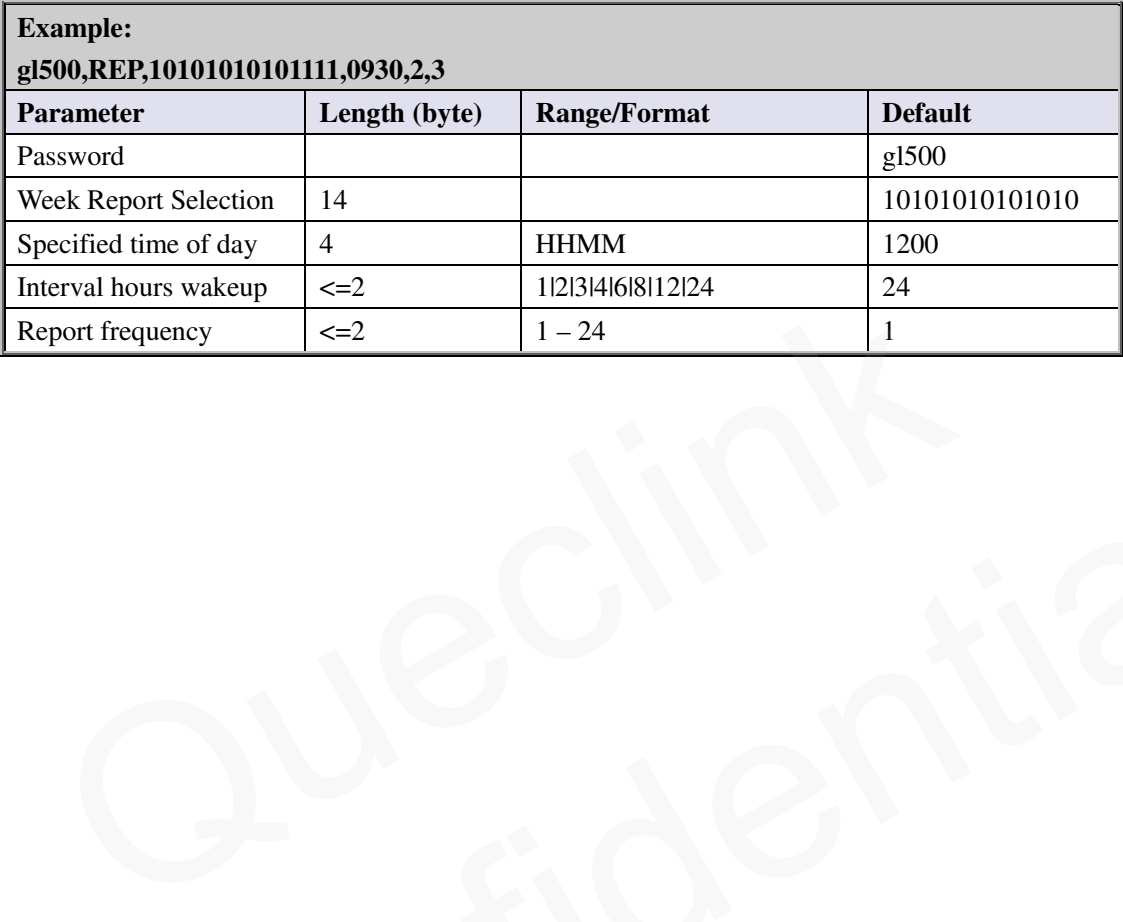

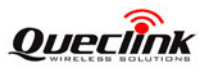

## <span id="page-34-0"></span>**3.3.3. EME**

This simple SMS command is a part of **AT+GTGBC** command, you can modify the parameters: < Continuous Mode > and <Send interval>.

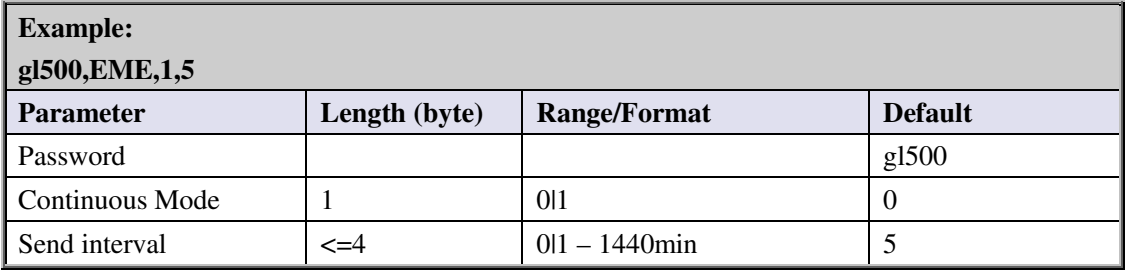

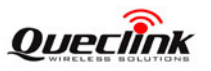

## <span id="page-35-0"></span>**3.3.4. TOW**

This simple SMS command is a part of **AT+GTNMD** command, you can modify the parameters: < Sensor enable >, < Report mode > and < Rest report interval>.

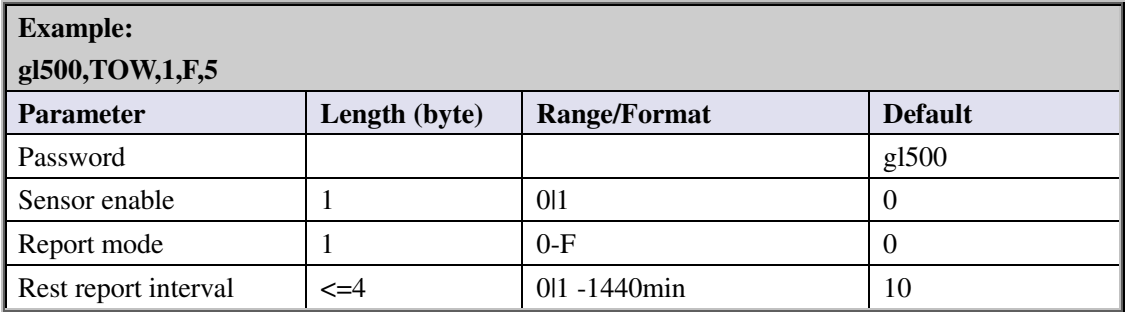

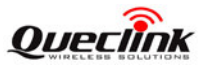

#### <span id="page-36-0"></span>**3.3.5. BSR**

This simple SMS command is a part of **AT+GTSRI** command, you can modify the parameters: < Report mode >, < APN >, < APN user name >, < APN password >, < Main server IP/domain name >, < Main server port > and < Heartbeat interval >.

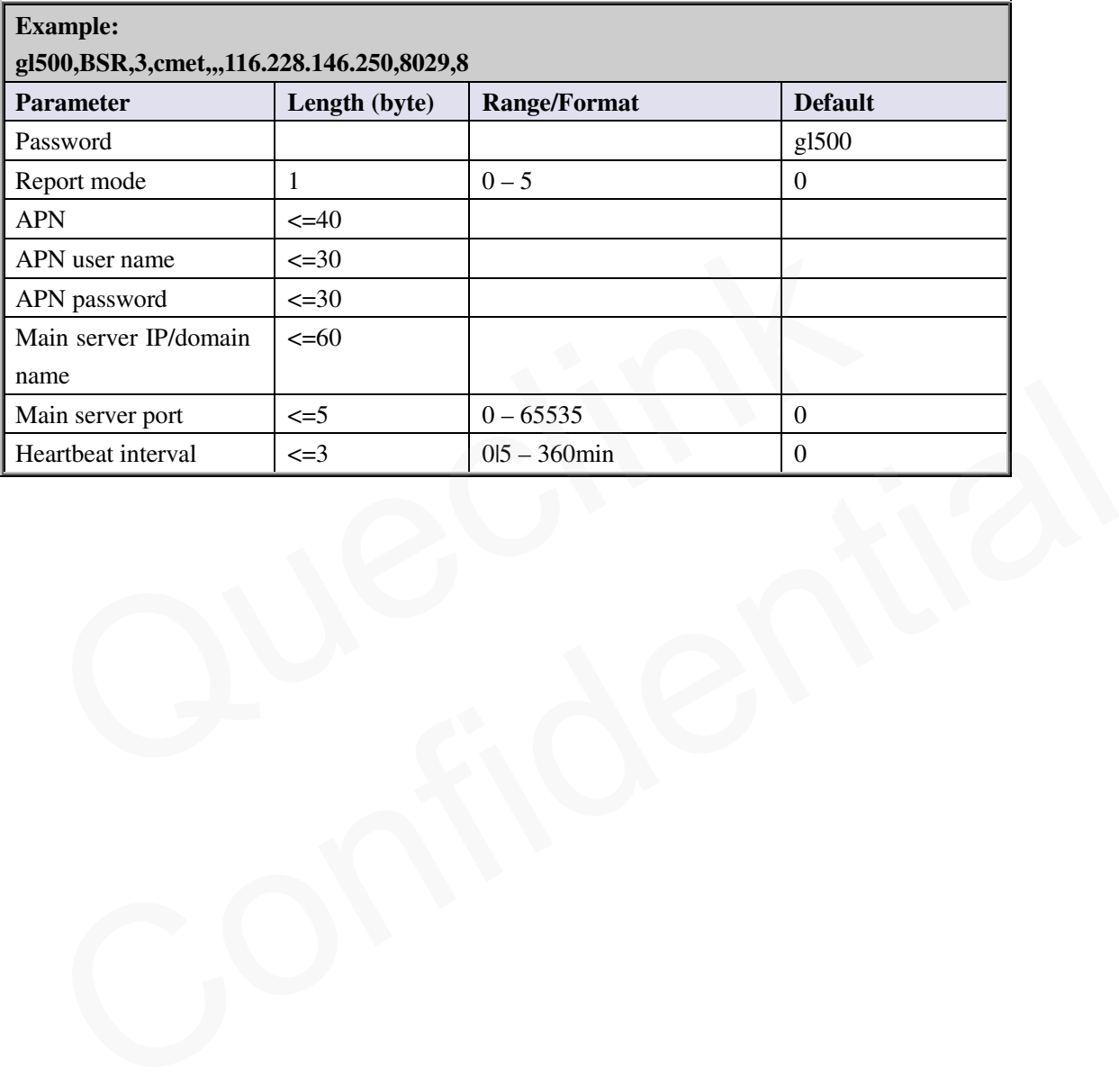

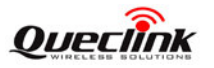

#### <span id="page-37-0"></span>**3.3.6. Acknowledgment For Simple SMS Command**

After the terminal received a simple SMS command, it will send the acknowledgment with following format:

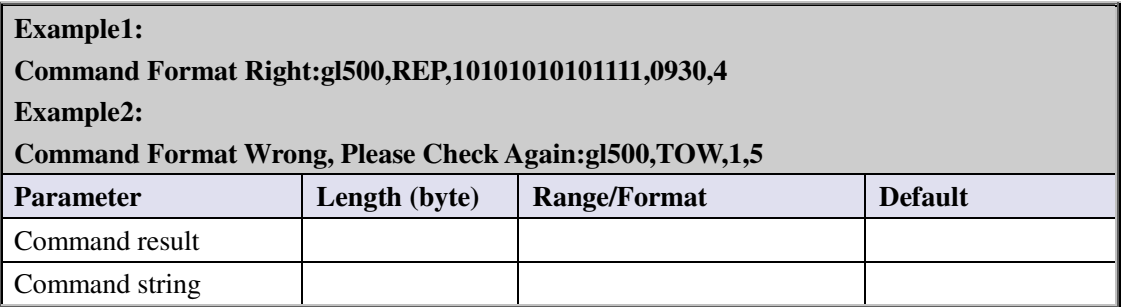

*< Command result>:* The string to explain the result of your command :

- "Command Format Right:"
- "Command Format Wrong, Please Check Again:"
- *< Command String >:* The command string that you sent to the terminal, you should check the command string carefully if you receive "Command Format Wrong, Please Check Again: Vertext Command Pormat Right: Vertext Command Format Right: Vertext Right: Vertext Right: Vertext Again: Vertext Again: Vertext Again: Vertext Again: Vertext Again: Vertext Again: Vertext Again: Vertext Again: Vert • "Command Format Wrong, Please Check Again."<br>
< *Command String* >: The command string that you sent to the terminal, you should check<br>
the command string carefully if you receive "Command Format Wrong, Please Check<br>
Agai

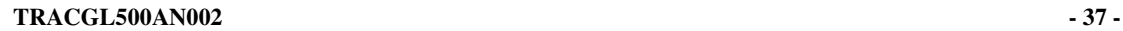

#### <span id="page-38-0"></span>**3.4. Report**

#### <span id="page-38-1"></span>**3.4.1. Position Related Report**

- <span id="page-38-5"></span>**+RESP: GTCTN**: report message of continuous mode.
- <span id="page-38-3"></span>**+RESP:GTGEO**: report of **AT+GTGEO**
- <span id="page-38-4"></span>**+RESP:GTRTL:** report of **AT+GTRTO-RTL**
- <span id="page-38-2"></span> **+RESP: GTSTR**: report message for specified time of day. It will be reported when the first power on time.
- **+RESP:GTNMR**: non movement is detected by motion sensor, according to the setting of **AT+GTNMD**

#### **Example:**

**+RESP:GTCTN,110204,135790246811220,GL500,0,0,0,25.0,81,0,0.1,0,0.3,121.390875,31.1 64600,20130312183936,0460,0000,1877,0873,,,,20130312190551,0304\$** 

**+RESP:GTGEO,110204,135790246811220,GL500,3,1,0,25.1,100,2,0.1,0,5.7,121.390839,31. 164621,20130311080111,0460,0000,1877,0873,,,,20130311080112,00A7\$** 

## **+RESP:GTNMR,110204,135790246811220,GL500,0,1,0,25.5,100,0,0.0,0,-3.3,121.391070,31 .164352,20130311124937,0460,0000,1877,0873,,,,20130311130615,00F7\$**

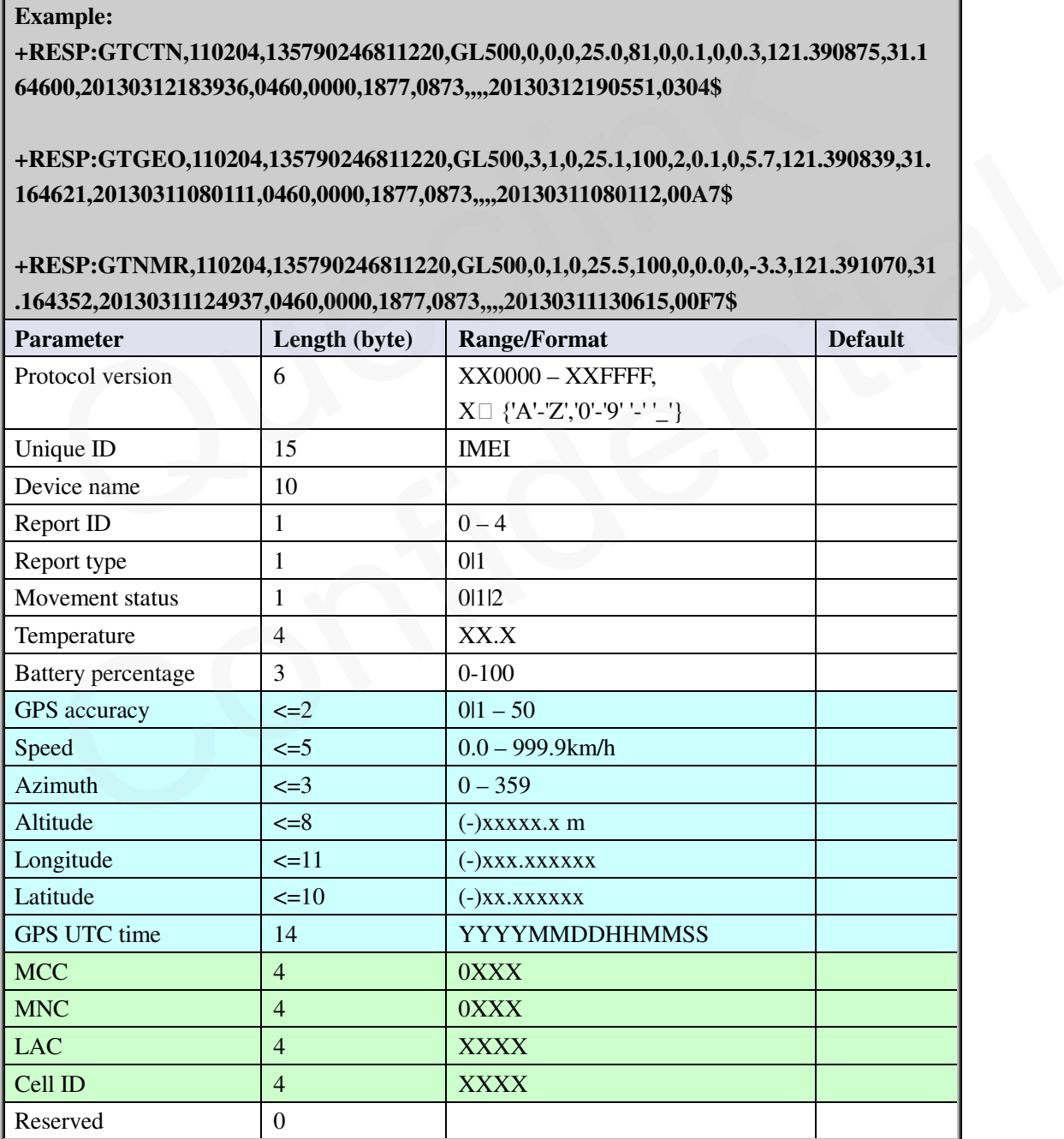

**TRACGL500AN002** - 38 -

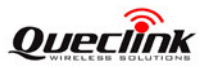

#### **GL500 @Tracker Air Interface Protocol**

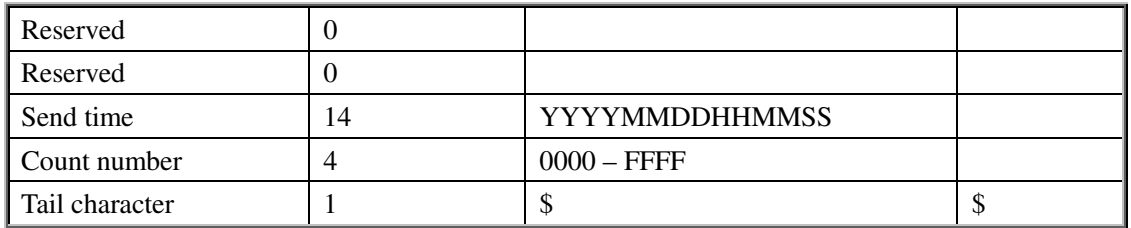

- <*Report ID*>: ID of Geo-Fence in **+RESP:GTGEO**.
- <*Report type*>: type of the report for **+RESP:GTCTN, +RESP:GTSTR, +RESP:GTGEO** and **+RESP:GTNMR**, 0 for other reports.
	- For **+RESP:GTCTN**

0: Triggered by command.

1: Triggered by movement.

For **+RESP:GTGEO**

0: exit the corresponding Geo-Fence.

1: enter the corresponding Geo-Fence.

# For **+RESP:GTNMR**

0: The state of the device changed from motion to rest.

1: The state of the device changed from rest to motion. 1: Iriggered by movement.<br>
■ For +RESP:GTGEO<br>
0: exit the corresponding Geo-Fence.<br>
1: enter the corresponding Geo-Fence.<br>
■ For +RESP:GTNMR<br>
0: The state of the device changed from motion to rest.<br>
1: The state of the d

For **+RESP:GTSTR**

0: Need to fix.

- 1: Not need to fix.
- <*Movement status*>: The terminal movement status.
	- $\bullet$  0:stillness
	- 1:move
	- 2:the sensor disable
- <*Temperature*>: The terminal real time temperature.
- <*Battery percentage*>: The current volume of the battery in percentage.
- $\leftrightarrow$  <*GPS accuracy*>: The HDOP defined in NMEA0183. The range of value is  $1 50$ . The smaller the value, the higher the precision. Different from NMEA0183, 0 here means no fix, while GPS accuracy between 0 and 1 is set to 1. 0: The state of the device changed from motion to rest.<br>
1: The state of the device changed from rest to motion.<br>
• For **+RESP:GTSTR**<br>
0: Need to fix.<br>
1: Not need to fix.<br>
1: Not need to fix.<br>
• Sustliness: The terminal
- <*Speed*>: The speed from GPS.
- <*Azimuth*> The azimuth from GPS.
- <*Altitude*>: The height above sea level from GPS.
- <*Longitude*>: The longitude of the current position. The format is "(-)xxx.xxx" and the value range is from "-180.000000" to "180.000000". The unit is degree. West longitude is defined as negative starting with minus "-" and east longitude is defined as positive without "+".
- $\Diamond$  <*Latitude*>: The latitude of the current position. The format is "(-)xx.xxx" and the value range is from "-90.000000" to "90.000000". The unit is degree. South Latitude is defined as negative starting with minus "-" and north Latitude is defined as positive without "+".
- <*GPS UTC time*>: UTC time from GPS.
- $\triangle$  <*MCC*>: Mobile country code. It is 3 digits in length and ranges from 000-999.
- $\div$  <*MNC*>: Mobile network code. It is 3 digits in length and ranges from 000-999.
- <*LAC*>: Location area code in hex format.

## **TRACGL500AN002** - 39 -

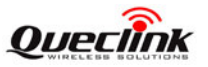

<span id="page-40-0"></span> $\triangle$  <*Cell ID*>: Cell ID in hex format.

#### **3.4.2. Report Simple SMS Message Format**

This section defines the formats of the report simple SMS messages. The following report message's format and message header will be changed:

- **+RESP:GTCTN Change to CTN**
- **+RESP:GTGEO Change to GEO**
- **+RESP:GTRTL Change to RTL**
- **+RESP:GTSTR Change to STR**
- **+RESP:GTNMR Change to NMR**
- **+RESP:GTTEM Change to TEM**
- **+RESP:GTBPL Change to BPL**

In order to reduce the length of one SMS message, we don't report GPS information and Cell-ID at the same time. If the report SMS message with GPS information, it will report with the format of Example1. If the current report SMS message without GPS information, it will report with the format of Example2, which predefined without GPS information report or GPS information need to report but there is no GPS fixing.

**Example1:**  GEO GL500 31 99% 28.3C **UN** FX:1 LO:117.198705 LA:31.845209 55.8M 0.0KM/H CN:2565 20120914185035 http://maps.google.com/maps?q=31.845209,117.198705 +RESP:GTBPL Change to BPL<br>
order to reduce the length of one SMS message, we don't report GPS information and C<br>
same time. If the report SMS message with GPS information, it will report with the f<br>
ample1. If the current mat of Example2, which predefined without GPS information report or GPS information need to<br>ort but there is no GPS fixing.<br>ample1:<br>[C](http://maps.google.com/maps?q=31.845209,117.198705)onfidential is no GPS fixing.<br>ample1:<br>Confidential is no GPS fixing.<br>ample1:<br>Confidential

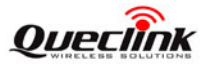

# **Example2:**

STR GL500 91% 29.3C MOV FX:0 MCC:0460 MNC:0001 LAC:1877 [CID:2B55](cid:2B55)  CN:2560 20120914185035

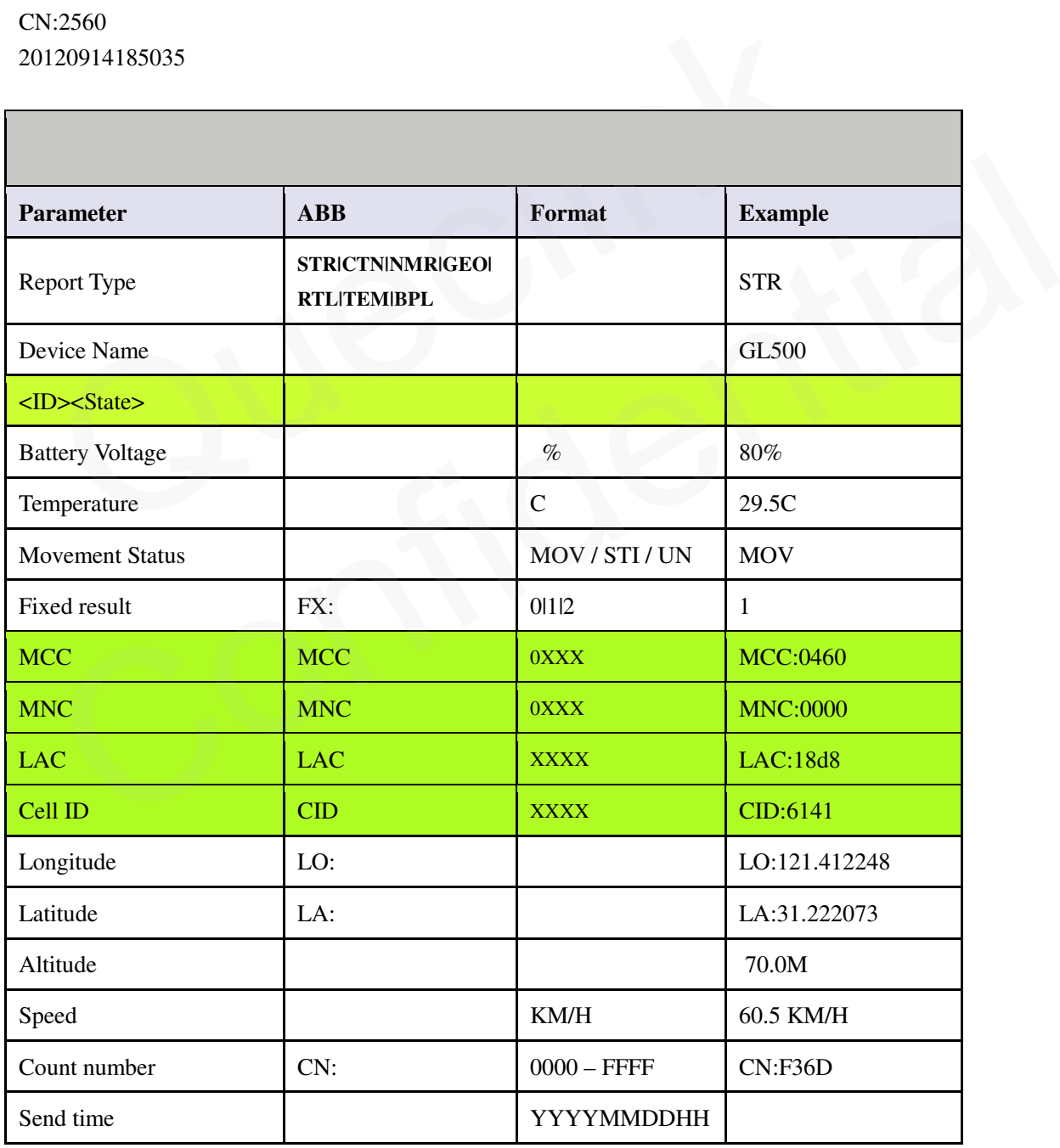

**TRACGL500AN002 - 41 -** 

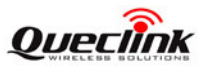

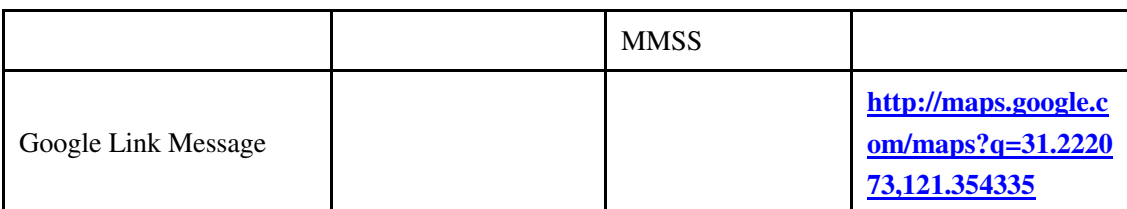

- <*Fixed result*>: A numeric to indicate the GPS fixed result.
	- 0: Need to fix, but fixed failed.
	- 1: Need to fix, and fixed succeeded.
	- 2: Not need to fix.
- $\diamond$  < *ID*>< State>: Only for GEO.
	- <ID>: ID of Geo-Fence
	- <State>:
		- 0: exit the corresponding Geo-Fence.
	- 0: exit the corresponding Geo-Fence.<br>1: enter the corresponding Geo-Fence.<br>2. Quecking the corresponding Geo-Fence.

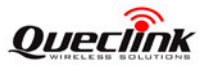

#### <span id="page-43-0"></span>**3.4.3. Report for Querying**

These are the report of real time querying by command **AT+GTRTO**.

#### <span id="page-43-2"></span>**+RESP:GTDIF:** The report for real time operation DIF

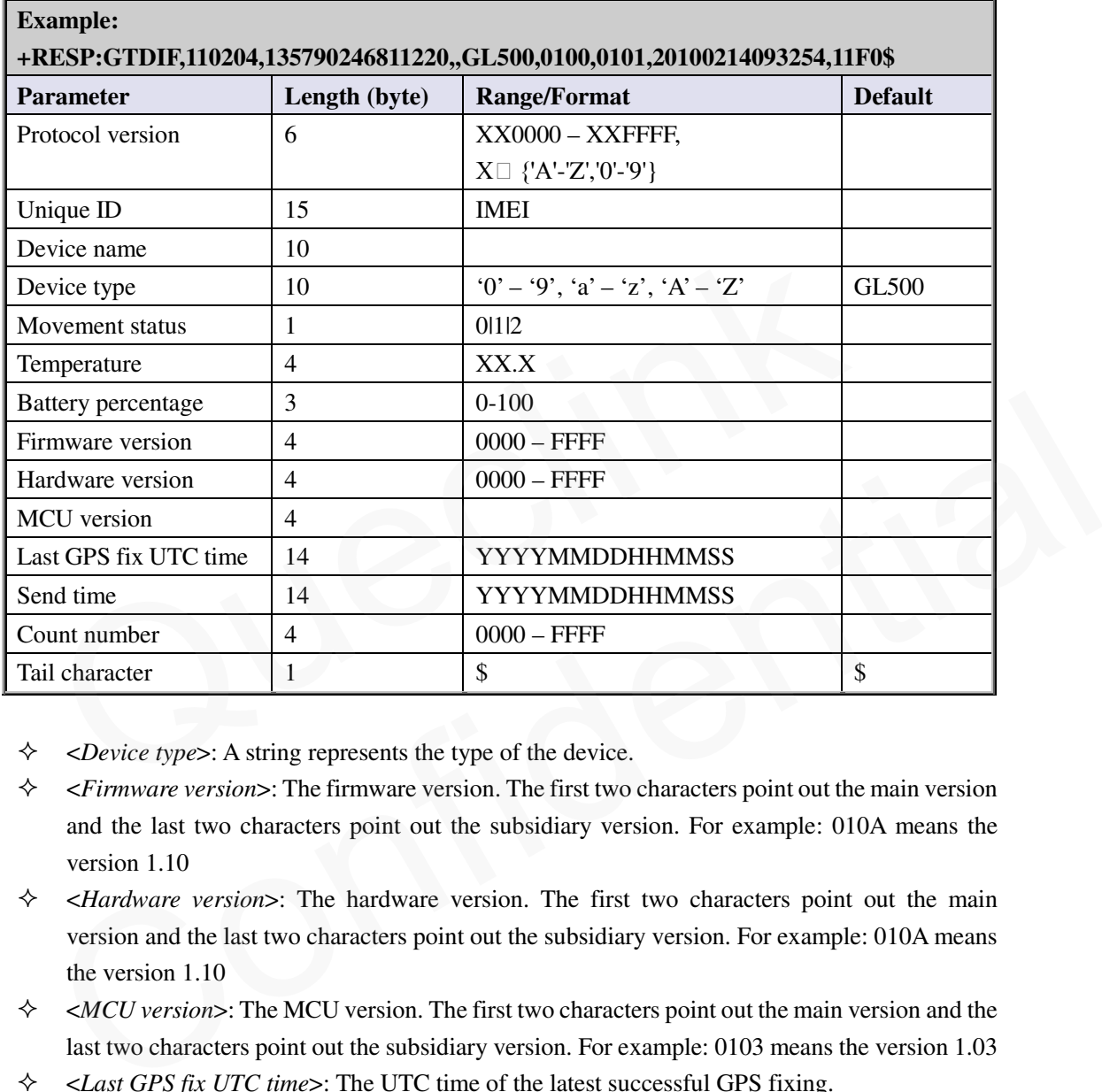

 $\Diamond$  <*Device type*>: A string represents the type of the device.

 <*Firmware version*>: The firmware version. The first two characters point out the main version and the last two characters point out the subsidiary version. For example: 010A means the version 1.10

 <*Hardware version*>: The hardware version. The first two characters point out the main version and the last two characters point out the subsidiary version. For example: 010A means the version 1.10

 $\Diamond$  <*MCU* version>: The MCU version. The first two characters point out the main version and the last two characters point out the subsidiary version. For example: 0103 means the version 1.03

<*Last GPS fix UTC time*>: The UTC time of the latest successful GPS fixing.

#### <span id="page-43-1"></span>**+RESP:GTALL:** The report for real time operation READ

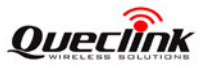

### **Example:**

**+RESP:GTALL,110204,868487002001121,MYGL500,BSI,cmnet,,,,,,,SRI,3,,1,116.228.146.2 50,8085,192.0.0.0,0,18019992863,5,1,0,,,,GBC,+8618019992863,MYGL500,000F,5,0,101010 10101111,0930,2,3,1,7,20,1,3,0,3,+20+20,2,,,TMA,+0800,0,,,,,NMD,F,2,4,10,5,,,,WLT,2,1805 5169615,18019992863,18356001361,,,,,,,,,,,,GEO,0,2,117.200895,31.833078,50,5,,,,,,,,,1,1,117 .200895,31.833078,50,5,,,,,,,,,2,1,117.200895,31.833078,50,5,,,,,,,,,3,1,117.200895,31.833078,5 0.5 1.1.117.200895.31.833078.50.5 DIN.1.1234 20000101000105,0025\$** 

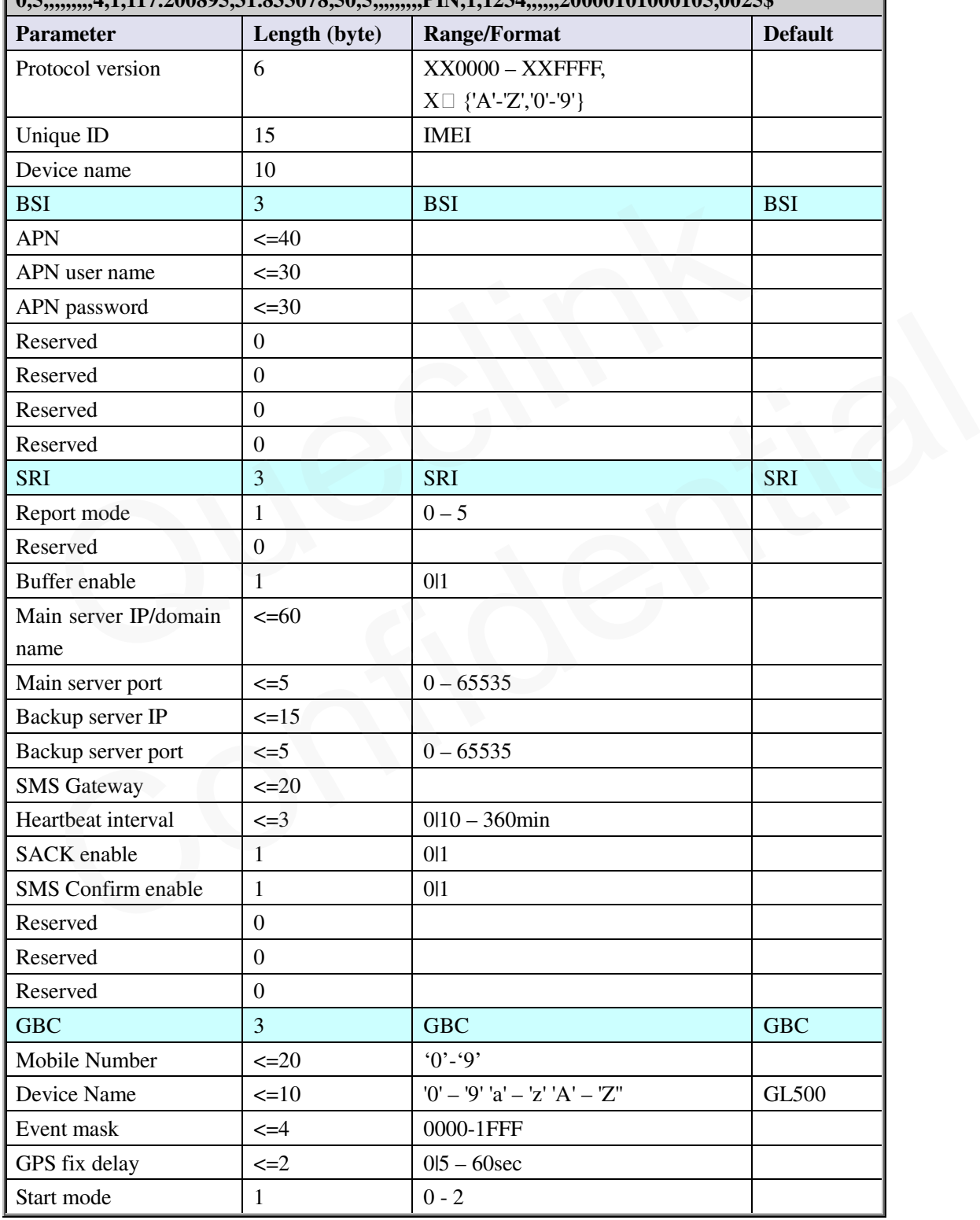

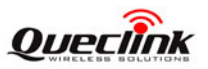

**GL500 @Tracker Air Interface Protocol** 

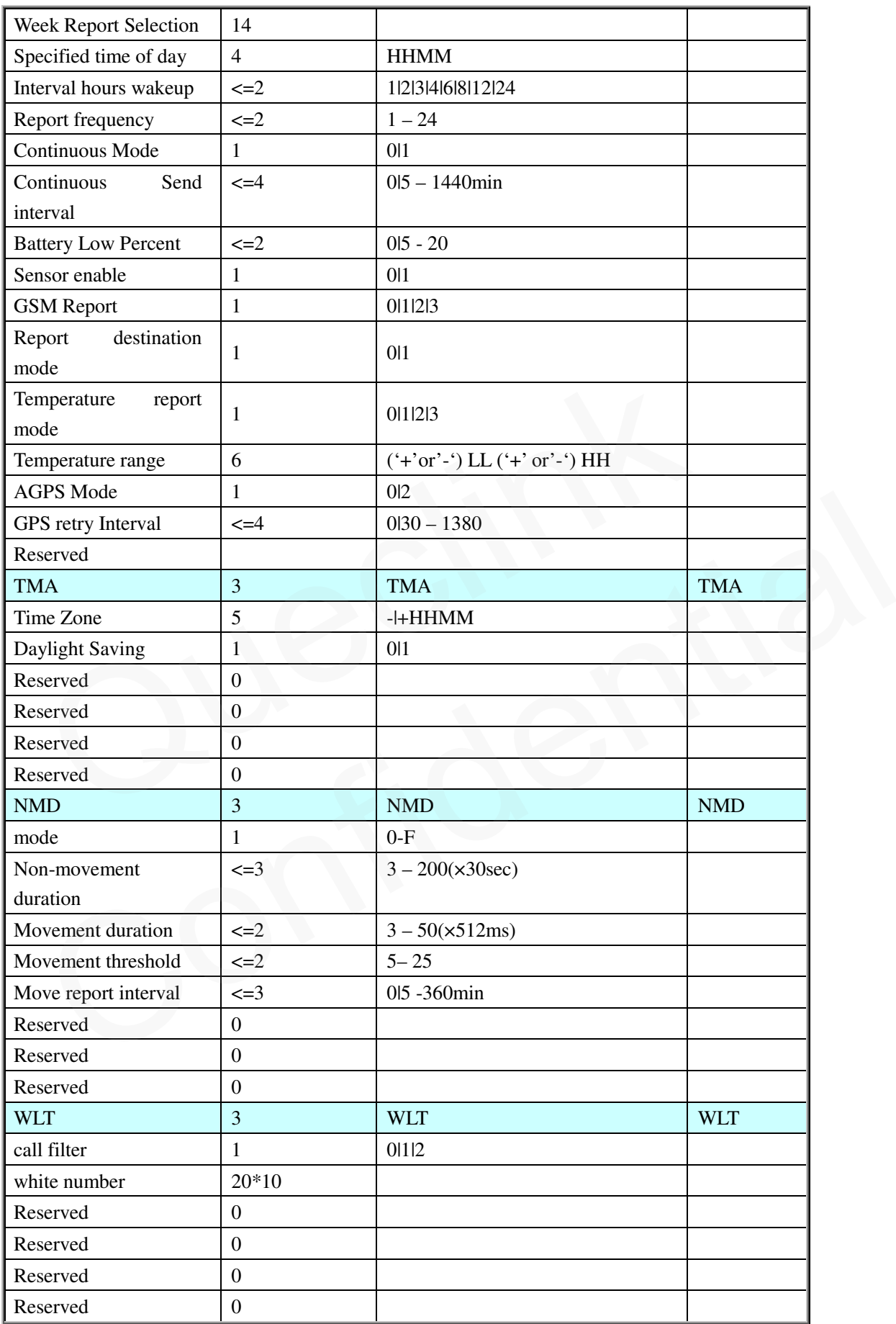

**TRACGL500AN002 - 45 -** 

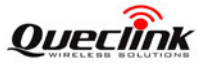

**GL500 @Tracker Air Interface Protocol** 

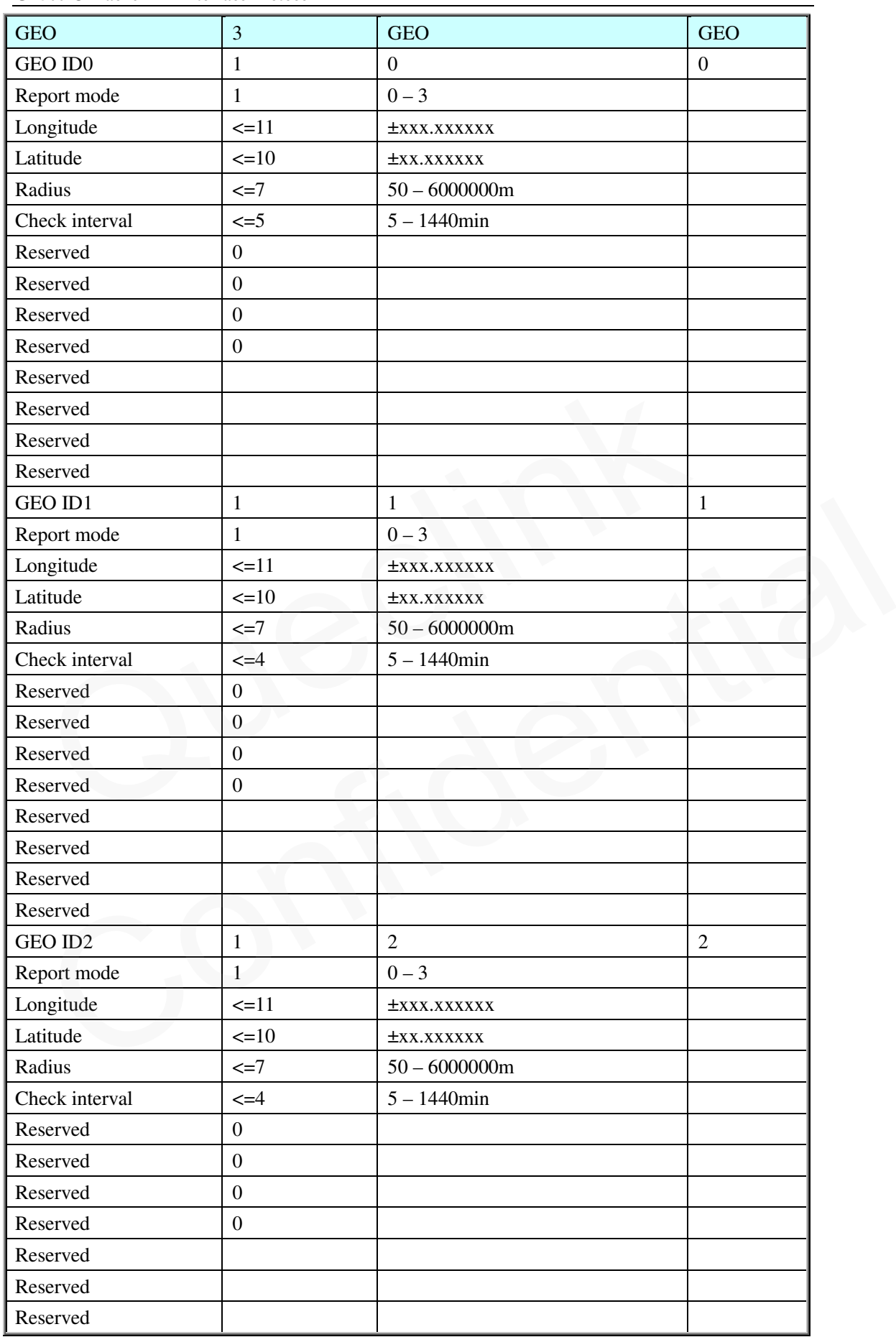

**TRACGL500AN002 - 46 -** 

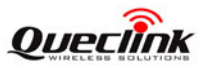

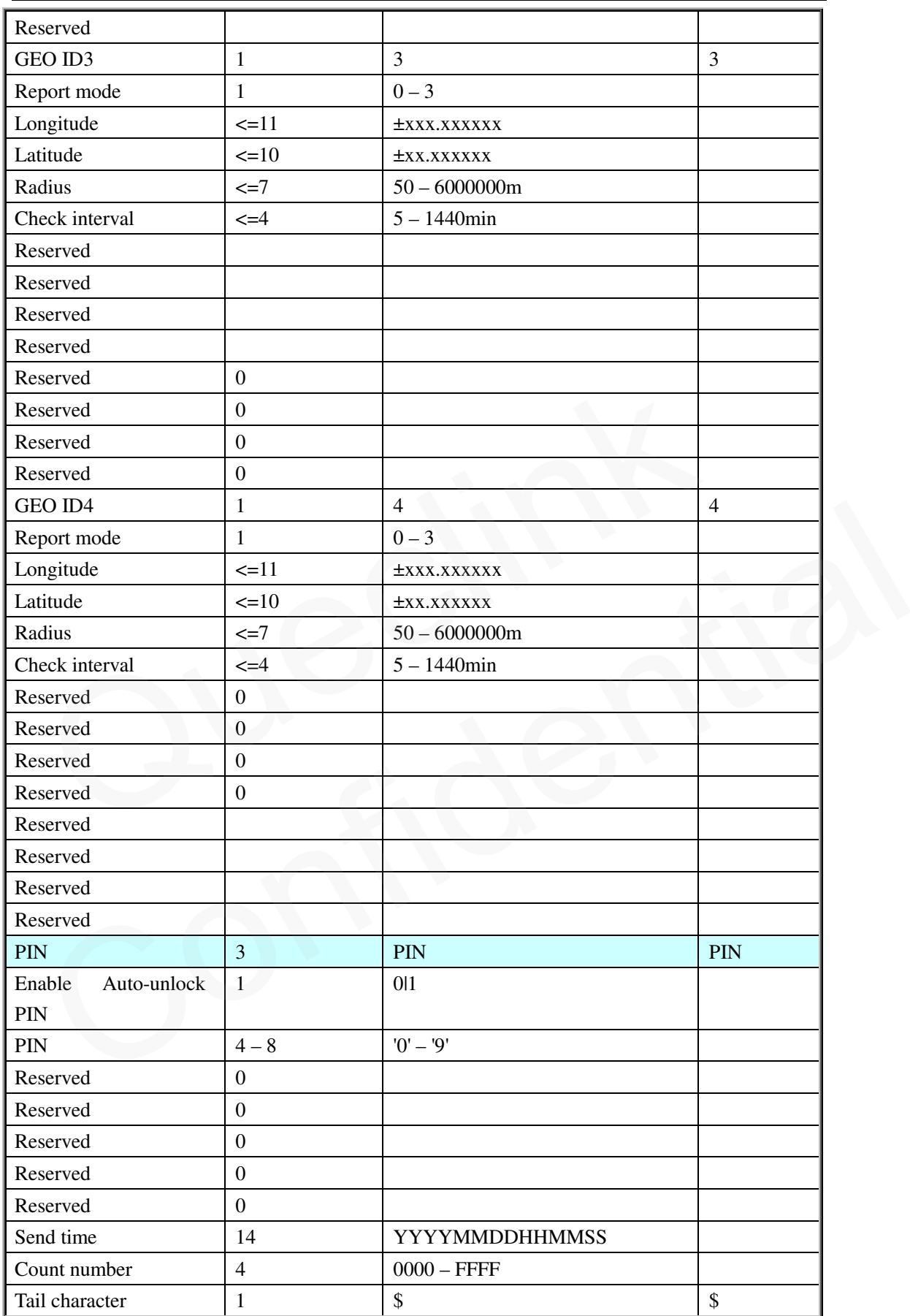

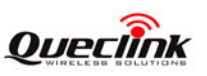

 $\Diamond$  No matter what report mode is set,  $+$ **RESP:** GTALL is only reported through GPRS. If the current report mode is forcing on SMS, **+RESP: GTALL** will be reported via TCP short connection.

#### <span id="page-48-0"></span>**+RESP:GTCID:** The report for real time operation CID

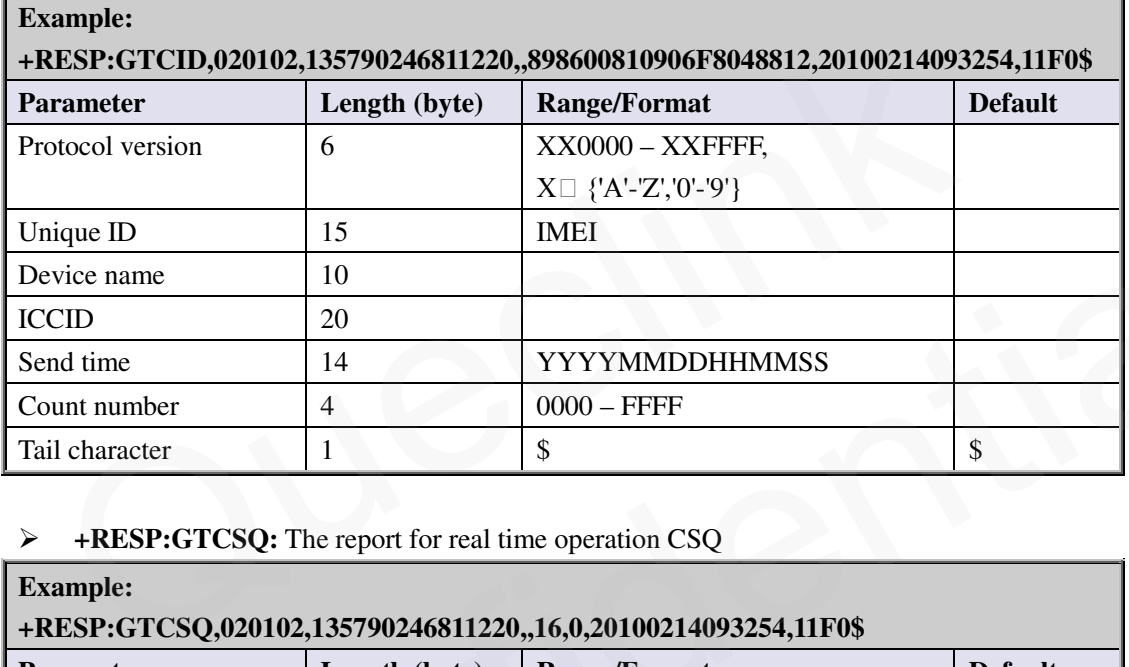

### <span id="page-48-1"></span>**+RESP:GTCSQ:** The report for real time operation CSQ

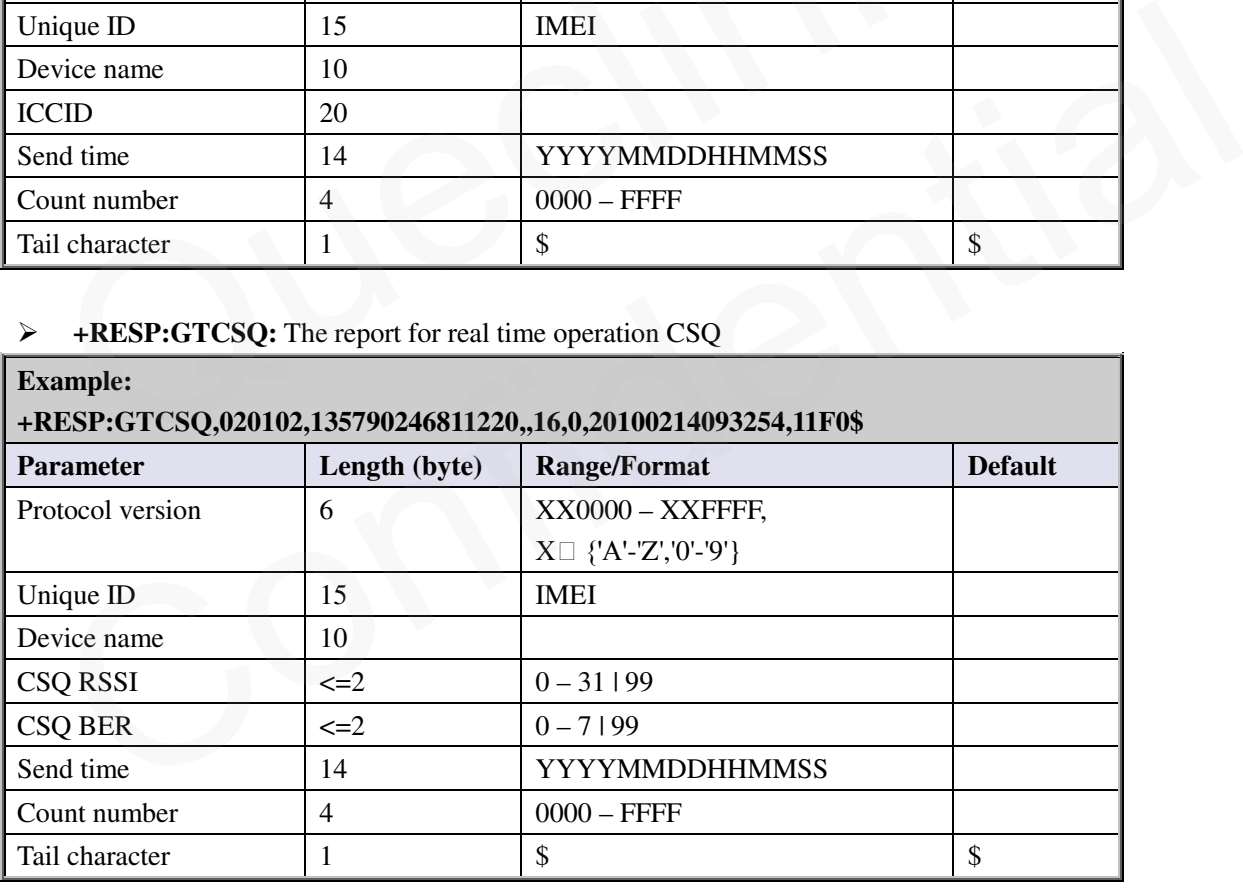

#### <span id="page-48-2"></span>**+RESP:GTTMZ:** The report for real time operation TMZ

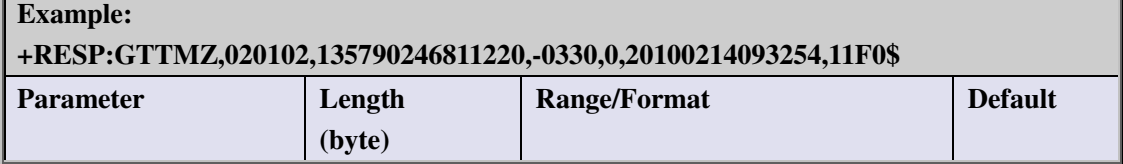

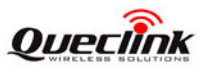

**GL500 @Tracker Air Interface Protocol** 

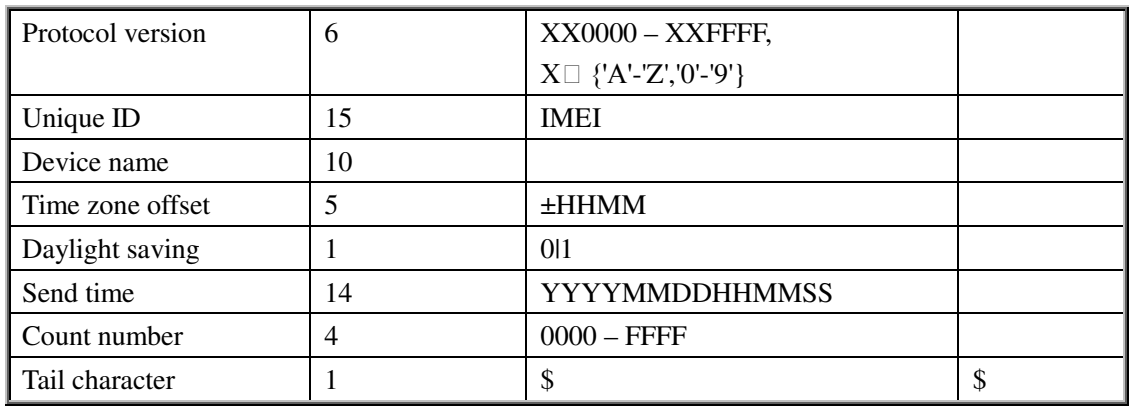

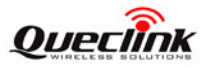

#### <span id="page-50-0"></span>**3.4.4. Event Report**

The following event reports are triggered when certain event occurs.

**+RESP: GTPNA**: The terminal is activated.

**+RESP: GTBPL**: Battery low report

**+RESP: GTTEM**: Temperature alarm report.

**+RESP: GTPDP**: GPRS PDP connection report

**+RESP: GTGSM**: The report for the information of the service cell and the neighbour cells.

In **+RESP: GTBPL** and **+RESP: GTTEM** event reports, the last known GPS information and the current GSM network information are involved.

#### <span id="page-50-1"></span>**+RESP:GTPNA:**

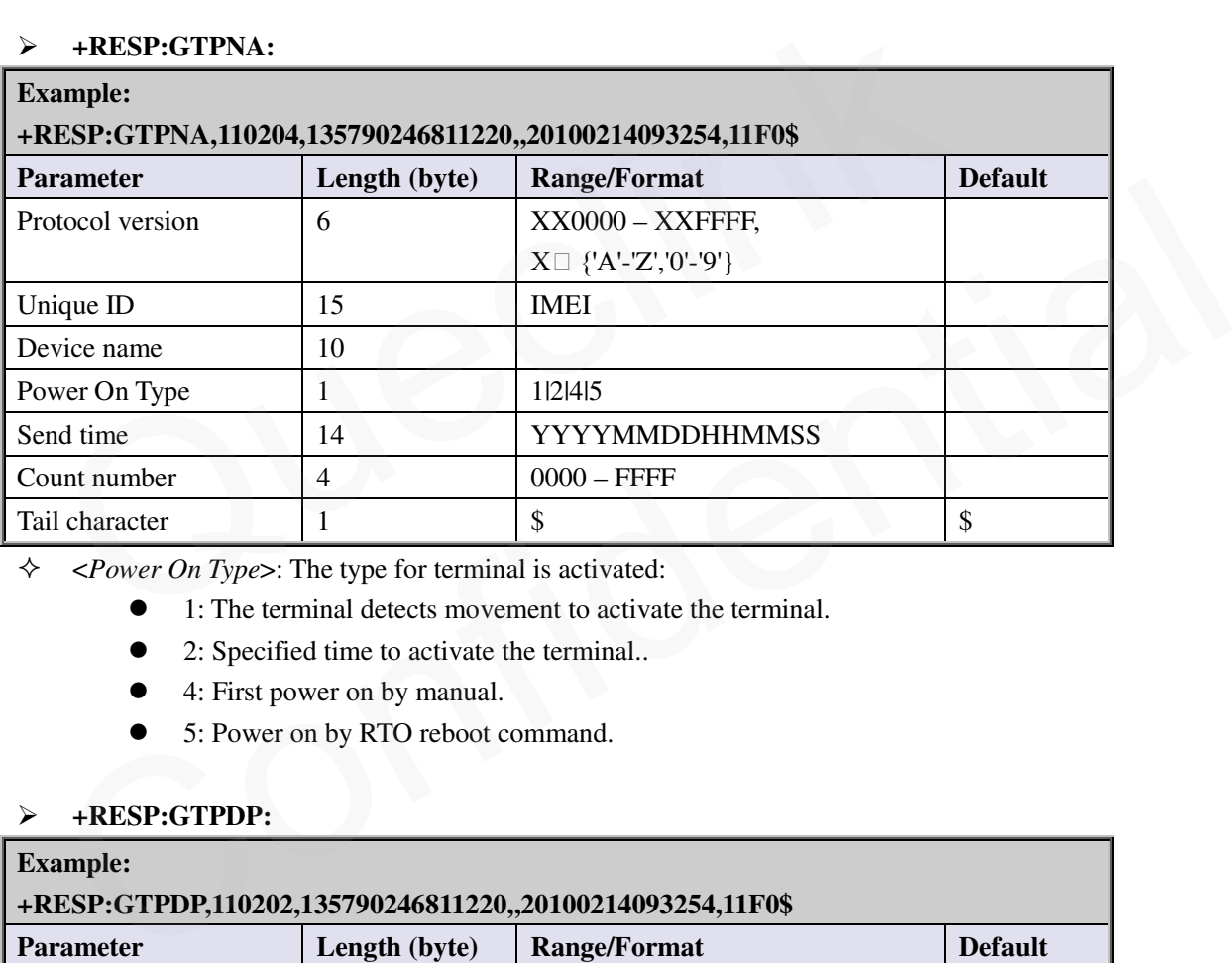

<*Power On Type*>: The type for terminal is activated:

- 1: The terminal detects movement to activate the terminal.
- 2: Specified time to activate the terminal..
- 4: First power on by manual.
- 5: Power on by RTO reboot command.

#### **+RESP:GTPDP:**

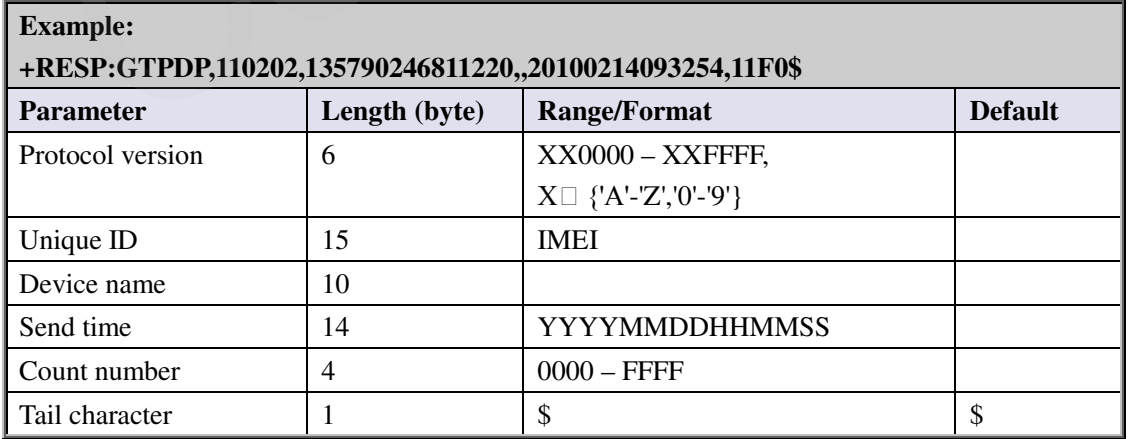

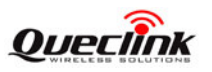

#### **+RESP:GTBPL:**

<span id="page-51-1"></span>**+RESP:GTTEM**

#### **Example:**

# **+RESP:GTBPL,110102,135790246811220,GL500,2,25.0,4,0,0.5,0,0.1,121.390978,31.164529 ,20130228202357,0460,0000,1877,0873,,,,20130228202742,018B\$+RESP:GTTEM,110102,8 68487002001782,GL500,2,29.4,100,0,0.4,0,-0.5,121.390989,31.164601,20130225082440,046 0,0000,1877,0873,,,,20130225082536,009A\$**

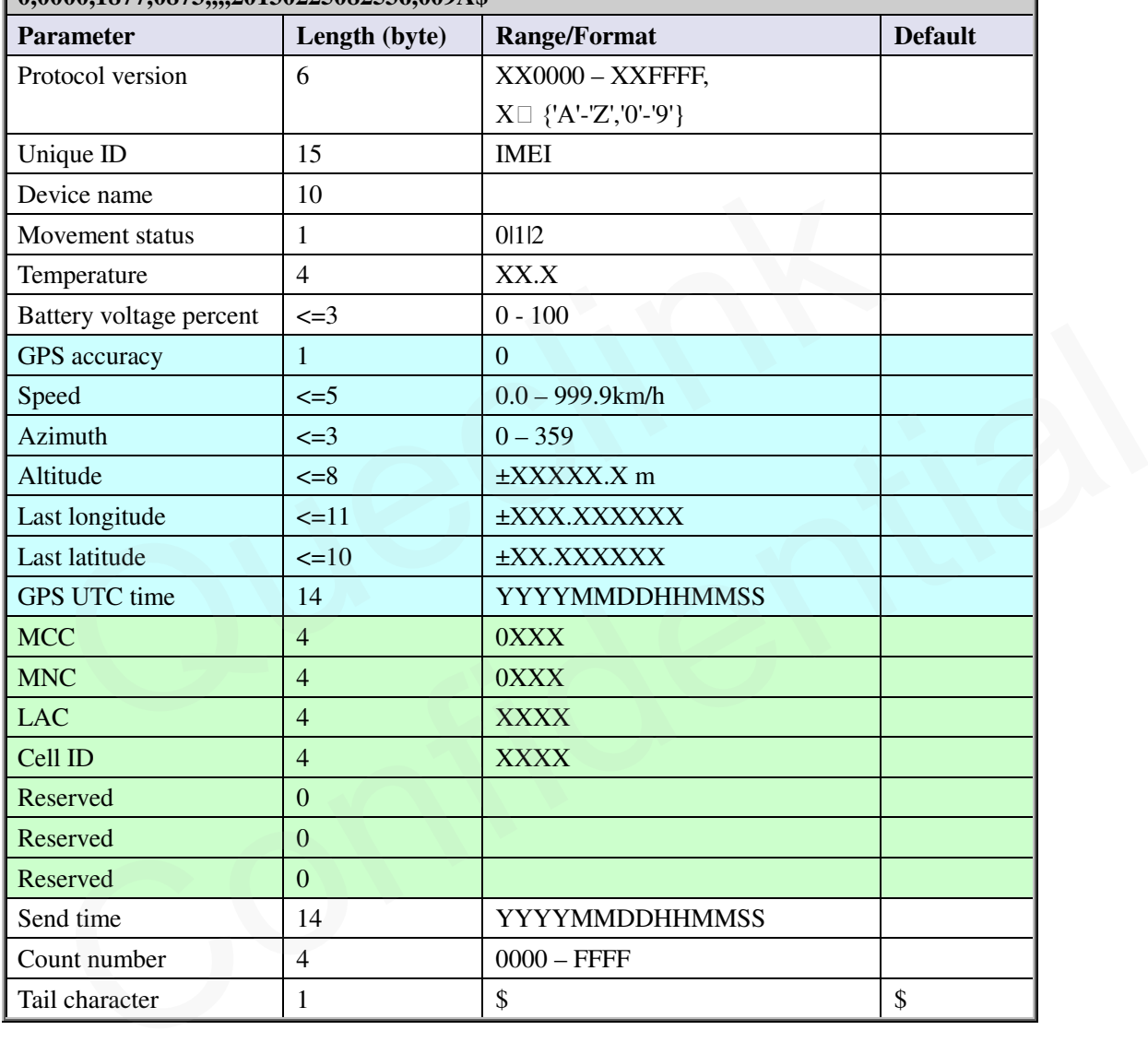

- <*Last longitude*>: The longitude of the last position. The format is "(-)xxx.xxxxxx" and the value range is from "-180.000000" to "180.000000". The unit is degree. West longitude is defined as negative starting with minus "-" and east longitude is defined as positive without  $``+"$ .
- <span id="page-51-0"></span> $\Diamond$  <*Last latitude*>: The latitude of the last position. The format is "(-)xx.xxxxxx" and the value range is from "-90.000000" to "90.000000". The unit is degree. South Latitude is defined as negative starting with minus "-" and north Latitude is defined as positive without "+".

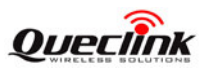

#### <span id="page-52-0"></span>**+RESP:GTGSM**

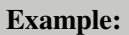

**+RESP:GTGSM,110102,135790246811220,CTN,0460,0000,1877,0871,27,,0460,0000,1806,31 52,27,,0460,0000,1806,2152,17,,0460,0000,1877,03A3,13,,,,,,,,,,,,,,0460,0000,1877,0873,31,,201 30316013544,034B\$** 

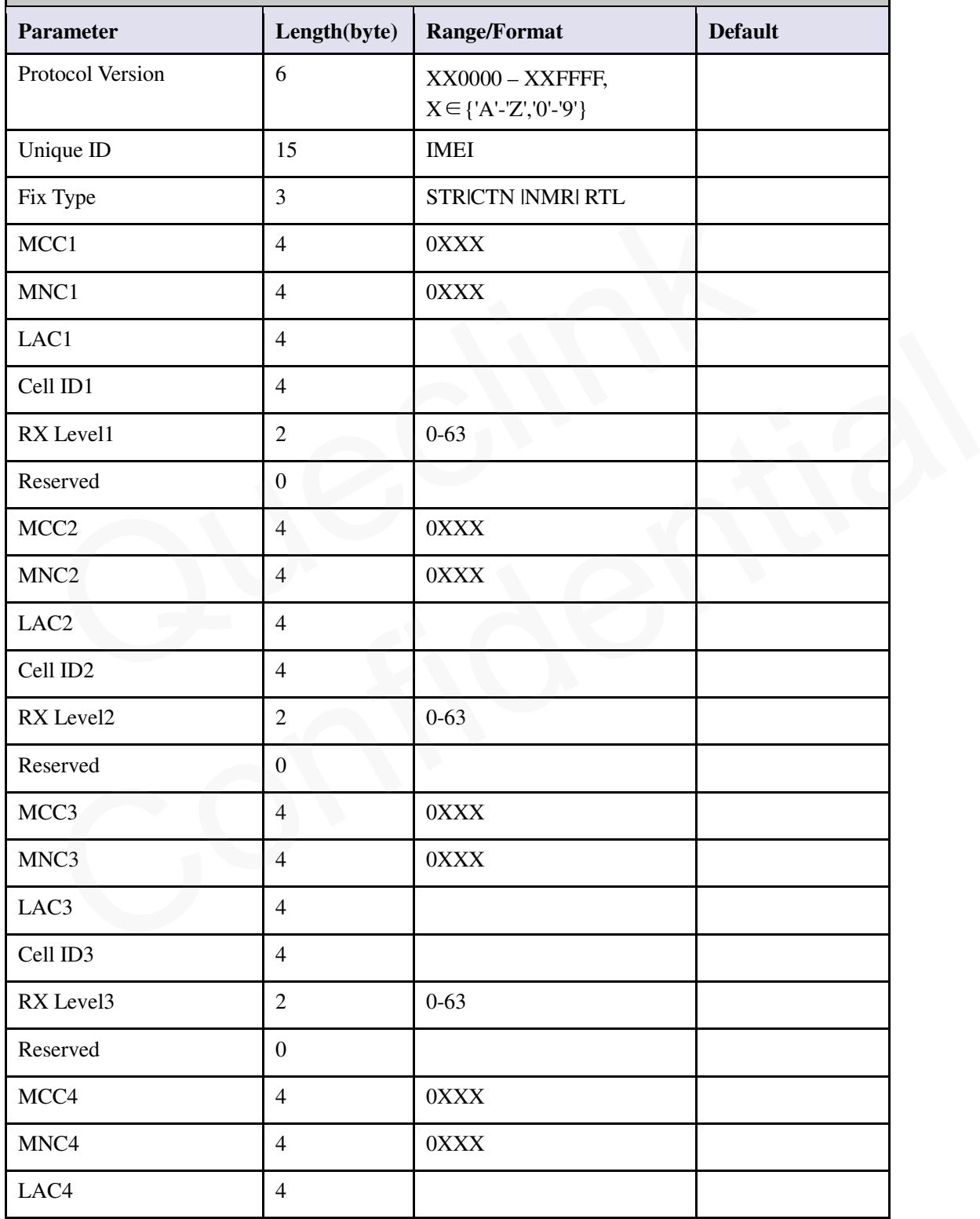

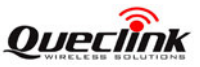

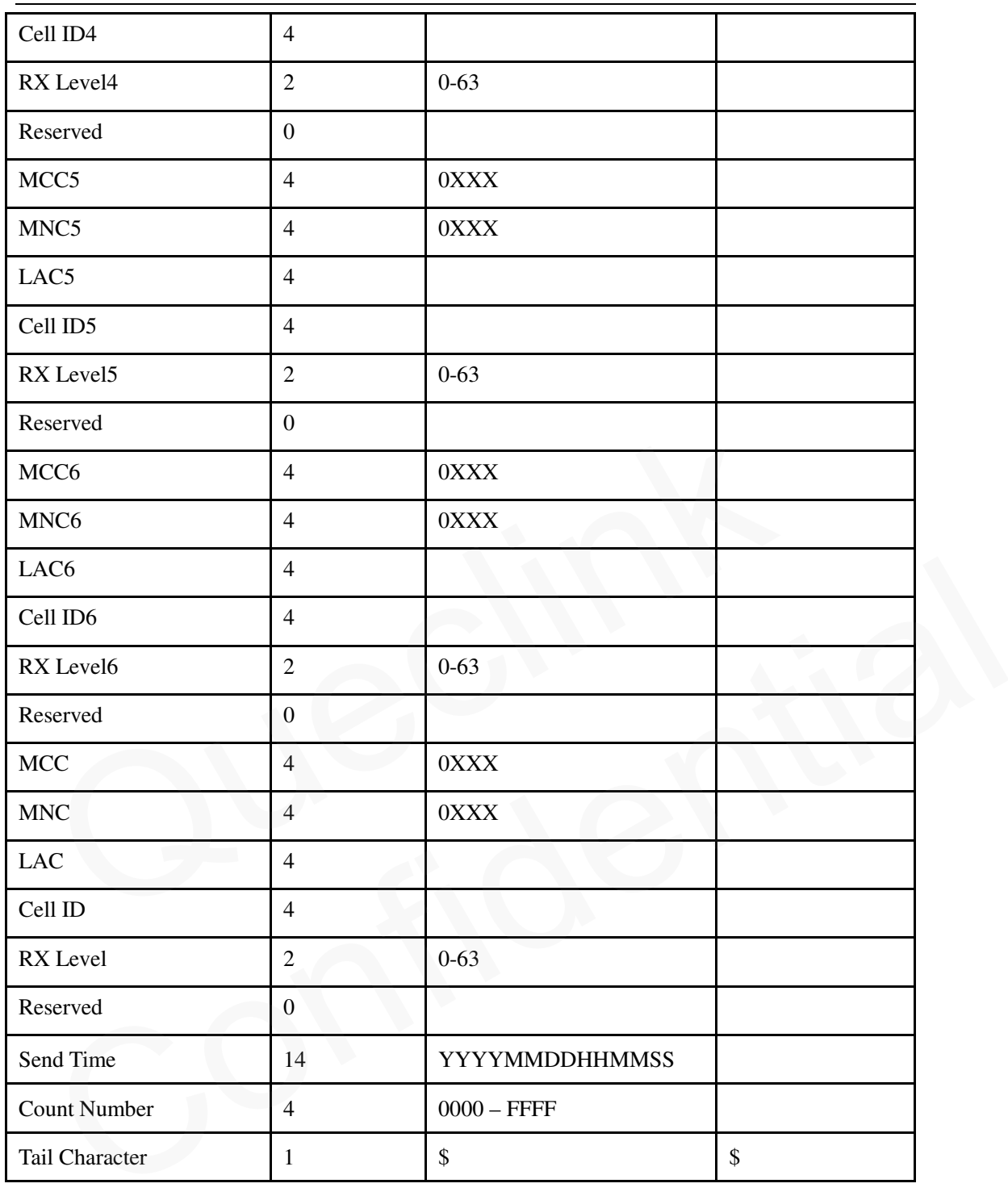

<*Fix Type*>: A string to indicate what kind of GPS fixing this cell information is for.

- "STR" This cell information is for STR requirement.
- "CTN" This cell information is for CTN requirement.
- "NMR" This cell information is for NMR requirement.
- "RTL" This cell information is for RTL requirement.
- $\triangle$  <*MCC (i)*>: MCC of the neighbor cell *i (i* is the index of the neighbor cell).
- $\triangle$  <*MNC (i)*>: MNC of the neighbor cell *i*.
- $\triangle$  <*LAC (i)*>: LAC in hex format of the neighbor cell *i*.
- $\triangle$  <*Cell ID (i)*>: Cell ID in hex format of the neighbor cell *i*.

**TRACGL500AN002** - 53 -

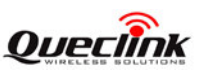

- $\Diamond$  <*RX Level (i)*>: The signal strength of the neighbor cell *i*. This parameter is a 6-bit coded in 1 dB steps:
	- 0: -110 dBm
	- 1 to 62: -109 to -48 dBm
	- 63: -47 dBm
- <*MCC*>: MCC of the service cell.
- <*MNC*>: MNC of the service cell.
- $\triangle$  <*LAC*>: LAC in hex format of the service cell.
- <*Cell ID*>: Cell ID in hex format of the service cell.
- <*RX Level*>: The signal strength of the service cell.

*Note*:

- 1. It probably includes only several neighbor cells' (even no neighbor cell) information. If some neighbor cell wasn't find, all the fields of the neighbor cell will be empty. 3. It probably includes only several neighbor cells' (even no neighbor cell) information.<br>
neighbor cell wasn't find, all the fields of the neighbor cell will be empty.<br>
2. "ffff" in the field of  $\langle LAC(i)\rangle$ ,  $\langle Cell|D(i)\rangle$  mea
- 2. "ffff" in the field of <*LAC(i)*>, <*Cell ID(i)*> means the terminal doesn't know the value.
- 

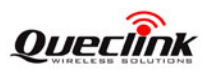

#### <span id="page-55-0"></span>**3.4.5. Buffer Report**

If BUFFER function is enabled, the terminal will save the message into the BUFFER in the following circumstances.

- $\diamond$  No GSM signal.
- $\Diamond$  Failed to activate GPRS context for the TCP or UDP connection.
- $\Diamond$  Failed to establish the TCP connection with the backend server.

These messages will be sent to the backend server after the message can be sent to the backend server. The device can save up to 3000 messages at most.

- Only **+RESP** messages can be buffered except **+RESP:GTALL**
- In the buffer report, the original header string "**+RESP"** is replaced by "**+BUFF**" while keeps the other content untouched including the original sending time and count number.
- $\Diamond$  Buffered messages will be sent only via GPRS by TCP or UDP protocol. They cannot be sent via SMS. If the current report mode is forcing on SMS, the buffered messages will be sent via TCP short connection. the other content untouched including the original sending time and count number.<br>
→ Buffered messages will be sent only via GPRS by TCP or UDP protocol. They canno<br>
via SMS. If the current report mode is forcing on SMS,
- The buffered messages will be sent after the other normal messages sending if <*Buffer Mode*> in **AT+GTSRI** is set to 1

#### *Example:*

The following is an example of the buffered message:

**+BUFF**:**GTCTN,110204,135790246811220,GL500,0,0,0,25.0,81,0,0.1,0,0.3,121.390875,31.164** *Mode>* in AT+GTSRI is set to 1<br>ample:<br>ample:<br>Conflowing is an example of the buffered message:<br>UFF:GTCTN,110204.135790246811220,GL500,0,0,0,25.0,81,0,0,1,0,0,3,121,390875,31,164<br>0,20130312183936,0460,0000,1877,0873,,,,,20

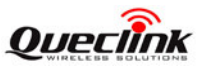

# <span id="page-56-0"></span>**3.5. Heartbeat**

<span id="page-56-1"></span>**+ACK:GTHBD:**

Heartbeat is used to maintain the contact between the device and the backend server if communicating via GPRS. The heartbeat package is sent to the backend server at the interval defined by <*Heartbeat interval*> in **AT+GTQSS** or **AT+GTSRI** command.

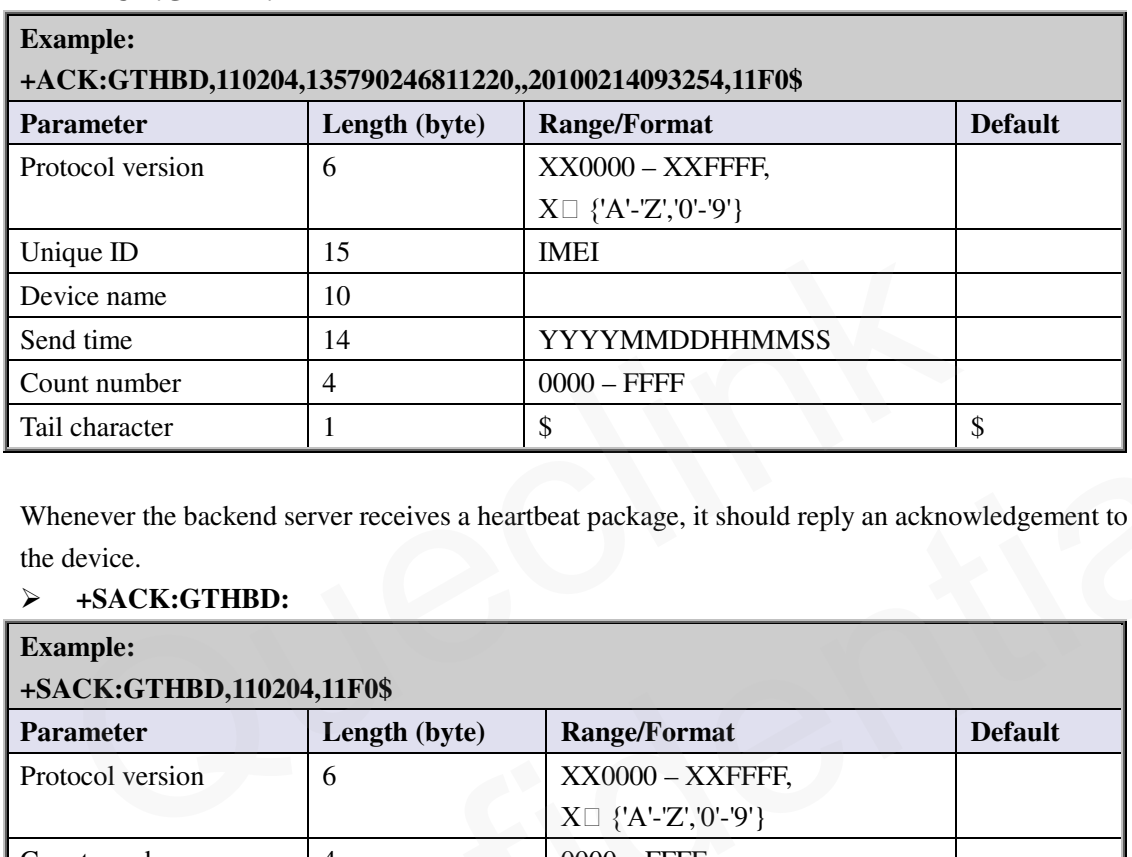

Whenever the backend server receives a heartbeat package, it should reply an acknowledgement to the device.

<span id="page-56-2"></span>**+SACK:GTHBD:**

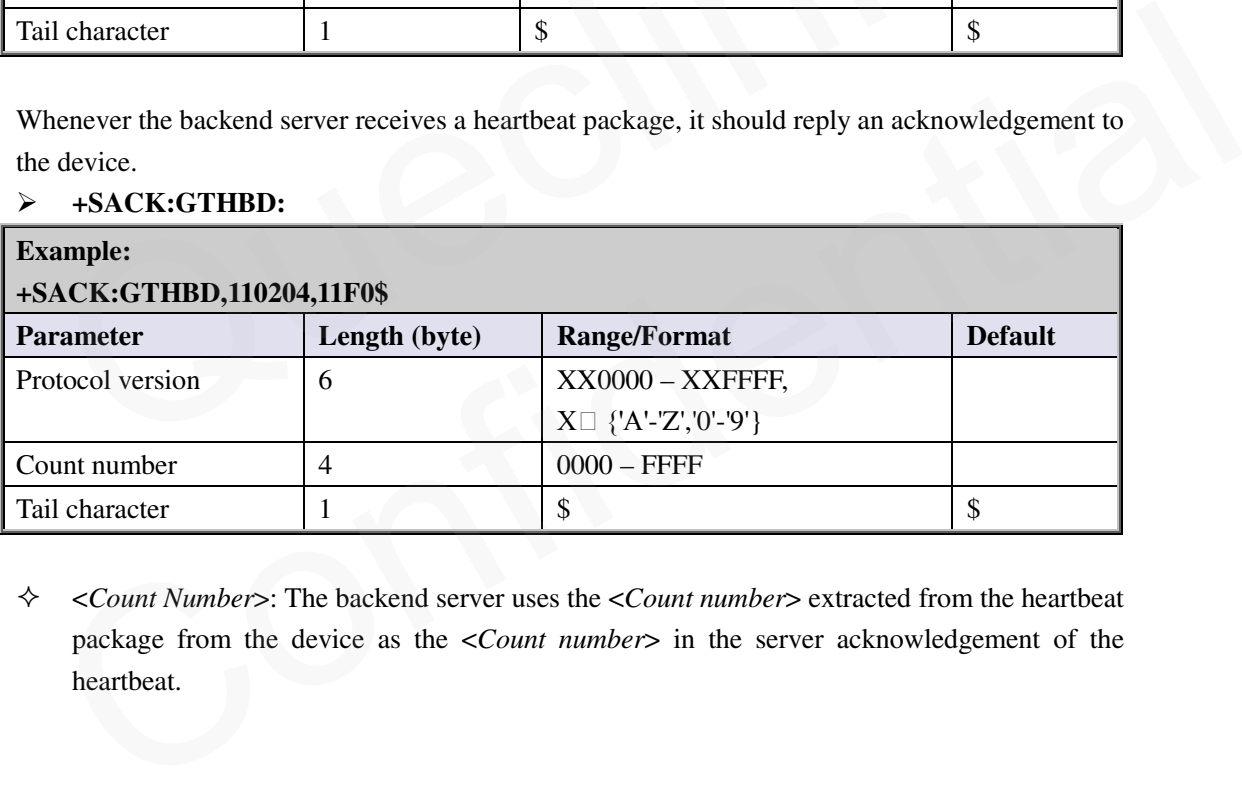

 <*Count Number*>: The backend server uses the <*Count number*> extracted from the heartbeat package from the device as the <*Count number*> in the server acknowledgement of the heartbeat.

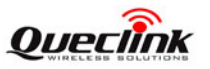

## <span id="page-57-0"></span>**3.6. Sever Acknowledgement**

If server acknowledgement is enabled by AT+GTQSS or AT+GTSRI command, the backend server should reply to the device whenever it receives a message from the device.

<span id="page-57-2"></span>

| $+SACK:$         |               |                     |                |
|------------------|---------------|---------------------|----------------|
| <b>Example:</b>  |               |                     |                |
| +SACK:11F0\$     |               |                     |                |
| <b>Parameter</b> | Length (byte) | <b>Range/Format</b> | <b>Default</b> |
| Count number     |               | $0000 - FFFF$       |                |
| Tail character   |               | P                   | D              |

<*Count Number*>: The backend server uses the <*Count number*> extracted from the received message as the <*Count number*> in the server acknowledgement.

## <span id="page-57-1"></span>**3.7. Debug Report**

If the device running problems, it will report **+RESP:GTLOG** to the backend server. Please send this message to our technical support.

#### <span id="page-57-3"></span> $\triangleright$  **+RESP:GTLOG:** The report for debug.

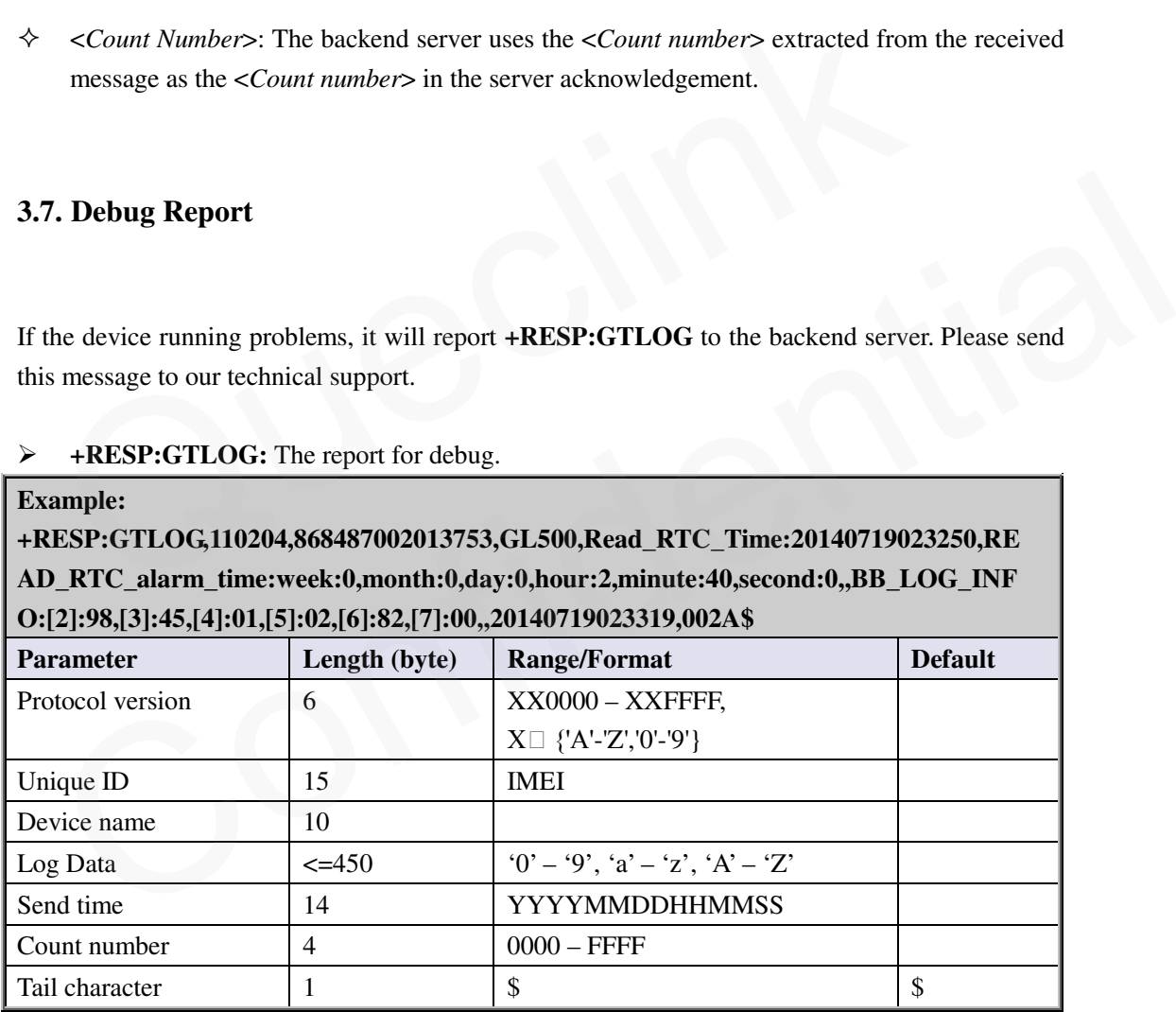

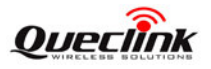

# <span id="page-58-0"></span>**Appendix: Message Index**

 **Command and ACK** [AT+GTQSS](#page-10-2) [+ACK:GTQSS](#page-12-0) [AT+GTBSI](#page-13-1) [+ACK:GTBSI](#page-13-2) [AT+GTSRI](#page-14-1) [+ACK:GTSRI](#page-14-2) [AT+GTGBC](#page-15-1) [+ACK:GTGBC](#page-18-0) AT+GTTMA +ACK:GTTMA AT+GTNMD +ACK:GTNMD AT+GTGEO +ACK:GTGEO AT+GTRTO +ACK:GTRTO AT+GTWLT +ACK:GTWLT **Position Related Report** EXPLORATION<br>
CK:GTTMA<br>
CK:GTTMA<br>
+GTNMD<br>
CK:GTTMA<br>
+GTNMD<br>
CK:GTGEO<br>
CK:GTRTO<br>
CK:GTRTO<br>
Position Related Report<br>
ESP:GTSTR<br>
ESP:GTSTR<br>
ESP:GTGEO<br>
ESP:GTGEO PRIN[C](#page-48-0)IPED CK.<br>CRISTING<br>CONGITED CONFIDENTIAL<br>CRISTING CRISTING<br>ESPECITSTR<br>ESPECITSTR<br>ESPECITSTR<br>ESPECITALL<br>ESPECITALL<br>ESPECITALL<br>ESPECITALL<br>ESPECITALL<br>ESPECITALL<br>ESPECITALL<br>ESPECITALL

+RESP:GTSTR +RESP:GTGEO +RESP:GTRTL +RESP:GTCTN [+R](#page-38-5)ESP:GTNMR

 **Report for Querying** +RESP:GTALL +RESP:GTCID [+RESP:GTCSQ](#page-48-1) [+RESP:GTDIF](#page-43-2) [+RESP:GTTMZ](#page-48-2)

**TRACGL500AN002** - 58 - **Event Report** [+RESP:GTPNA](#page-50-1) [+RESP:GTBPL](#page-51-0) [+RESP:GTPDP](#page-51-0) [+RESP:GTTEM](#page-51-1) [+RESP:GTGSM](#page-52-0)

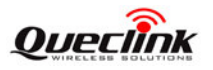

 **Heartbeat** [+ACK:GTHBD](#page-56-1) [+SACK:GTHBD](#page-56-2)

 **Server Acknowledgement** [+SACK](#page-57-2)

 **Debug Report** [+RESP:GTLOG](#page-57-3)